$\overline{aws}$ 

将 Oracle 数据库迁移到 AWS 云端

# AWS 规范性指导

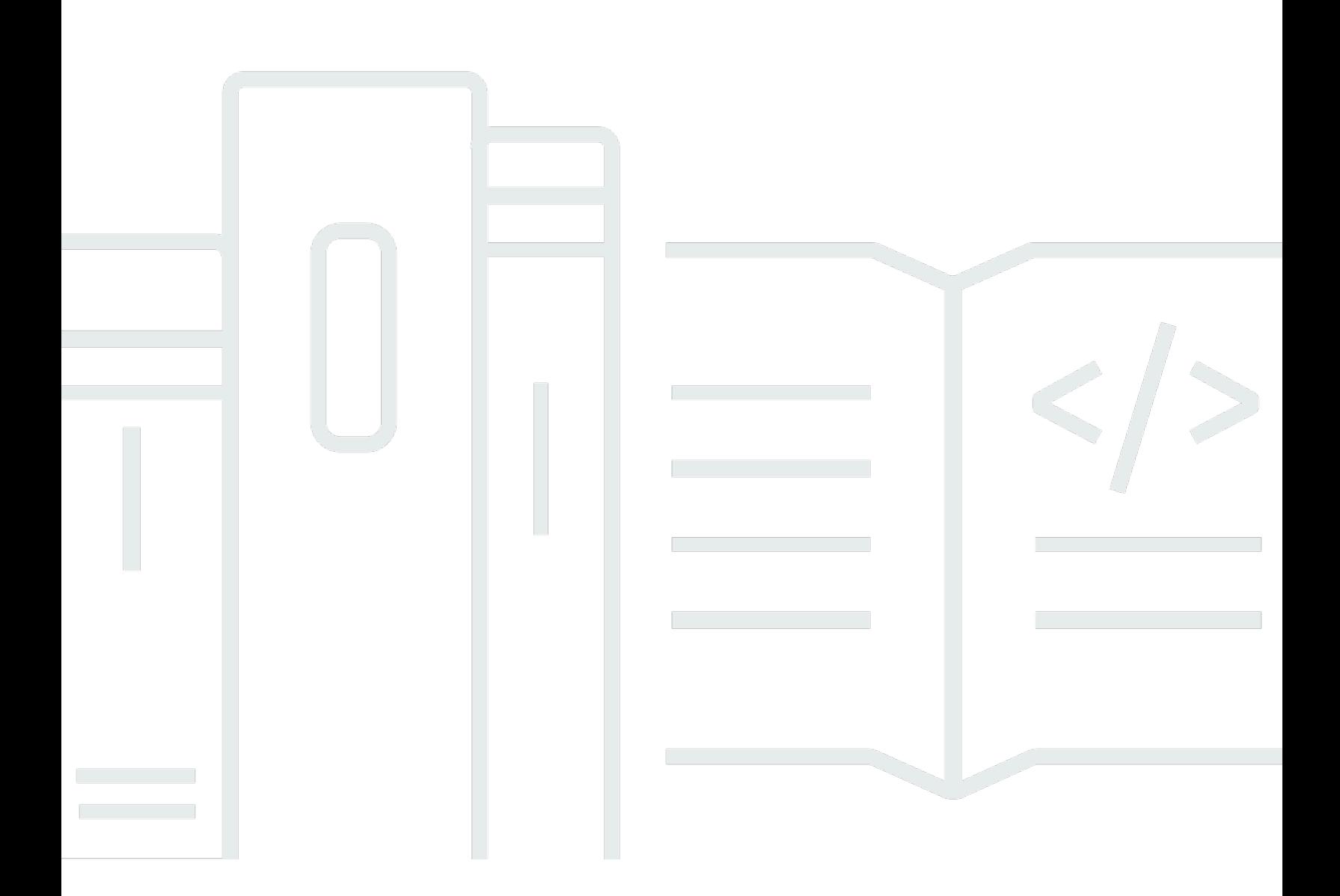

Copyright © 2024 Amazon Web Services, Inc. and/or its affiliates. All rights reserved.

### AWS 规范性指导: 将 Oracle 数据库迁移到 AWS 云端

Copyright © 2024 Amazon Web Services, Inc. and/or its affiliates. All rights reserved.

Amazon 的商标和商业外观不得用于任何非 Amazon 的商品或服务,也不得以任何可能引起客户混 淆、贬低或诋毁 Amazon 的方式使用。所有非 Amazon 拥有的其他商标均为各自所有者的财产,这些 所有者可能附属于 Amazon、与 Amazon 有关联或由 Amazon 赞助,也可能不是如此。

# **Table of Contents**

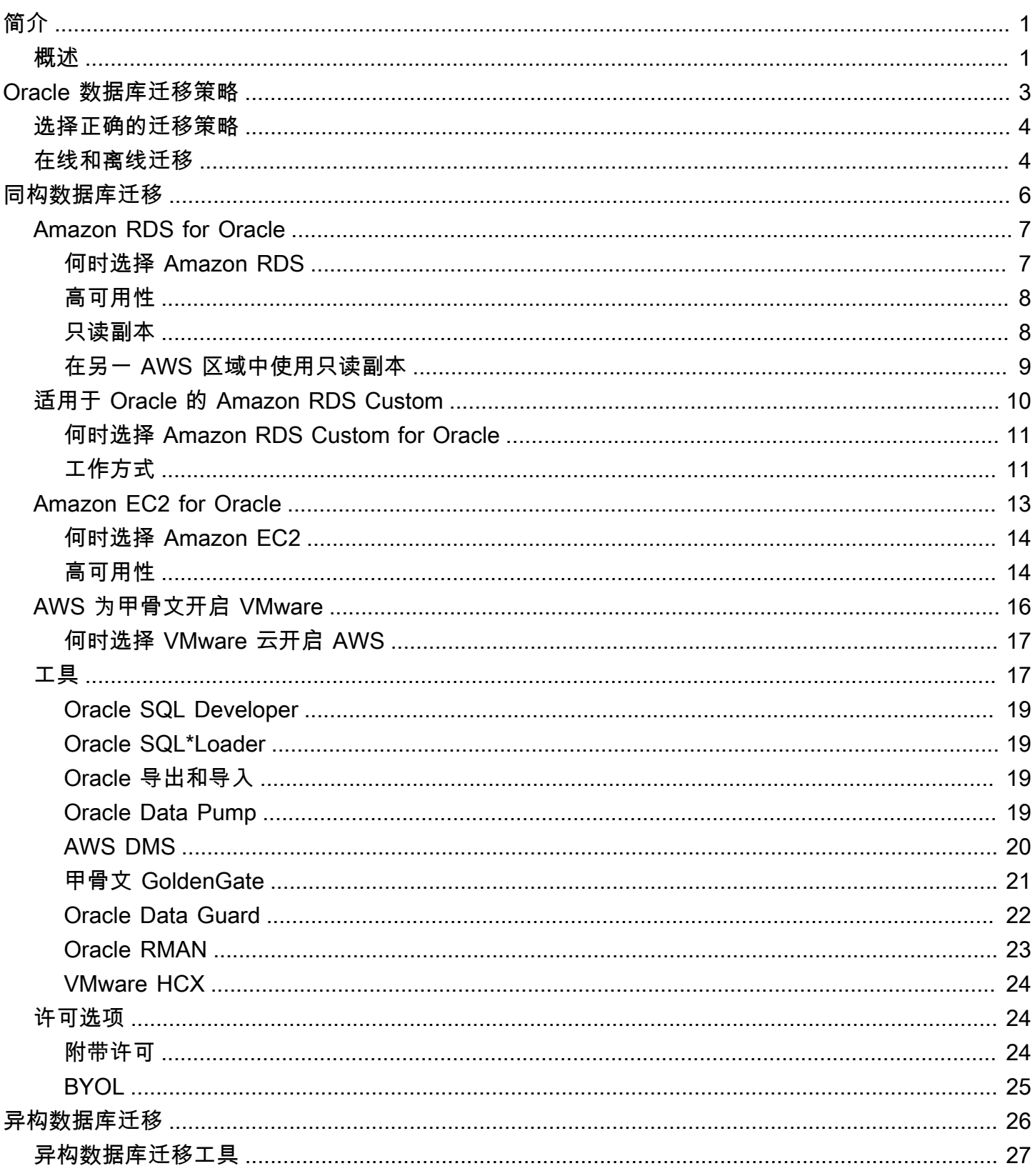

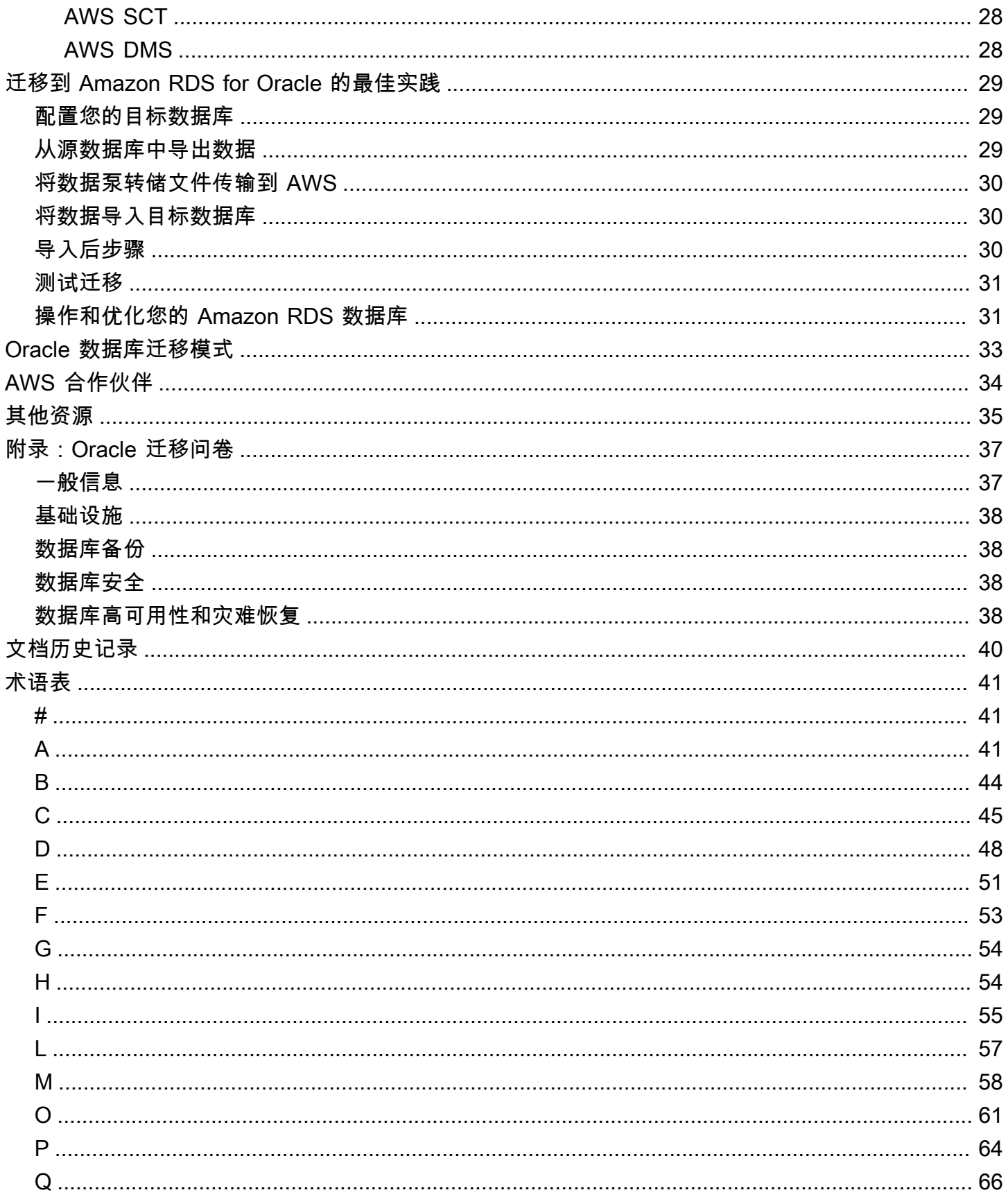

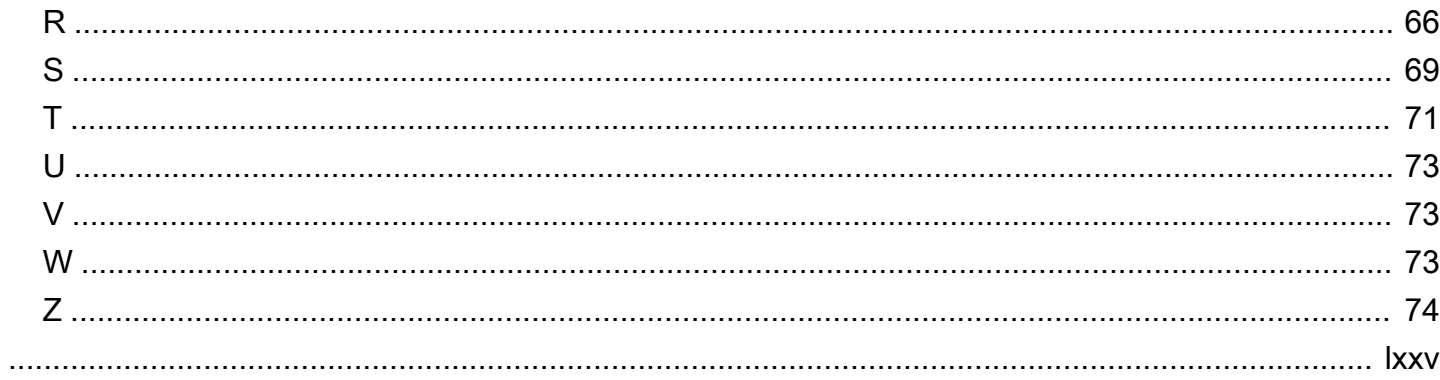

# <span id="page-5-0"></span>将 Oracle 数据库迁移到 AWS 云

Sagar Patel、Amazon Web Services (AWS)

2023 年 7 月[\(文档历史记录](#page-44-0))

Amazon Web Services (AWS) 提供了一套全面的服务和工具,用于将 Oracle 数据库部署在可靠且安 全的 AWS Cloud 基础设施上。本指南介绍了用于将 Oracle 本地数据库迁移到 AWS Cloud 的选项。它 还深入探讨了使用这些迁移选项的最佳实践和场景。

本指南面向正计划将其本地 Oracle 数据库迁移到 AWS 的计划或项目经理、产品所有者、数据库管理 员、数据库工程师以及运营或基础设施经理。

### <span id="page-5-1"></span>概述

将自己的 Oracle 数据库迁移到 AWS 之前,您应当通过使用[关系数据库迁移策略中](https://docs.aws.amazon.com/prescriptive-guidance/latest/strategy-database-migration/welcome.html)讨论的框架了解并 评估您的迁移策略。

第一步是通过了解迁移的复杂性、兼容性和成本,分析您的应用程序和 Oracle 数据库工作负载。以下 是您在计划迁移时应考虑的一些要点:

- 检查数据库的当前大小和总体容量增长。例如,如果您正计划将自己的 Oracle 数据库迁移到 Amazon Relational Database Service (Amazon RDS) 或 Amazon RDS Custom,则您可以创建存储 空间高达 64 TiB 的数据库实例。有关最新信息,请参阅 Amazon RDS 文档中的 [Amazon RDS 数据](https://docs.aws.amazon.com/AmazonRDS/latest/UserGuide/CHAP_Storage.html) [库实例存储空间](https://docs.aws.amazon.com/AmazonRDS/latest/UserGuide/CHAP_Storage.html)。
- 查看 Oracle 自动工作负载存储库 (AWR) 报告,以检查本地数据库的资源使用情况和数据库运行状 况。
- 检查当前数据库对其他数据库的依赖关系。如果您的数据库依赖于其他数据库,则可以将它们一起迁 移或在迁移您的主数据库之后创建依赖关系。
- 检查应用程序依赖关系。如果您的数据库支持传统应用程序、自定义应用程序或打包应用程序,那么 Amazon RDS Custom for Oracle 可能是一个良好选择。该服务允许您保留对数据库配置、共享文件 系统和操作系统补丁的控制。
- 确定您数据库的 IOPS 和吞吐量。如果您正计划迁移到 Amazon RDS,请考虑 [Amazon RDS 数据库](https://docs.aws.amazon.com/AmazonRDS/latest/UserGuide/CHAP_Storage.html) [实例的I/O 性能](https://docs.aws.amazon.com/AmazonRDS/latest/UserGuide/CHAP_Storage.html)。
- 审查您当前的架构以及审计需求或合规需求,以确保您可以在迁移到 Amazon RDS 或 Amazon Elastic Compute Cloud (Amazon EC2) 后满足这些要求。
- 如果您计划迁移到 Amazon RDS for Oracle(参见 [Amazon RDS](https://docs.aws.amazon.com/AmazonRDS/latest/UserGuide/CHAP_Oracle.html) 和 [Amazon RDS Custom](https://docs.aws.amazon.com/AmazonRDS/latest/UserGuide/custom-reqs-limits.html) 当前支持 的版本),请检查您的 Oracle 数据库软件的版本和版次以确保该软件受支持。
- 核查您的本地环境与 AWS 之间的网络连通性,并且以确保它提供足够的带宽供数据在本地与 AWS 之间快速传输。
- 确定可供迁移的停机时间量,从而您可以规划迁移方法并决定您是否想要使用在线迁移或离线迁移。
- 确定现有数据库工作负载的恢复时间目标 (RTO)、恢复点目标 (RPO) 和服务水平协议 (SLA) 要求。
- 检查数据库工作负载的芯片组端平台。AWS 支持 x86-x64 小端平台。其他平台,例如 Sun SPARC、HP Tru64 或基于 IBM zSeries 的大端平台,需要跨平台迁移。
- AWS 支持 Linux(同时存在适用于 32 位和 64 位的)和 Windows 操作系统。它不支持通常用于 Oracle 数据库的 Solaris、HP-UX 或 IBM AIX 操作系统。从这些操作系统迁移 Oracle 数据库需要进 行平台转换。

# <span id="page-7-0"></span>Oracle 数据库迁移策略

总体而言,将 Oracle 数据库从本地迁移到 Amazon Web Services Cloud 有两种选择:要么继续使用 Oracle(同构迁移),要么移出 Oracle(异构迁移)。在同构迁移中,您无需更改数据库引擎(也就 是说,您的目标数据库也是 Oracle 数据库)。在异构迁移中,您可以切换到开源数据库引擎,例如 MySQL、PostgreSQL 或 MariaDB,或者切换到 AWS 云原生数据库,例如 Amazon Aurora、Amazon DynamoDB 或 Amazon Redshift。

将 Oracle 数据库迁移到 AWS 有三种常见策略:更换主机、更换平台和重新架构(重构。这些是[应用](https://docs.aws.amazon.com/prescriptive-guidance/latest/strategy-database-migration/planning-phase.html) [程序迁移策略的 7 R 的一部分](https://docs.aws.amazon.com/prescriptive-guidance/latest/strategy-database-migration/planning-phase.html),将在下表中进行介绍。

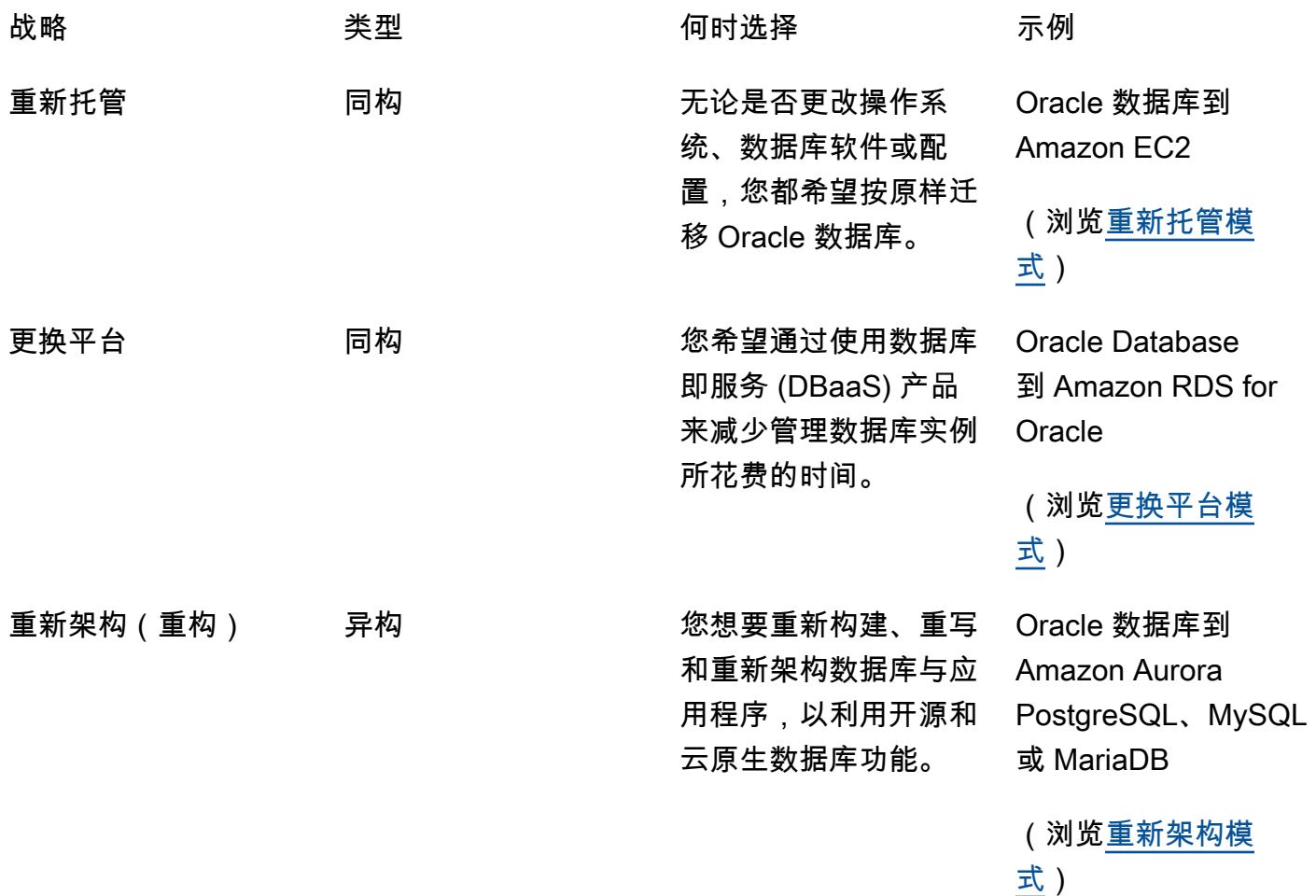

# <span id="page-8-0"></span>选择正确的迁移策略

选择正确的策略取决于您的业务需求、资源限制、迁移时间表和成本考虑因素。下图显示了迁移所涉及 的工作量和复杂性,包括六种策略。

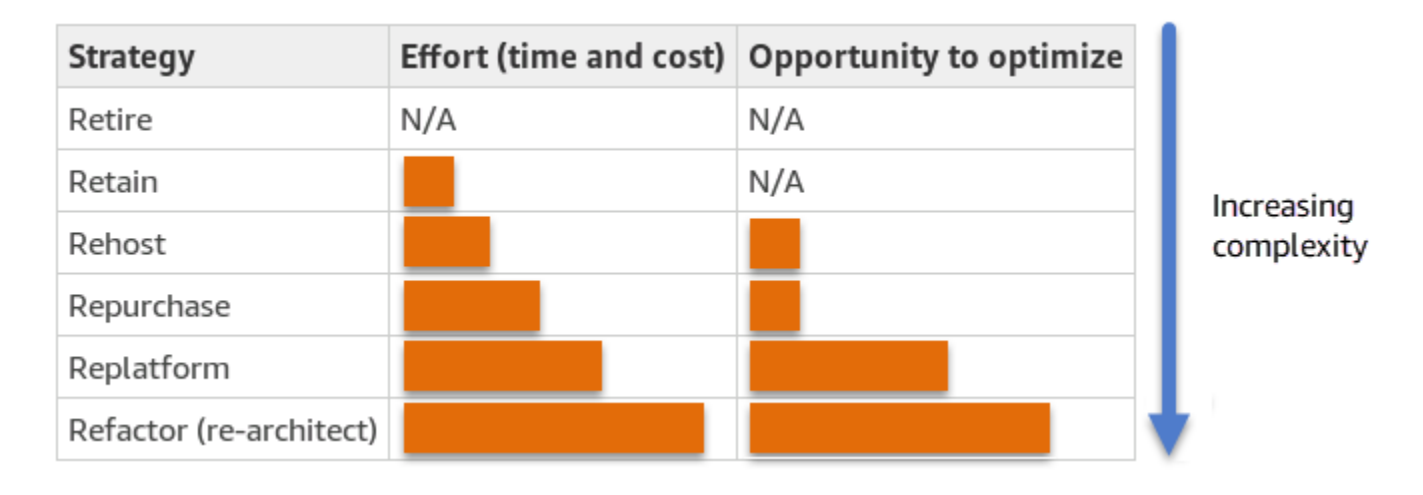

重构您的 Oracle 数据库并迁移到开源或 AWS 云原生数据库,例如兼容 Amazon Aurora PostgreSQL 的版本或兼容 Amazon Aurora MvSQL 的版本,可以帮助您实现数据库的现代化和优化。通过迁移到 开源数据库,您可以避免昂贵的许可费用(成本更低)、供应商锁定期和审计,并且您不必为新功能支 付额外费用。但是,根据您工作负载的复杂性,重构您的 Oracle 数据库可能是一项复杂、耗时且大量 占用资源的工作。

为了降低复杂性,与其在单一步骤中迁移您的数据库,您可以考虑分阶段方法。在第一阶段,您可以 专注于核心数据库功能。在下一阶段,您可以将其他 Amazon Web Services 集成到您的云环境,以 降低成本并优化性能、生产率和合规性。例如,如果您的目标是将您的本地 Oracle 数据库替换为兼容 Aurora PostgreSQL 的数据库,则可以考虑在第一阶段将数据库重新托管在Amazon EC2 上,或者将 数据库更换到 Amazon RDS for Oracle 平台上,然后在后续阶段重构为兼容 Aurora PostgreSQL。这 种方法有助于降低迁移阶段期间的成本、资源和风险,并侧重在第二阶段进行优化和现代化。

# <span id="page-8-1"></span>在线和离线迁移

根据您的迁移时间表和允许的停机时间,您可以使用两种方法将 Oracle 数据库从本地环境迁移到 Amazon Web Services Cloud: 在线迁移或离线迁移。

• 离线迁移:当您的应用程序可以承受计划内停机时间时,使用此方法。在离线迁移中,源数据库在 迁移期间处于离线状态。当源数据库处于离线状态时,它会迁移到 AWS 上的目标数据库。迁移完成 后,执行校验检查和验证检查,以确保与源数据库的数据一致性。当数据库通过所有验证检查后,您 通过将应用程序连接到 AWS 上的目标数据库来执行向 AWS 割接。

• 在线迁移:当您的应用程序要求几乎为零或最小的停机时间时,使用此方法。在线迁移中,将源 数据库在多个步骤中迁移到 AWS。在初始步骤中,源数据库中的数据将在源数据库仍在运行时复 制到目标数据库。在后续步骤中,来自源数据库的所有变更都传播到目标数据库。当源数据库和 目标数据库处于同步时,它们已准备好进行割接。在割接期间,应用程序将其连接切换到 AWS 上的目标数据库,不与源数据库建立连接。您可以使用 AWS Database Migration Service (AWS DMS)、Oracle GoldenGate、Quest SharePlex 或 [Amazon Web Services Marketplace](https://aws.amazon.com/marketplace/) 提供的工具 (例如 Attunity)来同步源数据库和目标数据库。

# <span id="page-10-0"></span>Oracle 数据库的同构数据库迁移

AWS 使您能够在云环境中运行 Oracle 数据库。对于开发人员和数据库管理员来说,在 Amazon Web Services Cloud 中运行 Oracle 数据库与在数据中心运行 Oracle 数据库非常相似。本节介绍将 Oracle 数据库从本地环境或数据中心迁移到 Amazon Web Services Cloud 的选项。

AWS 提供了四种在 AWS 上运行 Oracle 数据库的选项,如下表所述。

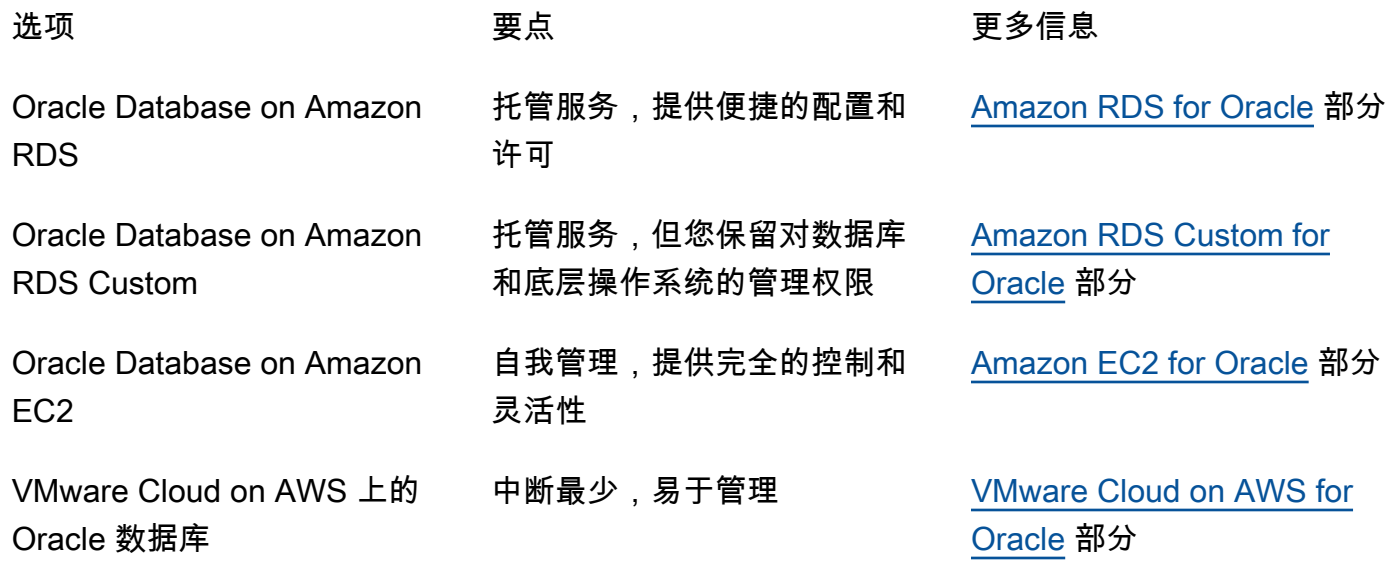

**a** Notice

自 2024 年 4 月 30 日起,VMware Cloud on AWS 不再由其渠道 AWS 合作伙伴转售。该服务 将继续通过博通提供。我们鼓励您联系您的 AWS 代表了解详情。

您的应用程序需求、数据库特性、功能、增长容量和总体架构复杂性将决定选择哪个选项。如果您要 将多个 Oracle 数据库迁移到 AWS,其中一些可能非常适合 Amazon RDS,而另一些则可能更适合直 接在 Amazon EC2 上运行。您可能有在 Oracle 企业版 (EE) 上运行但非常适合 Oracle 标准版 2 (SE2) 的数据库。您可以节省这些数据库的成本和许可费用。许多 AWS 客户在 Amazon RDS、Amazon EC2 和 VMware Cloud on AWS 上运行多个 Oracle 数据库工作负载。如果您要迁移到Amazon RDS Custom,请务必查看 [Amazon RDS Custom for Oracle 的要求和限制](https://docs.aws.amazon.com/AmazonRDS/latest/UserGuide/custom-reqs-limits.html)。

# <span id="page-11-0"></span>Amazon RDS for Oracle

Amazon RDS for Oracle 是一项托管数据库服务,可简化 Oracle Database on AWS 的配置和管 理。Amazon RDS 让用户能够在云中轻松设置、操作和扩展 Oracle Database 部署。您可以在几分钟 内部署数据库,并选择通用型 (SSD) 存储或预调配 IOPS 存储。(有关详细信息,请参阅AWS 文档中 的 [Amazon RDS 存储类型](https://docs.aws.amazon.com/AmazonRDS/latest/UserGuide/CHAP_Storage.html#Concepts.Storage)。)

Amazon RDS 可让您腾出时间专注于应用程序开发,因为它可以管理耗时的数据库管理任务,包括配 置、备份、软件修补、监控和硬件扩展。Amazon RDS for Oracle 可轻松预置只读副本和多可用区数据 库,以增强生产工作负载的可用性、性能和可靠性。

有关从 Oracle 迁移到 Amazon RDS 的更多信息,请参阅 AWS Prescriptive Guidance 网站上的[更换平](https://aws.amazon.com/prescriptive-guidance/?awsf.apg-isv-filter=isv%23oracle&awsf.apg-rtype-filter=rtype%23replatform&apg-all-cards.sort-by=item.additionalFields.sortDate&apg-all-cards.sort-order=desc&awsf.apg-new-filter=*all&awsf.apg-content-type-filter=contentsubtype%23pattern&awsf.apg-code-filter=*all&awsf.apg-category-filter=*all&awsf.apg-product-filter=*all&awsf.apg-env-filter=*all) [台模式](https://aws.amazon.com/prescriptive-guidance/?awsf.apg-isv-filter=isv%23oracle&awsf.apg-rtype-filter=rtype%23replatform&apg-all-cards.sort-by=item.additionalFields.sortDate&apg-all-cards.sort-order=desc&awsf.apg-new-filter=*all&awsf.apg-content-type-filter=contentsubtype%23pattern&awsf.apg-code-filter=*all&awsf.apg-category-filter=*all&awsf.apg-product-filter=*all&awsf.apg-env-filter=*all)。

### <span id="page-11-1"></span>何时选择 Amazon RDS

在以下情况下,Amazon RDS for Oracle 是一个不错的迁移选项:

- 您想专注于业务和应用程序,并希望 AWS 负责无差别的繁重任务,例如数据库配置、备份和恢复任 务管理、安全补丁管理、Oracle 小版本升级以及存储管理。
- 您需要一个高度可用的数据库解决方案,并且想要利用 Amazon RDS 提供的按钮式同步多可用区复 制,而不必手动设置和维护备用数据库。
- 您需要同步复制到备用实例,为 Oracle 数据库标准版 1 (SE1) 或标准版 2 (SE2) 数据库提供高可用 性,而不必为 Oracle 数据库企业版 (EE) 付费。
- 您希望按小时支付 Oracle 许可费用作为实例成本的一部分,而不是进行大量的前期投资。
- Amazon RDS for Oracle 支持您的数据库大小和 IOPS 需求。有关当前的最大限制,请参阅 AWS 文 档中的 [Amazon RDS 数据库实例存储](https://docs.aws.amazon.com/AmazonRDS/latest/UserGuide/CHAP_Storage.html)。
- 您不想管理数据库的备份或 point-in-time 恢复。
- 您更愿意专注于高级任务,例如性能调整和架构优化,而不是数据库的日常管理。
- 您希望根据您的工作负载模式扩展或缩减实例类型,而无需担心许可复杂性。

评测您的数据库和项目要求后,如果您决定迁移到 Amazon RDS for Oracle,请查看以下各节提供的详 细信息,并查看我们在本指南后面部分讨论的迁移最佳实践。

### <span id="page-12-0"></span>高可用性

Amazon RDS 为使用多可用区选项部署的数据库提供高可用性和故障转移支持。当您使用 Multi-AZ 选 项配置数据库时,Amazon RDS 会自动在不同的可用区中配置和维护一个同步备用副本。主数据库实 例可以跨可用区将数据同步复制到备用副本。如果基础设施出现故障或可用区中断,Amazon RDS 会 自动失效转移到备用副本,这样您就可以在失效转移完成后立即恢复数据库操作。这为主数据库提供了 高冗余、持久性和增强的可用性。它还通过从备用副本进行自动备份减轻主数据库的负担。有关更多信 息,请参阅 AWS 文档中的 [Amazon RDS 高可用性\(多可用区\)](https://docs.aws.amazon.com/AmazonRDS/latest/UserGuide/Concepts.MultiAZ.html)。

下图说明了 Amazon RDS for Oracle 多可用区部署选项。数据库应用程序和用户连接到 Oracle 主数据 库,所有更改都同步复制到位于不同可用区的辅助数据库。在失效转移完成之前,用户无法使用辅助数 据库。失效转移后,端点保持不变,因此用户和数据库应用程序无需任何手动干预即可恢复数据库操 作。

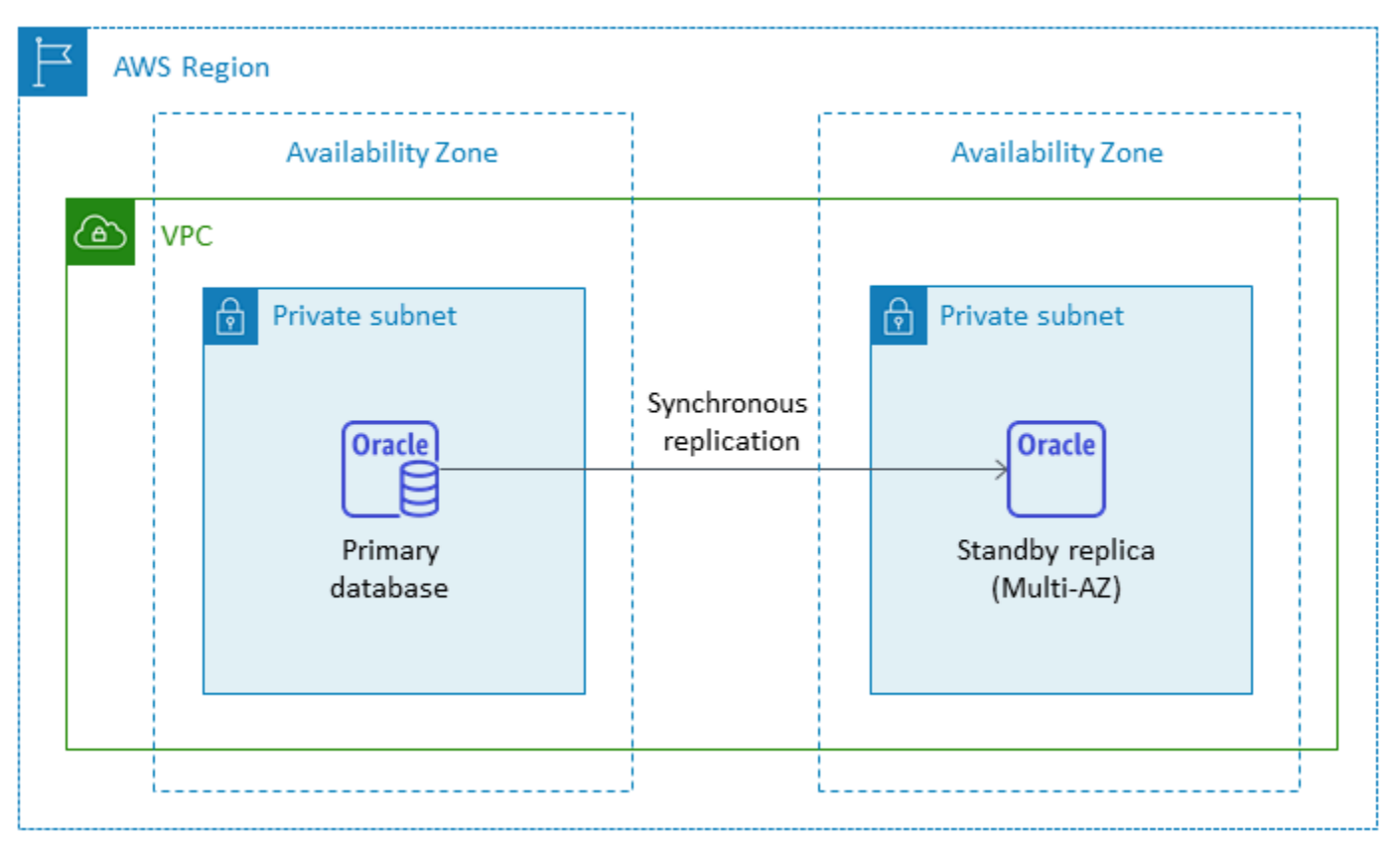

### <span id="page-12-1"></span>只读副本

只读副本是一种特殊的 Amazon RDS for Oracle 数据库实例,可帮助减轻主数据库实例上的负载。对 主数据库实例所做的更新会异步复制到只读副本,您可以在同一 Amazon Web Services Region 或其 他 Amazon Web Services Region 中设置该副本。

您可以使用 Oracle Active Data Guard 从主 Oracle 数据库中卸载只读工作负载,从而为 Amazon RDS for Oracle 数据库配置只读副本。Oracle Active Data Guard 将数据库更改从源数据库实例复制到只读 副本。此功能允许将另一个 Amazon Web Services Region 的只读副本提升为新的独立生产数据库, 从而支持任务关键型数据库的托管灾难恢复。您最多可以为 Amazon RDS for Oracle 数据库预配置五 个只读副本。

Amazon RDS for Oracle 通过管理 Active Data Guard 的配置并维护主数据库实例与其只读副本之间的 安全网络连接,可以轻松创建只读副本。有关更多信息,请参阅 Amazon RDS 文档中[的使用 Amazon](https://docs.aws.amazon.com/AmazonRDS/latest/UserGuide/oracle-read-replicas.html)  [RDS for Oracle 的只读副本。](https://docs.aws.amazon.com/AmazonRDS/latest/UserGuide/oracle-read-replicas.html)

要使用只读副本功能,您必须在 Oracle 数据库企业版 (EE) 中使用自带许可 (BYOL) 模式,并且还必须 拥有 Active Data Guard 许可证。

在同一 Amazon Web Services Region 使用只读副本

下图说明了多可用区环境中的 Amazon RDS for Oracle 数据库实例,其只读副本位于同一 Amazon Web Services Region 内的另一个可用区。并非所有 Amazon Web Services Region 都提供两个以上的 可用区,因此在采用此策略之前,您应该[检查计划使用的区域](https://aws.amazon.com/about-aws/global-infrastructure/regions_az/)。

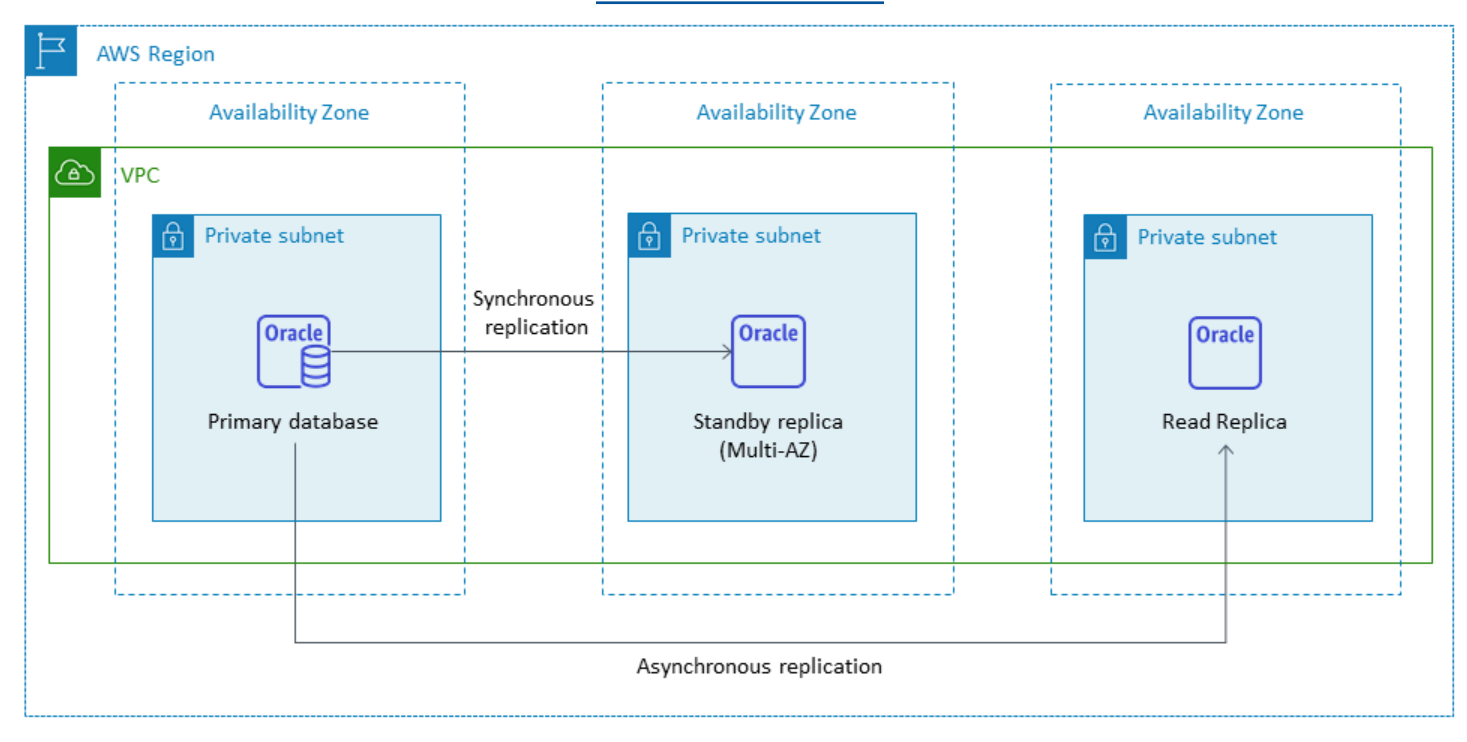

# <span id="page-13-0"></span>在另一 AWS 区域中使用只读副本

Amazon RDS for Oracle 支持跨区域只读副本。它使用 Oracle Active Data Guard 在主数据库实例的不 同 Amazon Web Services Region 中创建和管理物理备用数据库实例的配置。它通过主数据库实例及 其只读副本之间的安全网络连接跨区域复制数据。

跨区域只读副本提供:

• 高可用性和针对单区域故障的数据保护。

• 能够将读取操作扩展到与您的应用程序用户更近的另一个 Amazon Web Services Region。

您可以将 Oracle 只读副本显式提升为独立数据库实例,或通过删除其源数据库实例隐式提升。提升只 读副本时,数据库实例将在重启后变得可用。提升后的只读副本的行为与任何其他 Oracle 数据库实例 相同。

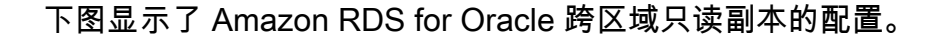

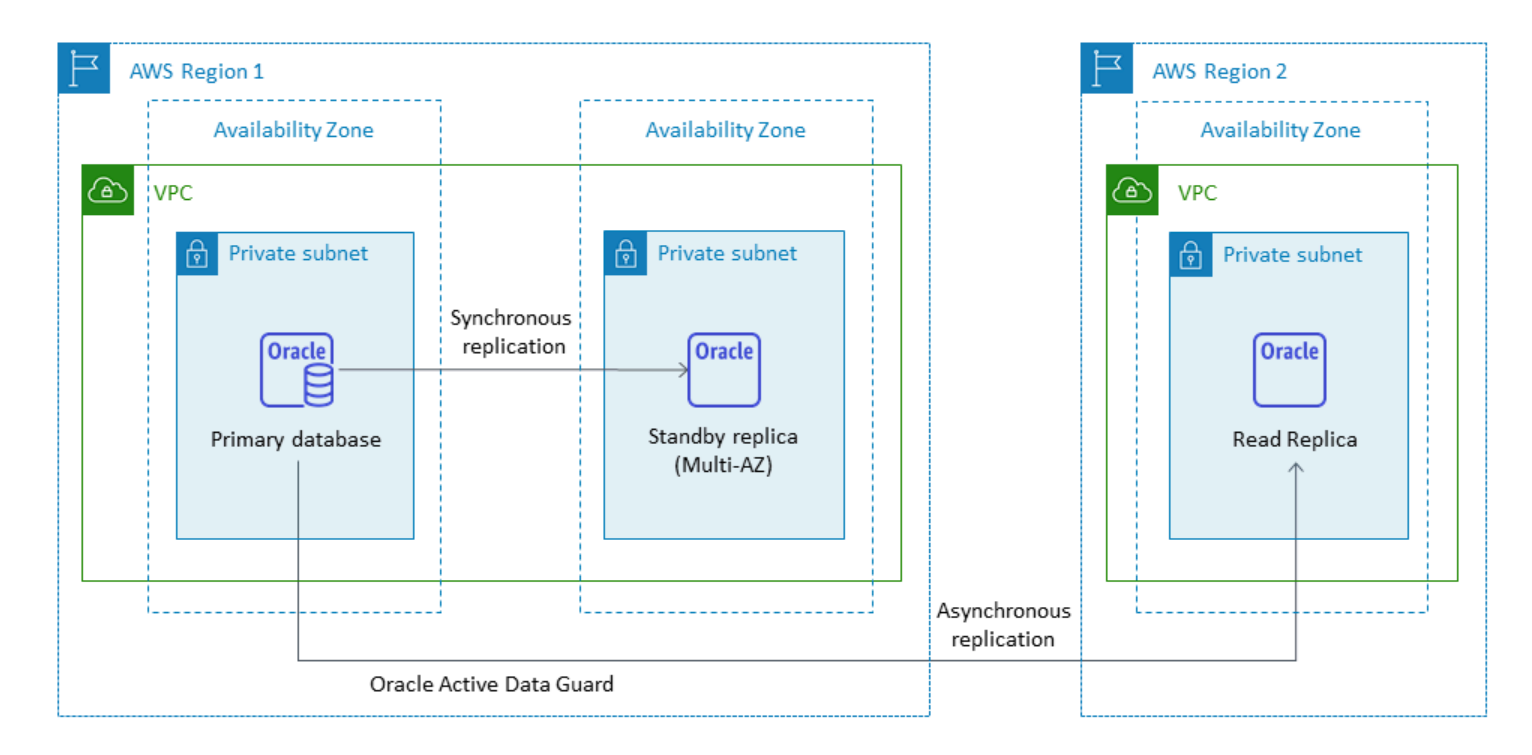

跨区域复制时传输的数据可产生 Amazon RDS 数据传输费用。

有关使用只读副本的更多信息,请参阅 AWS 文档中的[使用数据库实例只读副本和](https://docs.aws.amazon.com/AmazonRDS/latest/UserGuide/USER_ReadRepl.html)[使用 Amazon RDS](https://docs.aws.amazon.com/AmazonRDS/latest/UserGuide/oracle-read-replicas.html)  [for Oracle 的只读副本。](https://docs.aws.amazon.com/AmazonRDS/latest/UserGuide/oracle-read-replicas.html)有关数据传输定价的更多信息,请参阅 [Amazon RDS 定价](https://aws.amazon.com/rds/pricing/)。

# <span id="page-14-0"></span>适用于 Oracle 的 Amazon RDS Custom

如果您由于自定义要求而无法迁移到诸如 Amazon RDS 之类的完全托管服务,则可以迁移到 [Amazon](https://docs.aws.amazon.com/AmazonRDS/latest/UserGuide/rds-custom.html)  [RDS Custom for Oracle。](https://docs.aws.amazon.com/AmazonRDS/latest/UserGuide/rds-custom.html)使用 Amazon RDS Custom,您可以保留对数据库及其底层操作系统的管理 权限。

### <span id="page-15-0"></span>何时选择 Amazon RDS Custom for Oracle

在以下情况下,Amazon RDS Custom for Oracle 是一个不错的迁移选项:

- 您拥有需要访问底层操作系统和数据库环境的旧版、自定义和打包应用程序。
- 您需要访问 SYS 或 SYSTEM 用户才能满足基于供应商的应用程序部署要求。
- 您可以访问底层操作系统以配置设置、安装补丁和启用本机特征来满足相关应用程序的要求。
- 您想访问和自定义数据库环境(通过应用自定义数据库补丁或修改操作系统包),以满足您的数据库 和应用程序需求。

# <span id="page-15-1"></span>工作方式

要使用 Amazon RDS Custom for Oracle,请按照以下步骤操作,如下图所示:

- 1. 将数据库软件上载到 Amazon Simple Storage Service(Amazon S3)存储桶。
- 2. 创建自定义引擎版本 (CEV) 和数据库实例。
- 3. 将应用程序连接到数据库实例端点,然后访问主机以自定义软件。
- 4. 监控 Amazon RDS Custom 自动化生成的通知。

有关这些步骤的更多信息,请参阅 [Amazon RDS Custom 自定义文档。](https://docs.aws.amazon.com/AmazonRDS/latest/UserGuide/custom-concept.workflow.html)

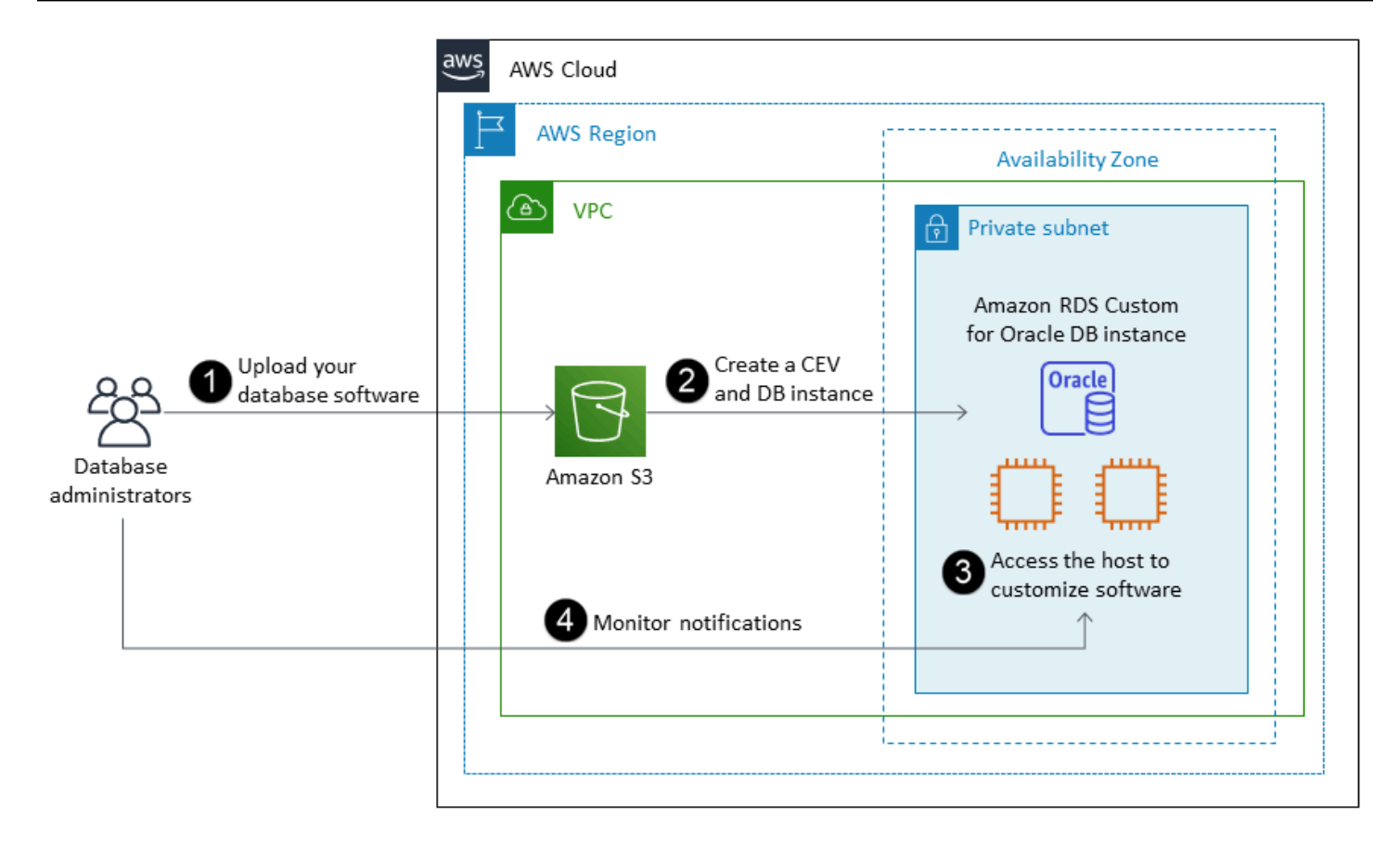

要配置 Amazon RDS Custom for Oracle 数据库实例,请查看 Amazon RDS Custom for Oracle 文档 中的[要求](https://docs.aws.amazon.com/AmazonRDS/latest/UserGuide/custom-reqs-limits.html#custom-reqs-limits.reqs)。Amazon RDS Custom 目前支持 Oracle 数据库企业版,文档中列出了 Oracle 数据库版 本。Amazon RDS Custom 在 Oracle Linux 操作系统上可用。

在 Amazon RDS Custom for Oracle 中,您可以使用自己的媒体、补丁和 Oracle 许可证。创建[自定义](https://docs.aws.amazon.com/AmazonRDS/latest/UserGuide/custom-cev.html) [引擎版本](https://docs.aws.amazon.com/AmazonRDS/latest/UserGuide/custom-cev.html) (CEV) 时,Amazon RDS Custom 会安装您提供的媒体。您可以访问托管数据库引擎的底 层 EC2 实例。您可以使用 Secure Shell (SSH) 或 AWS Systems Manager 访问 EC2 实例并进行自定 义。

您可以安装软件来运行自定义应用程序和代理。由于您拥有对主机的特权访问权限,因此可以修改文件 系统以支持旧版应用程序。您还可以在 Amazon RDS Custom 数据库实例上应用自定义数据库补丁或 修改操作系统包。

Amazon RDS Custom 可自动提供监控、备份和实例恢复,并确保数据库实例使用受支持的 AWS 基础 设施、操作系统和数据库。如果您想自定义您的实例,则可以将 Amazon RDS Custom 自动化暂停长 达 24 小时,然后在自定义工作完成后将其恢复。暂停自动化可防止 Amazon RDS 自动化直接干扰您 的自定义。

当您恢复自动化时,[支持边界](https://docs.aws.amazon.com/AmazonRDS/latest/UserGuide/custom-troubleshooting.html#custom-troubleshooting.support-perimeter)将决定您对数据库或操作系统环境的自定义是否干扰或中断 Amazon RDS Custom 自动化。Amazon RDS Custom 支持您自定义主机和数据库环境,前提是您的更改不会 将数据库实例置于支持边界之外。默认情况下,支持边界检查每 30 分钟执行一次,也会在快照删除或 卸载监控数据库实例的 Amazon RDS Custom 代理等事件之后进行。Amazon RDS Custom 代理是确 保 Amazon RDS Custom 功能的关键组件。如果您卸载该代理,Amazon RDS Custom 将在一分钟后 运行支持边界检查,并将数据库实例移出支持边界。

Amazon RDS Custom for Oracle 仅在有限的 Amazon Web Services Region 中受支持,而且数据库 实例类有限。它在 Oracle Linux 操作系统上可用,目前支持 Oracle 数据库企业版以及文档中列出的 Oracle 数据库版本。有关详细信息,请参阅 AWS 文档中的 [RDS Custom for Oracle 要求和限制](https://docs.aws.amazon.com/AmazonRDS/latest/UserGuide/custom-reqs-limits.html)。

有关更多信息,请参阅以下资源:

- [Amazon RDS Custom for Oracle:数据库环境中的新控制功能 \(](https://aws.amazon.com/blogs/aws/amazon-rds-custom-for-oracle-new-control-capabilities-in-database-environment/)AWS 新闻博客)
- 使用 Amazon RDS for Oracle 跨区域自动备份增强您的灾难恢复能力:
	- [使用 Amazon RDS for Oracle 跨区域自动备份进行灾难恢复托管:第 1 部分\(](https://aws.amazon.com/blogs/database/managed-disaster-recovery-with-amazon-rds-for-oracle-cross-region-automated-backups-part-1/)AWS Database 博 客)
	- [使用 Amazon RDS for Oracle 跨区域自动备份进行灾难恢复托管:第 2 部分\(](https://aws.amazon.com/blogs/database/part-2-managed-disaster-recovery-with-amazon-rds-for-oracle-xrab/)AWS Database 博 客)
- 使用原生工具从本地或自行管理的 Oracle 数据库迁移到 Amazon RDS Custom for Oracle:
	- [使用 Data Guard 将 Oracle 数据库物理迁移到 Amazon RDS Custom](https://aws.amazon.com/blogs/database/physical-migration-of-oracle-databases-to-amazon-rds-custom-using-data-guard/)(AWS 数据库博客)
	- [使用 RMAN 复制将 Oracle 数据库物理迁移到 Amazon RDS Custom\(](https://aws.amazon.com/blogs/database/physical-migration-of-oracle-databases-to-amazon-rds-custom-using-rman-duplication/)AWS 数据库博客)
- 将 Amazon Elastic File System (Amazon EFS) 共享文件系统与 Amazon RDS for Oracle 集成,以 便在数据库和应用程序服务器之间共享文件,或者作为暂存位置来保存备份和数据加载:[将 Amazon](https://aws.amazon.com/blogs/database/integrate-amazon-rds-custom-for-oracle-with-amazon-efs/) [RDS Custom for Oracle 与 Amazon EFS 集成\(](https://aws.amazon.com/blogs/database/integrate-amazon-rds-custom-for-oracle-with-amazon-efs/)AWS 数据库博客)

# <span id="page-17-0"></span>Amazon EC2 for Oracle

Amazon EC2 支持自我管理的 Oracle 数据库,也就是说,它使您可以完全控制基础设施和数据库环境 的设置。在 Amazon EC2 上运行数据库与在您自己的服务器上运行数据库非常相似。您可以完全控制 数据库和操作系统级别的访问权限,因此您可以使用自己选择的工具来管理操作系统、数据库软件、补 丁、数据复制、备份和恢复。此迁移选项要求您根据 AWS 架构最佳实践设置、配置、管理和调整所有 组件,包括 Amazon EC2 实例、存储卷、可扩展性、联网和安全。

有关从 Oracle 迁移到 Amazon EC2 的更多信息,请参阅 AWS Prescriptive Guidance 网站上的[重新托](https://aws.amazon.com/prescriptive-guidance/?awsf.apg-isv-filter=isv%23oracle&awsf.apg-rtype-filter=rtype%23rehost&apg-all-cards.sort-by=item.additionalFields.sortDate&apg-all-cards.sort-order=desc&awsf.apg-new-filter=*all&awsf.apg-content-type-filter=contentsubtype%23pattern&awsf.apg-code-filter=*all&awsf.apg-category-filter=*all&awsf.apg-product-filter=*all&awsf.apg-env-filter=*all) [管模式](https://aws.amazon.com/prescriptive-guidance/?awsf.apg-isv-filter=isv%23oracle&awsf.apg-rtype-filter=rtype%23rehost&apg-all-cards.sort-by=item.additionalFields.sortDate&apg-all-cards.sort-order=desc&awsf.apg-new-filter=*all&awsf.apg-content-type-filter=contentsubtype%23pattern&awsf.apg-code-filter=*all&awsf.apg-category-filter=*all&awsf.apg-product-filter=*all&awsf.apg-env-filter=*all)。

# <span id="page-18-0"></span>何时选择 Amazon EC2

在以下情况下,Amazon EC2 是您的 Oracle 数据库的理想迁移选项:

- 您需要完全控制数据库并访问其底层操作系统。
- 您想控制备份、复制和集群。
- 您想使用 Amazon RDS 目前不支持的功能和选项。有关详细信息,请参阅 Amazon RDS 文档中的 [Oracle 数据库功能支持。](https://docs.aws.amazon.com/AmazonRDS/latest/UserGuide/CHAP_Oracle.html#Oracle.Concepts.FeatureSupport)
- 您需要一个不受 Amazon RDS 支持的特定 Oracle 数据库版本。有关当前支持的版本列表,请参阅 Amazon RDS 文档中的 [Amazon RDS for Oracle。](https://docs.aws.amazon.com/AmazonRDS/latest/UserGuide/CHAP_Oracle.html)
- 您的数据库大小和性能需求超出了 Amazon RDS 提供的产品。有关详细信息,请参阅 Amazon RDS 文档中的 [Amazon RDS 数据库实例存储](https://docs.aws.amazon.com/AmazonRDS/latest/UserGuide/CHAP_Storage.html)。
- 您希望避免使用可能与您的应用程序不兼容的自动软件补丁。
- 您希望实现比当前限制更高的 IOPS 和预配置存储容量。有关详细信息,请参阅 Amazon RDS 文档 中的 [Amazon RDS 数据库实例存储](https://docs.aws.amazon.com/AmazonRDS/latest/UserGuide/CHAP_Storage.html)。

### <span id="page-18-1"></span>高可用性

Amazon EC2 上的 Oracle 数据库可以与任何 Oracle 支持的复制技术配合使用,以实现高可用 性和灾难恢复。一些常见的解决方案是 Oracle 数据卫士、Oracle Active Data Guard 和 Oracle GoldenGate。

Amazon EC2 上的 Oracle 数据库使用 Oracle Data Guard 或 Oracle Active Data Guard 来实现高可用 性、数据保护和灾难恢复。

- Oracle Data Guard 提供了一组用于创建、维护和管理备用数据库的服务,以帮助保护 Oracle 生产 数据库免受灾难和数据损坏的影响。Oracle Data Guard 通过从主数据库传输重做更改,然后将重做 应用于备用数据库来自动维护每个备用数据库。如果主数据库因任何计划内或计划外中断而停机,则 可以通过将备用数据库转换为主读写数据库来故障转移到备用数据库。Oracle Data Guard 仅包含在 Oracle 数据库企业版 (EE) 中,不需要单独的许可证。
- Oracle Active Data Guard 提供对物理备用数据库的只读访问权限,用于查询、排序、报告和其他读 取操作,同时它会持续应用主数据库的重做更改。Oracle Active Data Guard 需要单独的许可证,该 许可证必须与 Oracle 数据库企业版一起购买。Oracle Active Data Guard 的功能包括实时查询、自 动区块修复、远距离同步、待机区块更改跟踪、主动数据保护滚动升级、全局数据库服务和应用程序 连续性。

下图显示了如何在单个 Amazon Web Services Region 内的两个可用区中使用 Amazon EC2 上的 Oracle 数据库。主数据库是读写数据库,备用数据库配置有 Data Guard(没有读取权限的物理备用数 据库)或 Active Data Guard。默认情况下,来自主数据库的所有重做数据都将异步传输并应用到备用 数据库。

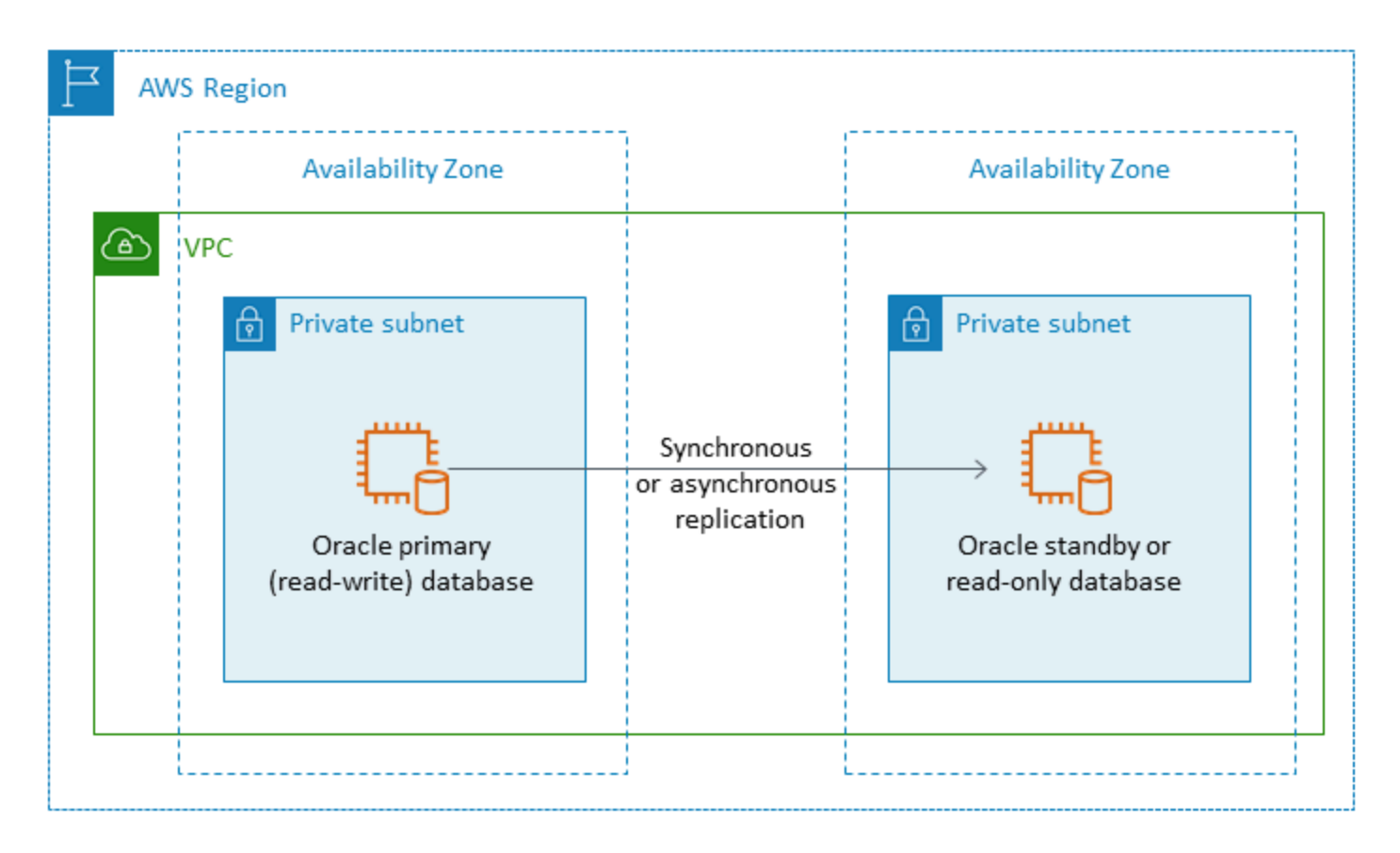

您还可以使用 Oracle Data Guard 或 Oracle Active Data Guard 跨多个 Amazon Web Services Region 配置高可用性和灾难恢复,将 Amazon EC2 上的 Oracle 数据库用于您的主数据库和备用数据库,如下 图所示。

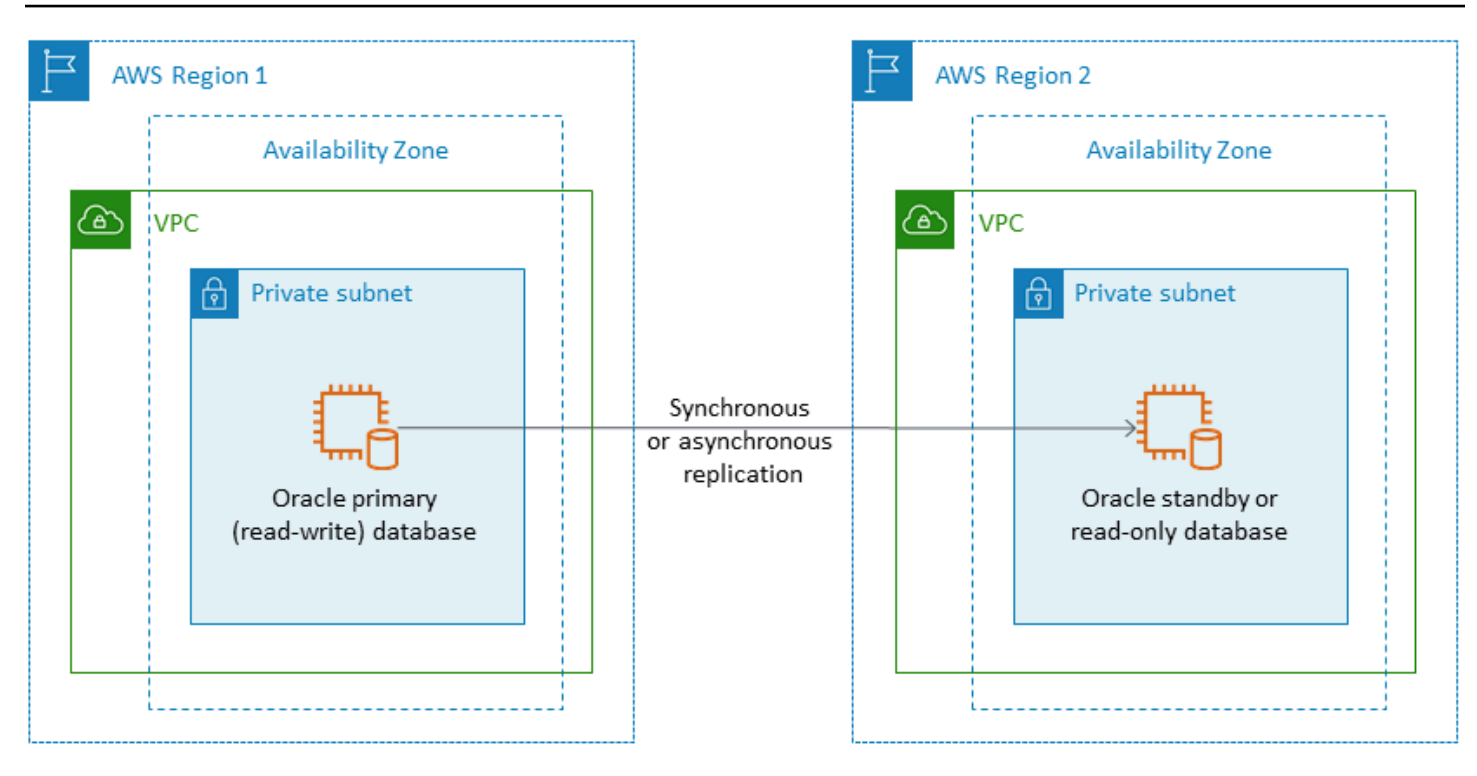

# <span id="page-20-0"></span>AWS 为甲骨文开启 VMware

#### **a** Notice

自 2024 年 4 月 30 日起,VMware Cloud on AWS 不再由其渠道 AWS 合作伙伴转售。该服务 将继续通过博通提供。我们鼓励您联系您的 AWS 代表了解详情。

VMware Cloud on AWS 是一款由 AWS 和 VMware 联合开发的集成云产品。当您将 Oracle 数据库迁 移到 VMware Cloud 时 AWS,您可以完全控制数据库和操作系统级别的访问权限,就像 Amazon EC2 一样。您可以在 VMware Cloud on AWS上运行 Oracle Real Application Cluster (RAC) 和 Oracle RAC 扩展集群(跨不同的可用区)等高级架构。您可以根据需要和现有系统从多种迁移方法和工具中进行选 择。

对于在线迁移,VMware 混合云扩展 (VMware HCX) 和 HCX vMotion 等 VMware 技术可帮助您将虚 拟机工作负载从本地 VMware 集群迁移到 VMware Cloud on AWS。对于 Oracle 工作负载的离线迁 移,你可以使用 Oracle Recovery Manager (RMAN)、 AWS Snowball AWS Storage Gateway、或 VMware HCX。

# <span id="page-21-0"></span>何时选择 VMware 云开启 AWS

在以下情况下,VMware Cloud on AWS 是您的 Oracle 数据库的不错选择:

- 您的 Oracle 数据库已经在 vSphere 虚拟化环境中的本地数据中心中运行。
- 您需要在云端运行 Oracle RAC。
- 您拥有大量数据库,并且需要快速迁移(例如,只需几个小时)到云端,而无需迁移团队进行任何额 外工作。

有关更多信息,请参阅 AWS 合作伙伴网络 (APN) 博[客上的 "如何将 Oracle 工作负载迁移到 VMware](https://aws.amazon.com/blogs/apn/how-to-migrate-oracle-workloads-to-vmware-cloud-on-aws/)  [Cl](https://aws.amazon.com/blogs/apn/how-to-migrate-oracle-workloads-to-vmware-cloud-on-aws/) oud" AWS和 "[使用 VMware 云虚拟化 Oracle RAC 的最佳实践"](https://aws.amazon.com/blogs/apn/virtualizing-oracle-rac-with-vmware-cloud-on-aws/) 博客文章。 AWS

# <span id="page-21-1"></span>同构数据库迁移工具

#### **a** Notice

自 2024 年 4 月 30 日起,VMware Cloud on AWS 不再由其渠道 AWS 合作伙伴转售。该服务 将继续通过博通提供。我们鼓励您联系您的 AWS 代表了解详情。

有许多工具和技术可用于数据迁移。根据您的数据库大小、一致性、本地环境与 AWS 之间的网络连接 带宽以及允许的数据库迁移时间,您可以分单个阶段或多个阶段执行迁移。下表列出了工具和信息,可 帮助您选择最能满足您需求的选项。

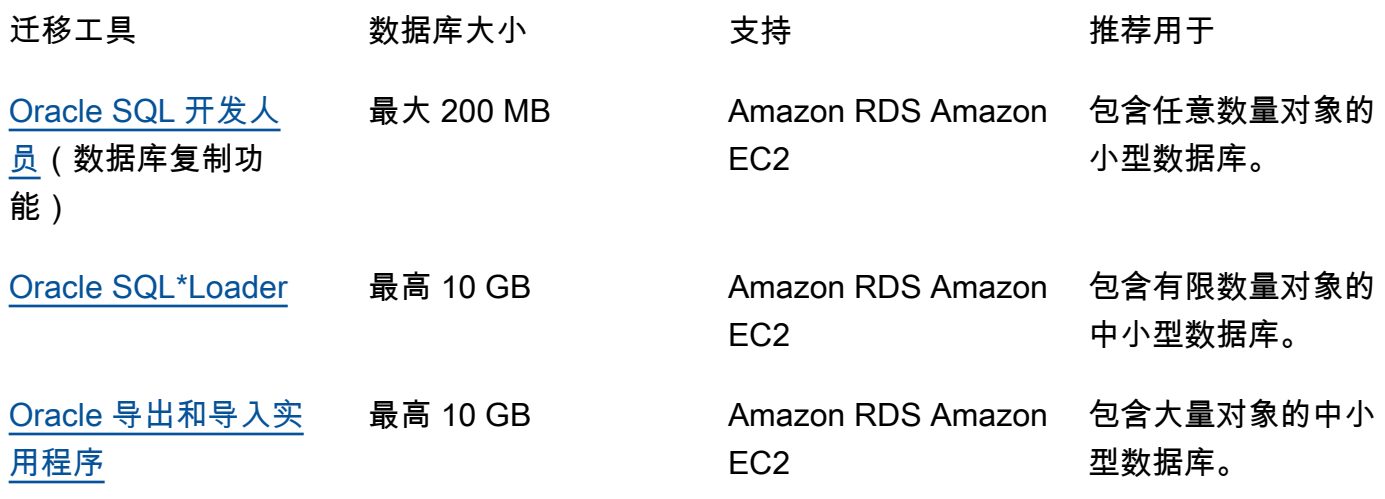

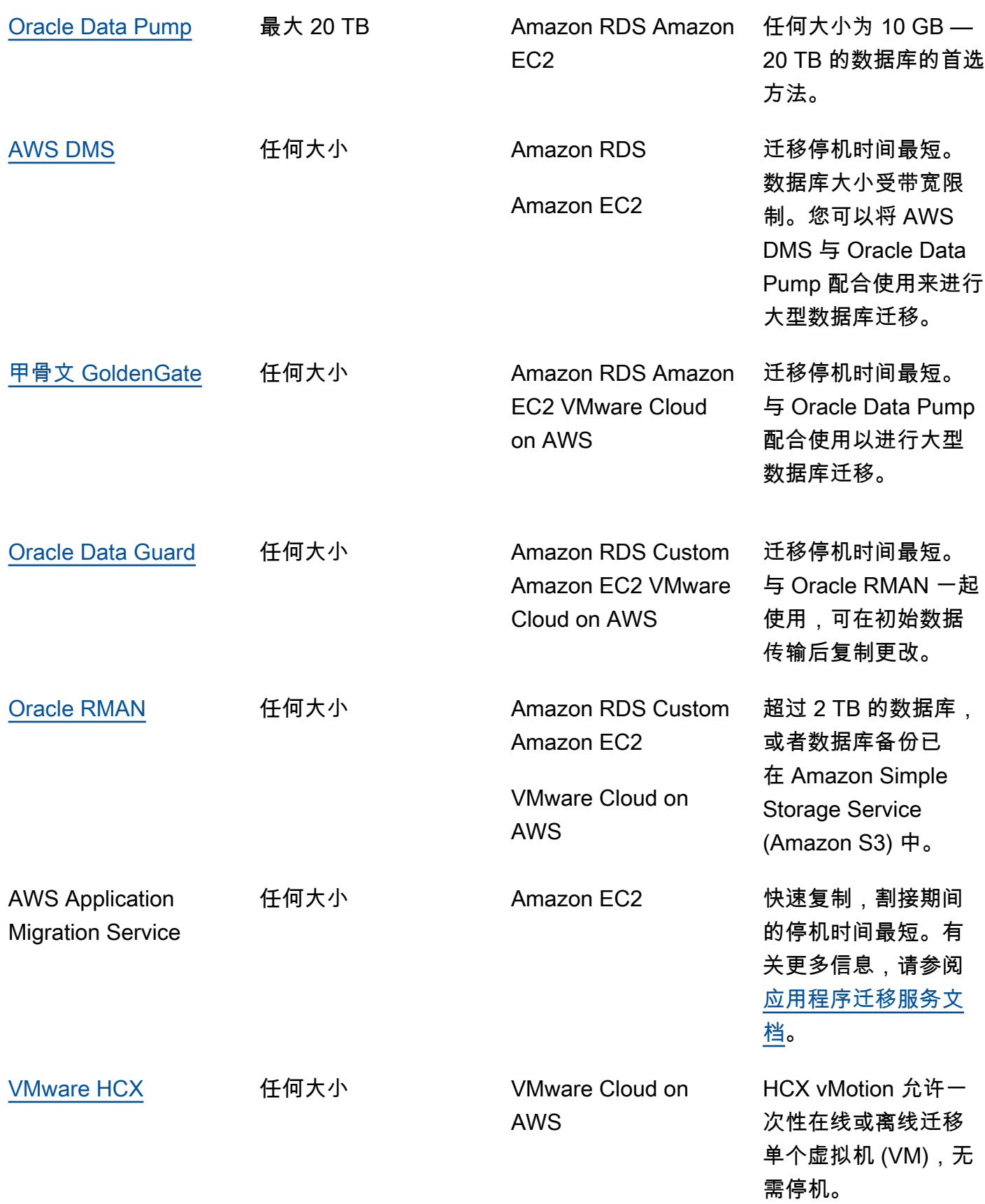

<span id="page-23-0"></span>下面的小节提供了关于每个工具的更多信息。

#### Oracle SQL Developer

[Oracle SQL Developer](https://docs.oracle.com/en/database/oracle/sql-developer/index.html) 是 Oracle 提供的免费 GUI 工具,用于数据操作、管理、开发和管理。这个基 于 Java 的工具适用于 Microsoft Windows、Linux 或 macOS。您可以使用数据库复制功能将小型数据 库迁移到 AWS,其中 AWS 的数据总大小低于 200 MB。源数据库和目标数据库之间的数据传输直接 通过网络完成。要使用此选项,您需要在源数据库和目标数据库之间建立可靠的网络连接。此外,请记 住,此方法不会在传输过程中对数据进行加密。

<span id="page-23-1"></span>Oracle SQL Developer 支持 Amazon RDS for Oracle 和 Amazon EC2 上的 Oracle 数据库。

### Oracle SQL\*Loader

[Oracle SQL\\*Loader](https://docs.oracle.com/en/database/oracle/oracle-database/19/sutil/oracle-sql-loader.html) 是 Oracle 提供的批量数据加载实用程序,用于将数据从外部文件加载到数据库 中。SQL\*Loader 包含在完整的 Oracle 数据库客户端二进制文件中。您可以将 SQL\*Loader 用于对象 数量有限的 10 GB 以下的中小型数据库。由于这是一种基于架构的方法,因此它涉及从源数据库中单 独导出特定的架构,然后将其加载到目标数据库中。如果数据库中有多个架构,则必须对每个架构重复 该过程。

Oracle SQL\*Loader 支持 Amazon RDS for Oracle 和 Amazon EC2 上的 Oracle 数据库。

#### <span id="page-23-2"></span>Oracle 导出和导入

[Oracle 导出和导入实用程序可](https://docs.oracle.com/cd/B28359_01/server.111/b28300/preup.htm#BABFHFIJ)帮助您迁移小于 10 GB 且不包含二进制浮点和双精度数据类型的数据 库。导入过程会创建架构对象,因此,您无需事先运行脚本来创建他们。这使得该过程非常适合具有大 量小表的数据库。

<span id="page-23-3"></span>您可以将此工具用于 Amazon RDS for Oracle 和 Amazon EC2 上的 Oracle 数据库。

#### Oracle Data Pump

[Oracle Data Pump](https://docs.oracle.com/en/database/oracle/oracle-database/19/sutil/oracle-data-pump.html) 是 Oracle 导出和导入的增强版。此实用程序用于从或向 Oracle 数据库导出和导 入数据和元数据。您可以对整个数据库、选定架构、表空间或数据库对象运行 Data Pump 导出/导 入。Data Pump 是将数据迁移到 AWS 的推荐工具,适用于大小在 10 GB 到 20 TB 之间的大型数据 库。它允许高度的并行性、灵活的数据提取选项和可扩展的操作,从而支持将数据和元数据从源数据库 高速移动到目标数据库。在将数据导出到数据转储文件时,Oracle Data Pump 还支持加密和压缩。

您可以将此工具用于 Amazon RDS for Oracle 和 Amazon EC2 上的 Oracle 数据库。您还可以使用 Oracle 数据泵和 AWS DMS 和 Oracle GoldenGate 来处理大型数据库的初始数据传输。

对于 Amazon RDS for Oracle,使用 Oracle Data Pump 导出实用程序将数据导出到转储文件 后,Oracle Data Pump 导入实用程序要求数据文件在数据库服务器实例中可用,才能将其导入数据 库。您无法直接访问 Amazon RDS 数据库实例中的文件系统,因此您需要使用以下选项之一将转储文 件传输到 Amazon RDS:

- 在两个数据库之间使用数据库链接。本过程使用 Oracle Data Pump 和 Oracle [DBMS\\_FILE\\_TRANSFER](https://docs.oracle.com/en/database/oracle/oracle-database/19/arpls/DBMS_FILE_TRANSFER.html) 包。它在源(本地)Oracle 数据库和目标 Amazon RDS for Oracle 数据 库之间创建数据库链接。此选项要求源数据库和目标数据库之间的带宽连接更高;我们建议您使用 [AWS Direct Connect。](https://docs.aws.amazon.com/directconnect/latest/UserGuide/Welcome.html)仅建议小型数据库使用此选项。 有关更多信息,请参阅 Amazon RDS 文档 中的[使用 Oracle Data Pump 导入数据和数据库链接](https://docs.aws.amazon.com/AmazonRDS/latest/UserGuide/Oracle.Procedural.Importing.DataPump.html#Oracle.Procedural.Importing.DataPump.DBLink)。
- 使用 Amazon S3 存储桶。Amazon RDS for Oracle 支持 Amazon S3 集成。当您有大型数据转储文 件并且数据库大小以 TB 为单位时,建议使用此选项。然后,您可以使用 AWS Direct Connect(如 果您的数据大小从 10 GB 到 5 TB 不等)或 AWS Snowball(如果您的数据大小超过 5 TB)将本地 数据转储文件复制到 S3 存储桶,具体取决于数据库所需的迁移时间。

将数据转储文件上传到 Amazon S3 后,可以将其下载到目标 Amazon RDS for Oracle 数据库实例上的 DATA\_PUMP\_DIR 目录,然后将数据导入数据库实例。有关更多信息,请参阅 Amazon RDS 文档中 的[使用 Oracle Data Pump 和 Amazon S3 存储桶导入数据。](https://docs.aws.amazon.com/AmazonRDS/latest/UserGuide/Oracle.Procedural.Importing.DataPump.html#Oracle.Procedural.Importing.DataPump.S3)

借助 Oracle Data schema-by-schema Pump,您可以分阶段迁移更大的数据库。您可以迁移到不同版 本的 Oracle 数据库软件,也可以迁移到具有不同硬件和软件配置的平台。

#### <span id="page-24-0"></span>AWS DMS

[AWS Database Migration Service \(AWS DMS\)](https://docs.aws.amazon.com/dms/) 是一项托管服务,可帮助您轻松安全地将数据移入和移 出 AWS。AWS DMS 支持大多数商用和开源数据库,可促进同构和异构迁移。AWS DMS 提供一次性 完整数据库复制和变更数据捕获 (CDC) 技术,以保持源数据库和目标数据库同步,并最大限度地减少 迁移过程中的停机时间。

AWS DMS 可以对小型 (10-20 GB) 到中型 (100-200 GB) 大小的数据库执行 Oracle 数据库架构的完整 复制。对于非常大的数据库,您可以使用 Oracle Data Pump 将数据迁移到 Amazon RDS 或 Amazon EC2,然后使用 AWS DMS CDC 功能以最少的停机时间进行持续复制。同步数据后,您可以切换到目 标数据库。

下图显示了如何使用 Oracle Data Pump 和 AWS DMS 将本地数据库迁移到 Amazon RDS for Oracle,同时最大限度地减少停机时间。Oracle Data Pump 导出实用程序将架构导出到数据库转储文 件,然后使用 AWS Direct Connect 或 AWS Snowball(取决于数据库的大小、网络带宽和允许的迁 移时间)将这些文件传输到 Amazon S3。将转储文件加载到 Amazon S3 中后,您可以将文件上传到

Amazon RDS for Oracle 数据库实例。然后,Oracle Data Pump 导入实用程序将数据导入到 Amazon RDS for Oracle,然后 AWS DMS CDC 会将所有更改从源数据库复制到目标 Amazon RDS for Oracle 数据库。

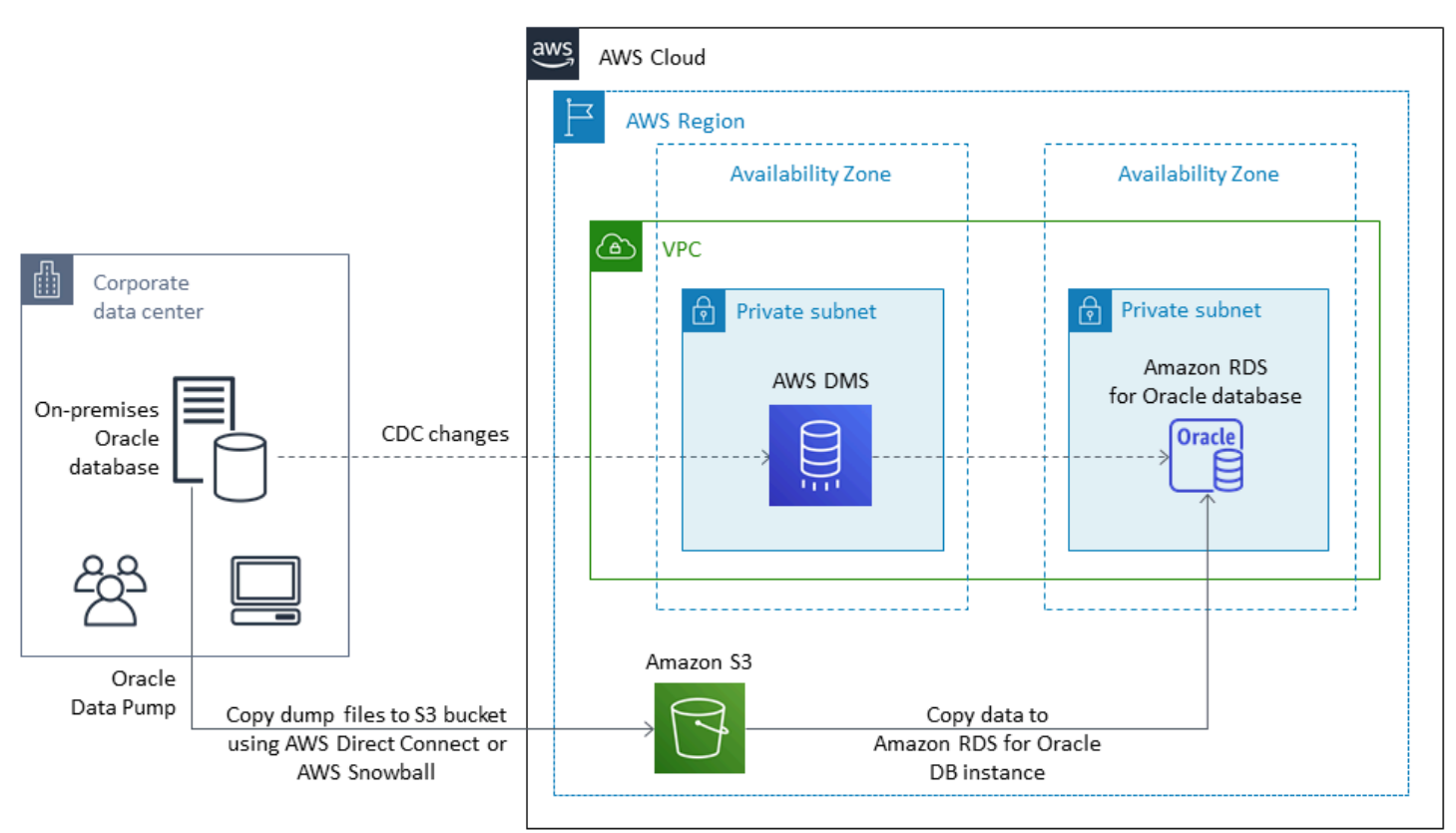

有关使用 AWS DMS 迁移 Oracle 源数据库的更多信息,请参阅 AWS文档中的[使用 Oracle 数据库作为](https://docs.aws.amazon.com/dms/latest/userguide/CHAP_Source.Oracle.html) [AWS DMS 的来源。](https://docs.aws.amazon.com/dms/latest/userguide/CHAP_Source.Oracle.html)

# <span id="page-25-0"></span>甲骨文 GoldenGate

[Oracle GoldenGate](https://docs.oracle.com/en/middleware/goldengate/index.html) 是一种在源数据库和一个或多个目标数据库之间复制数据的工具,可最大限度地减 少停机时间。您可以使用它来构建高可用性架构,并执行实时数据集成、事务性更改数据捕获、异构环 境中的复制以及连续数据复制。

您可以在源环境 GoldenGate 中通过本地服务器运行 Oracle。但是,我们建议您在 AWS 上通过充当 GoldenGate 中心的 EC2 实例安装和运行此工具,以提高性能。您可以有多个 GoldenGate 集线器, 尤其是在将数据从一个源数据库迁移到多个目标时。您可以 GoldenGate 搭配 Amazon RDS 进行主动-主动数据库复制、零停机迁移和升级、灾难恢复、数据保护以及区域内和跨区域复制。有关详细信息, 请参阅 AWS 文档中的[将 Oracle GoldenGate 与 Amazon RDS 配合使用](https://docs.aws.amazon.com/AmazonRDS/latest/UserGuide/Appendix.OracleGoldenGate.html)。

下图显示了如何 GoldenGate结合使用 Oracle Data Pump 和 Oracle 将本地 Oracle 数据库迁移到 Amazon RDS for Oracle。

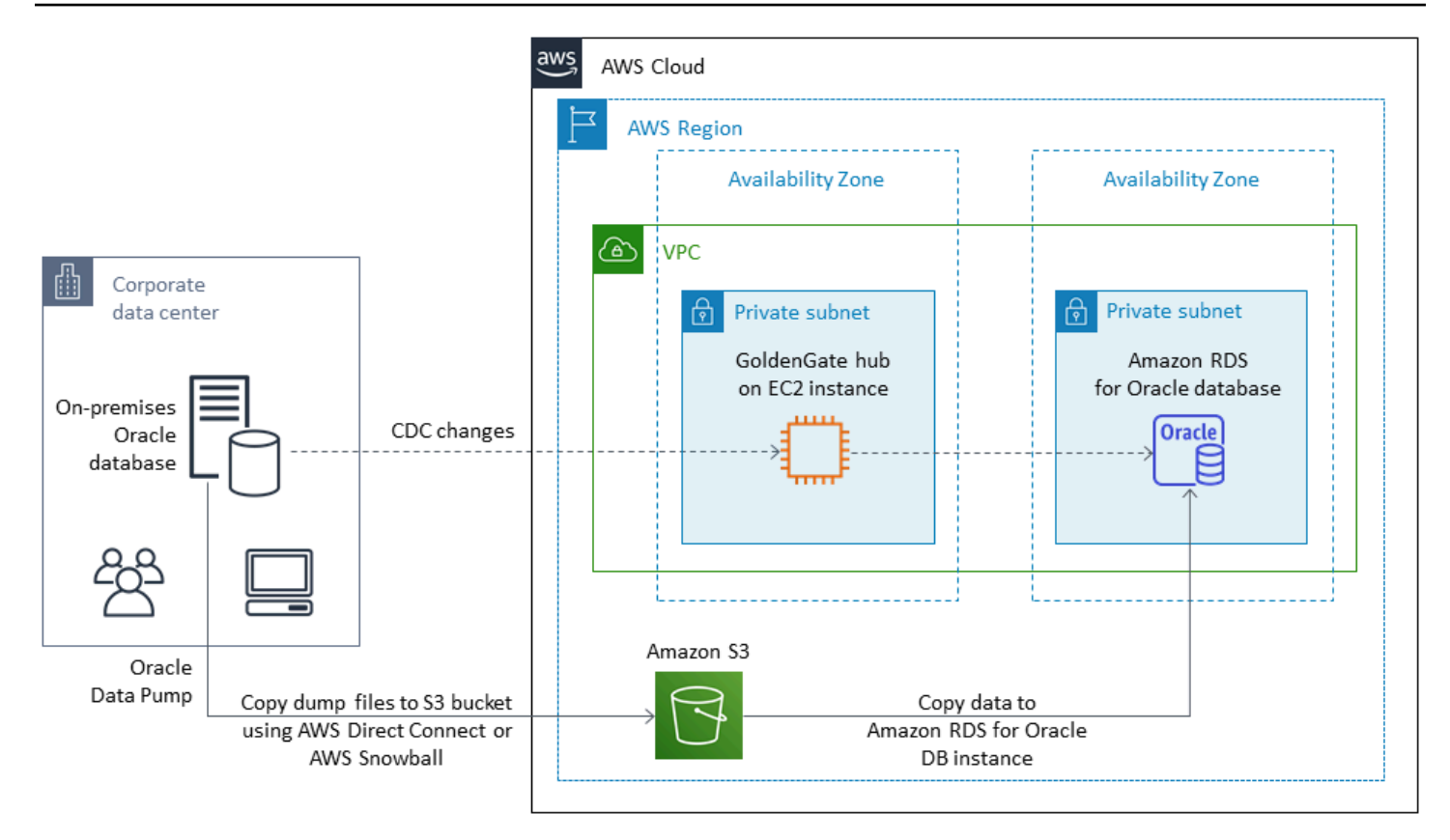

甲骨文 GoldenGate 需要与甲骨文分开的许可证。

甲骨文同时 GoldenGate 支持在亚马逊 EC2 或 VMware Cloud 上运行的 Amazon RDS for Oracle 和 Oracle 数据库 AWS。

### <span id="page-26-0"></span>Oracle Data Guard

[Oracle Data Guard](https://docs.oracle.com/en/database/oracle/oracle-database/19/sbydb/introduction-to-oracle-data-guard-concepts.html) 提供了一组用于创建、维护、监控和管理 Oracle 备用数据库的服务。使用 Oracle Recovery Manager (RMAN) 和 Oracle Data Guard,您可以将整个 Oracle 数据库从本地迁移到 Amazon EC2,同时最大限度地减少停机时间。使用 RMAN,您可以使用备份/恢复或复制数据库方法 将主数据库还原到 Amazon EC2 上的目标备用数据库。然后,您可以使用 Oracle Data Guard 将目标 数据库配置为物理备用数据库,从而允许将所有事务/重做数据从主本地数据库更改为备用数据库。

当主本地 Oracle 数据库与 EC2 实例上的目标备用数据库同步时,您可以切换到目标数据库,目标数据 库会将其转换为读写数据库。然后将应用程序连接指向新的主数据库。使用此选项,您可以最大限度地 减少停机时间,并在 AWS 上获得数据库的精确实体副本。迁移过程如下图所示。

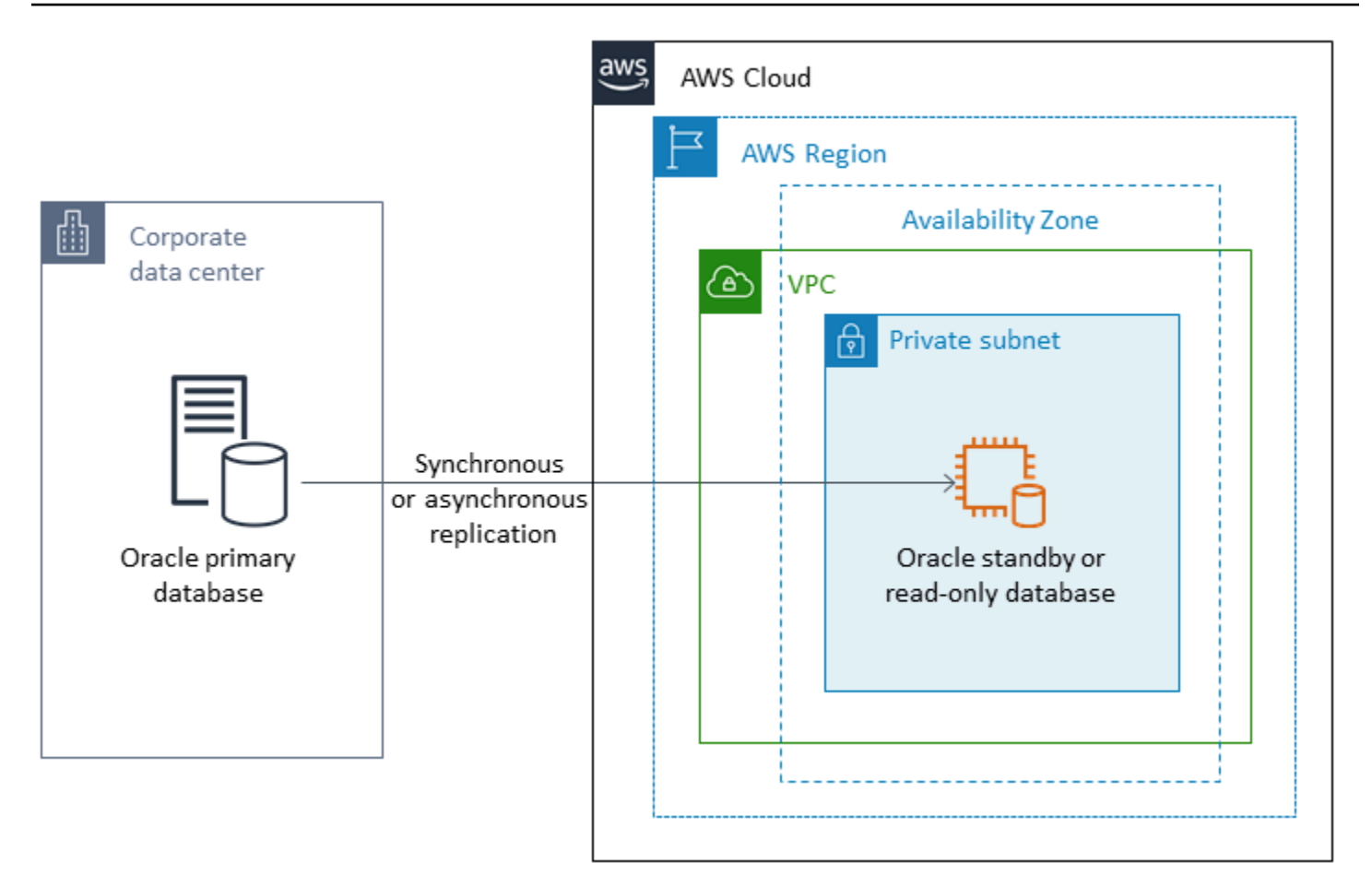

Oracle Data Guard 支持在 Amazon EC2、Amazon RDS Custom 和 VMware Cloud on AWS 上运行的 Oracle 数据库。

# <span id="page-27-0"></span>Oracle RMAN

[Oracle Recovery Manager \(RMAN\)](https://docs.oracle.com/en/database/oracle/oracle-database/19/bradv/getting-started-rman.html) 是 Oracle 提供的用于执行和管理 Oracle 数据库备份和恢复的工 具。您可以使用 RMAN 从本地或数据中心备份您的 Oracle 数据库,然后将其恢复到 EC2 实例上的 Oracle 数据库。如果您计划将整个数据库移至 EC2 实例上的自管理 Oracle 数据库,请使用此方法。 数据库可以是任意大小,您可以在备份中使用并行处理、压缩和加密。

您可以使用 Oracle 安全备份 (OSB) 云模块、AWS Storage Gateway 或 AWS 将本地 Oracle 数据库 的 Oracle RMAN 备份直接放在 S3 存储桶中。 DataSync然后,您可以使用 AWS Identity and Access Management (IAM) 角色向 S3 存储桶授予对 EC2 实例上目标 Oracle 数据库的访问权限,并使用 RMAN 备份文件恢复数据库。您可以从本地 Oracle 数据库获取增量备份,然后将其应用于 EC2 实例 上的目标 Oracle 数据库,直到本地数据库和目标数据库同步为止。然后可以在方便的时候执行切换。

Oracle RMAN 支持 Amazon EC2、Amazon RDS Custom 和 VMware Cloud on AWS 迁移。当您可以 留出足够的停机时间将数据迁移到 AWS 时,推荐使用这种方法。

#### <span id="page-28-0"></span>VMware HCX

[VMware 混合云扩展 \(HCX\)](https://cloud.vmware.com/vmware-hcx) 使您无需改造您的 VMware 基础设施即可将本地 Oracle 数据库迁移 到 AWS。它包括几种迁移方法,详见博客文章[如何将 Oracle 工作负载迁移到 VMware Cloud on](https://aws.amazon.com/blogs/apn/how-to-migrate-oracle-workloads-to-vmware-cloud-on-aws/) [AWS](https://aws.amazon.com/blogs/apn/how-to-migrate-oracle-workloads-to-vmware-cloud-on-aws/) 和[使用混合云扩展 \(HCX\) 将工作负载迁移到 VMware Cloud on AWS。](https://aws.amazon.com/blogs/apn/migrating-workloads-to-vmware-cloud-on-aws-with-hybrid-cloud-extension-hcx/)其中一种方法是 HCX vMotion,它提供了单个虚拟机的实时迁移,无需停机时间且可用性高。

<span id="page-28-1"></span>HCX 向 VMware Cloud on AWS 客户免费提供。

### 许可选项

AWS 上的 Oracle 数据库许可基于安装数据库的实例的大小。许多 Oracle 数据库工作负载需要高内 存、存储和 I/O 带宽,但不受 CPU 限制,因此您可以在不影响性能的情况下减少部署中的虚拟 CPU (vCPU) 数量。

AWS 提供以下 CPU 选项,用于针对特定工作负载或业务需求优化您的 Amazon RDS 和 EC2 实例:

- CPU 核心数:您可以自定义实例的 CPU 核心数。
- 每内核线程数:您可以通过为每个 CPU 内核指定一个线程来禁用多线程技术。

有关更多信息,请参阅 Amazon EC2 文档中[的优化 CPU 选项](https://docs.aws.amazon.com/AWSEC2/latest/UserGuide/instance-optimize-cpu.html) 和 AWS 网站上的[为 Amazon RDS for](https://aws.amazon.com/about-aws/whats-new/2018/06/introducing-optimize-cpus-for-amazon-rds-for-oracle/)  [Oracle 优化 CPU 简介。](https://aws.amazon.com/about-aws/whats-new/2018/06/introducing-optimize-cpus-for-amazon-rds-for-oracle/)

您可以使用两种不同的许可模式在 AWS 上运行 Oracle 数据库:

- 附带许可
- 自带许可(BYOL)

#### <span id="page-28-2"></span>附带许可

在附带许可证模式中,Oracle 数据库软件许可证由 AWS 提供,因此您不必单独购买 Oracle 许可。附 带许可模式定价包括软件、底层硬件资源以及 Amazon RDS for Oracle 的 Amazon RDS 管理功能。您 按数据库实例运行的小时为计算能力付费,无需作出长期承诺。这使您免于规划、购买和维护硬件的成 本和复杂性。

对于单可用区和多可用区部署,从启动数据库实例到停止或删除该实例,按所消耗的数据库实例小时计 费。

附带许可模式支持标准版 2 (SE2)。有关定价信息,请参阅 AWS 网站上的 [Amazon RDS for Oracle](https://aws.amazon.com/rds/oracle/pricing/)  [定价](https://aws.amazon.com/rds/oracle/pricing/)。

# <span id="page-29-0"></span>**BYOL**

自带许可 (BYOL) 模式适用于更喜欢使用现有 Oracle 数据库许可证或购买新 Oracle 许可证的客户。 如果您已经拥有 Oracle 数据库许可证,则可以使用 BYOL 模式在 Amazon RDS 上运行您的 Oracle 数 据库。如果您要将 Oracle 数据库迁移到 Amazon EC2 或 VMware Cloud on AWS,则必须使用自己的 Oracle 许可证。

**a**) Notice

自 2024 年 4 月 30 日起,VMware Cloud on AWS 不再由其渠道 AWS 合作伙伴转售。该服务 将继续通过博通提供。我们鼓励您联系您的 AWS 代表了解详情。

要在自带许可 (BYOL) 模式下运行数据库实例,您必须拥有适合您要运行的数据库实例类和 Oracle 数据库版本的 Oracle 数据库许可证。您也必须遵循 Oracle 对云计算环境中 Oracle Database 软件的 授权政策。

如果使用自带许可模式,在多可用区部署中您必须拥有主数据库实例和备用数据库实例的许 可。Amazon RDS 支持对 Oracle 的多可用区部署,这是一种高可用性故障转移解决方案。建议对生产 工作负载使用多可用区。有关更多信息,请参阅 Amazon RDS 文档中[的配置和管理多可用区部署](https://docs.aws.amazon.com/AmazonRDS/latest/UserGuide/Concepts.MultiAZ.html)。

自带许可模式支持 Oracle Database 企业版 (EE) 和 Oracle Database 标准版 2 (SE2)。

有关 Amazon RDS for Oracle 许可选项的更多信息,请参阅 AWS 网站上的 [Oracle 许可](https://docs.aws.amazon.com/AmazonRDS/latest/UserGuide/CHAP_Oracle.html#Oracle.Concepts.Licensing)和 AWS 网站 上的 [Amazon RDS for Oracle 常见问题解答](https://aws.amazon.com/rds/oracle/faqs/)。

# <span id="page-30-0"></span>异构数据库迁移

由于开源数据库和 AWS 等云计算平台的创新和改进,许多组织正在从 Oracle 等专有(在线事务处理 或 OLTP)数据库引擎转向开源引擎。对于任何组织来说,Oracle 数据库都是任务关键型系统,但与 特定供应商锁定将面临很大风险,并且成本高昂。低运营成本和无许可费是考虑将底层数据库技术转换 为开源或 AWS 云原生数据库的有力理由。

迁移出 Oracle 的其他原因包括供应商锁定期、许可审核、昂贵的许可费和成本。Oracle 的标价基于每 核心模型制定,并且分区和高可用性等功能需要额外付费。因此,许多组织在迁移到 AWS 时选择将 其 Oracle 数据库迁移到开源数据库(例如 PostgreSQL、MySQL 或 MariaDB)或 AWS 云原生数据库 (例如 Amazon Aurora 或 Amazon DynamoDB)。

您还可以将 Oracle 数据仓库数据库迁移到 Amazon Redshift,这是一个快速、完全托管的云数据仓 库。Amazon Redshift 已与您的数据湖集成,其性能比任何其他数据仓库快三倍,并且成本比任何其他 云数据仓库低 75%。有关更多信息,请参阅 AWS 网站上[的从 Oracle 迁移至 Amazon Redshift。](https://aws.amazon.com/getting-started/projects/migrate-oracle-to-amazon-redshift/)

要迁移到开源或 AWS 原生数据库,请根据您拥有的数据类型、访问模型、可扩展性、应用程序实用 性和复杂性选择正确的数据库。例如,近年来,PostgreSQL 数据库因其强大的功能和与商业数据库的 高度兼容性而备受欢迎,成为重构 Oracle 数据库的用户最常见的迁移目标。但是,从 Oracle 迁移到 PostgreSQL 以及其他开源数据库通常既困难又耗时,并且需要仔细评估、规划和测试。

借助 AWS DMS 和 AWS Schema Conversion Tool (AWS SCT) 等服务,这一过程变得更加简单,这 些服务可帮助您将商业数据库迁移到 AWS 上的开源数据库,同时尽可能缩短停机时间。

在异构数据库迁移中,源数据库和目标数据库引擎是不同的,例如从 Oracle 迁移到 Amazon Aurora, 或从 Oracle 迁移到 PostgreSQL、MySQL 或 MariaDB。源数据库和目标数据库中的架构结构、数据类 型和数据库代码可能大不相同,因此在数据迁移开始之前,必须对架构和代码进行转换。因此,异构迁 移包括两个步骤:

• 第 1 步。转换源架构和代码,使其与目标数据库相匹配。您可以使用 AWS SCT 进行此转换。

• 第 2 步。将数据从源数据库迁移到目标数据库。您可以使用 AWS DMS 完成此过程。

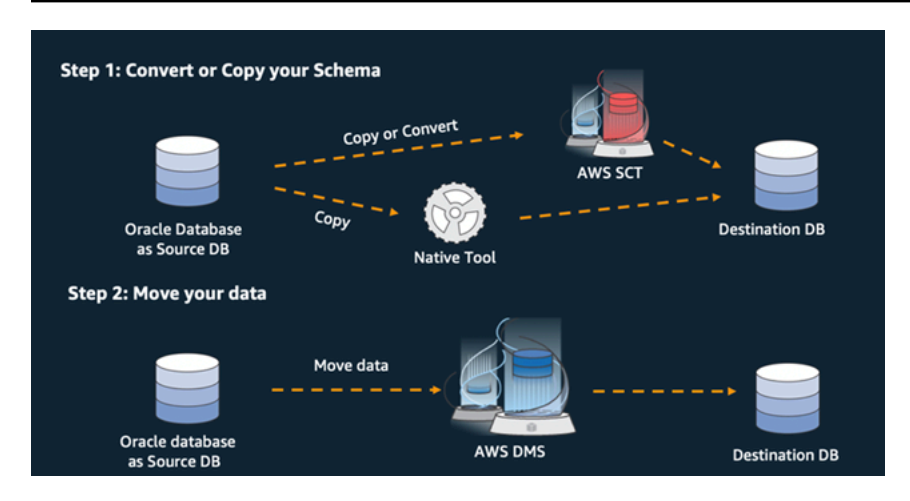

在迁移过程中,AWS DMS 会自动处理所有必需的数据类型转换。源数据库可以位于 AWS 以外的本地 服务器,也可以是在 EC2 实例上运行的数据库,也可以是 Amazon RDS 数据库(请参阅 AWS DMS 文档中的[数据迁移的源](https://docs.aws.amazon.com/dms/latest/userguide/CHAP_Source.html))。目标可以是 Amazon EC2、Amazon RDS 或 Amazon Aurora 中的数据库。

如需获取关于在 AWS 上重构 Oracle 数据库的更多信息,请参阅 AWS Prescriptive Guidance 网站上 的[重新架构模式](https://aws.amazon.com/prescriptive-guidance/?awsf.apg-isv-filter=isv%23oracle&awsf.apg-rtype-filter=rtype%23rearchitect&apg-all-cards.sort-by=item.additionalFields.sortDate&apg-all-cards.sort-order=desc&awsf.apg-new-filter=*all&awsf.apg-content-type-filter=contentsubtype%23pattern&awsf.apg-code-filter=*all&awsf.apg-category-filter=*all&awsf.apg-product-filter=*all&awsf.apg-env-filter=*all)。

# <span id="page-31-0"></span>异构数据库迁移工具

下表列出了可用于从 Oracle 数据库迁移到其他数据库引擎的各类工具。

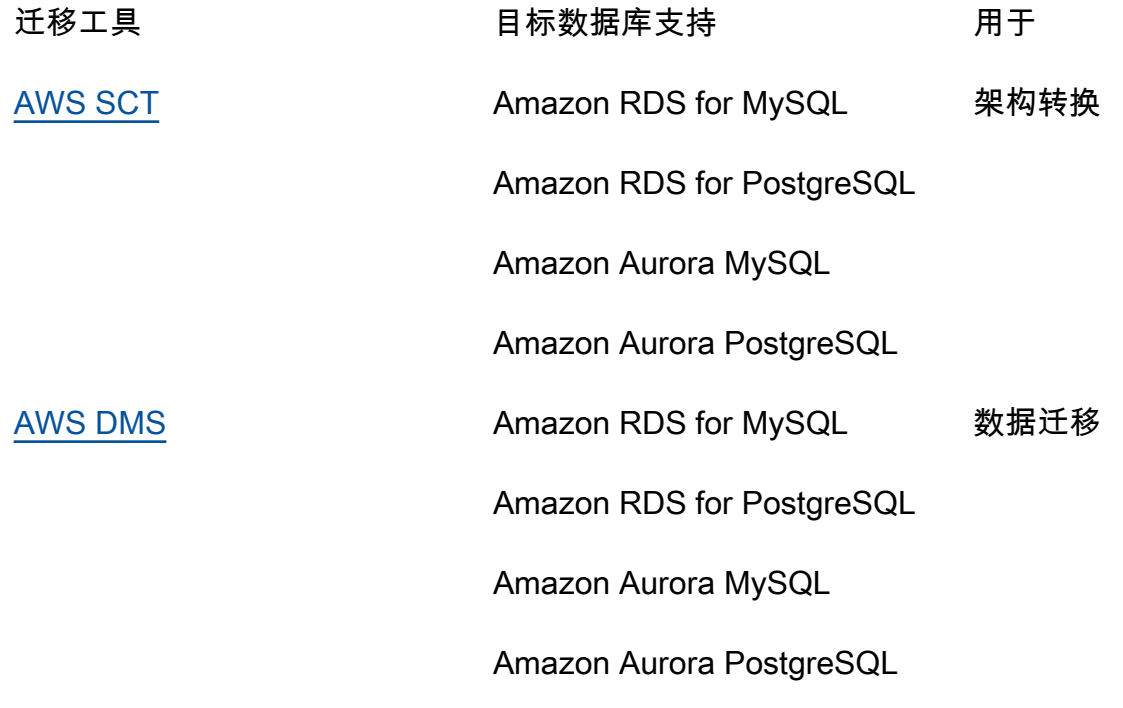

下面的小节提供了关于每个工具的更多信息。

### <span id="page-32-0"></span>AWS SCT

[AWS Schema Conversion Tool \(AWS SCT\)](https://docs.aws.amazon.com/SchemaConversionTool/latest/userguide/CHAP_Welcome.html) 可将您现有的商业数据库架构转换为开源引擎或 AWS 云原生数据库。AWS SCT 通过自动将源数据库架构和大部分数据库代码对象转换为与目标数据库兼 容的格式,帮助您预测异构数据库迁移。任何无法自动转换的对象都会被明确标记,以便进行手动转 换。AWS SCT 还可以扫描您的应用程序源代码中的嵌入式 SQL 语句,并将其作为数据库架构转换项 目的一部分进行转换。

# <span id="page-32-1"></span>AWS DMS

[AWS Database Migration Service \(AWS DMS\)](https://docs.aws.amazon.com/dms/) 可快速安全地将数据库迁移到 AWS。源数据库在迁移 过程中可保持完全正常运行,从而最大程度减少应用程序停用时间。AWS DMS 支持同构迁移,例如 Oracle 到 Oracle;以及不同数据库平台之间的异构迁移,例如 Oracle 到开源数据库或 AWS 云原生数 据库。AWS DMS 可管理迁移过程的复杂性,包括自动将源数据库中发生的数据更改复制到目标数据 库。完成数据库迁移后,目标数据库会保持与源数据库的同步,您可以在方便时切换到目标数据库。

# <span id="page-33-0"></span>迁移到 Amazon RDS for Oracle 的最佳实践

根据对您数据库和项目要求的评测,如果您的目标是迁移到 Amazon RDS for Oracle,请按照本节中的 最佳实践预置目标数据库、执行迁移以及测试、操作和优化您的 Amazon RDS for Oracle 数据库。

#### **A** Important

在迁移数据库之前,请务必制定回滚计划。

# <span id="page-33-1"></span>配置您的目标数据库

在完成评测、规划和准备数据库迁移策略后,在配置 Amazon RDS for Oracle 数据库时,请遵循以下 最佳实践:

- 根据您对 CPU、内存、IOPS 和存储类型的要求调整 Amazon RDS for Oracle 数据库实例的大小。
- 设置正确的时区和字符集。
- 确保在正确的虚拟私有云 (VPC) 中启动 Amazon RDS。
- 使用正确的端口和 IP 地址创建安全组。
- 在私有子网中配置 Amazon RDS 数据库以提高安全性。
- 如果可能,请使用最新的 Oracle 数据库版本(当前为 19c)配置数据库实例。早期版本的支持已接 近终止。有关更多信息,请参阅[适用于 Oracle Database 19c 的 Amazon RDS](https://aws.amazon.com/about-aws/whats-new/2019/11/amazon-rds-for-oracle-now-supports-oracle-database-19c/)。
- 如果您想使用加密,请在配置 Amazon RDS 数据库时始终将其启用。
- 为每个 Amazon RDS 数据库创建单独的选项组和参数组。

# <span id="page-33-2"></span>从源数据库中导出数据

有许多工具可以将 Oracle 数据库迁移到 Amazon RDS for Oracle 数据库。最常用的工具是 Oracle Data Pump。在导出源 Oracle 数据库之前,请检查以下内容以简化导出过程:

- 检查数据库大小,看是否可以按架构迁移它,而不是迁移整个数据库。与一次性迁移所有架构相比, 单独迁移架构不易出错,也更易于管理。
- 使用 Oracle Data Pump PARALLEL 参数以并行模式导出数据,以提高性能。
- 检查表中是否有大型对象 (LOB)。如果您有带有 LOB 的大表,我们建议您单独导出这些表。
- 在导出过程中,避免在源数据库上运行长时间的数据库事务,以避免 Oracle 读取不一致错误。
- 如果您使用的是 AWS DMS、Oracle GoldenGate 或 Quest SharePlex 等复制工具,请确保本地服 务器上有足够的空间来保存 24-72 小时的存档日志,具体取决于迁移所需的时间。

# <span id="page-34-0"></span>将数据泵转储文件传输到 AWS

[如果您使用的是 AWS Direct Connect,它在您的本地环境和 AWS 之间提供高带宽连接,则可以使用](https://docs.aws.amazon.com/AmazonRDS/latest/UserGuide/oracle-s3-integration.html) [Oracle D](https://docs.aws.amazon.com/AmazonRDS/latest/UserGuide/oracle-s3-integration.html)[BMS\\_FILE\\_TRANSFE](https://docs.oracle.com/en/database/oracle/oracle-database/19/arpls/DBMS_FILE_TRANSFER.html)[R 实用程序或 Amazon S3 集成功能](https://docs.aws.amazon.com/AmazonRDS/latest/UserGuide/oracle-s3-integration.html)复制 Data Pump 文件。如果您无 法通过 AWS Direct Connect 获得高带宽,请使用 AWS Snowball 传输大型数据库导出转储文件。

# <span id="page-34-1"></span>将数据导入目标数据库

- 如果您要迁移非常大的数据库,我们建议您在迁移期间先配置一个更大的 [Amazon RDS 实例类型](https://aws.amazon.com/rds/instance-types/), 以加快数据加载速度。迁移完成后,您可以将数据库实例更改为大小合适的实例类型。
- 如果需要,可以增加重做日志文件、撤消表空间和临时表空间的大小,以提高迁移期间的性能。
- 在导入过程中禁用多可用区选项,并在迁移完成后将其启用。
- 通过将备份保留期设置为零来禁用存档日志的生成,以加快数据加载速度。
- 通过提前创建表空间、用户、角色、配置文件和架构来准备目标数据库。
- 如果您有带有 LOB 的大表,请分别导入每个 LOB 表。

# <span id="page-34-2"></span>导入后步骤

- 检查导入日志文件中是否存在错误,并在导入完成后修复所有错误。
- 检查是否存在无效对象。如果找到,请编译并修复它们。
- 由于缺乏对 Amazon RDS 不允许或不支持的 SYS 对象的权限,某些过程可能无法编译。必须重写 这些程序。
- 如果您使用的是序列,请根据源数据库验证序列值以避免序列不一致。
- 确保您的 Amazon RDS 数据库中的对象数量与源数据库中的对象数量相同。验证表、索引、过程、 触发器、函数、包、约束和其他对象。
- 如果您的源数据库具有指向其他数据库的数据库链接,请测试连接以确认这些链接仍然有效。
- 收集字典级别和架构级别的统计信息,以获得最佳性能。

# <span id="page-35-0"></span>测试迁移

我们建议您进行以下测试,以便根据新的 Amazon RDS for Oracle 数据库验证您的应用程序:

- 您可能需要根据 Amazon RDS for Oracle 数据库版本升级 Oracle 客户端软件或 JDBC 软件。如果您 已迁移到较新版本的 Oracle 数据库,则该数据库可能不支持旧版本的 Oracle 客户端软件。
- 执行功能测试。
- 比较源数据库和目标数据库中 SQL 查询的性能,并根据需要调整查询。有些查询在目标数据库中的 执行速度可能会更慢,因此我们建议您在源数据库中捕获 SQL 查询的基准。
- 当应用程序团队完成测试并确认您的 Amazon RDS 数据库运行正常后,您可以:
	- 根据评测结果调整 Amazon RDS 数据库实例的大小。
	- 启用备份保留。
	- 启用存档日志。
	- 重置重做日志文件的大小。
	- 启用多可用区选项。
	- 创建 Amazon CloudWatch 警报并设置 Amazon Simple Notification Service (Amazon SNS)主题以 备警报。

为了在概念验证 (POC) 阶段进行其他验证,我们建议进行以下补充测试:

- 运行性能测试以确保它们符合您的业务期望。
- 测试数据库失效转移、恢复和修复,确保满足 RPO 和 RTO 要求。
- 列出所有关键任务和报告,并在 Amazon RDS 上运行它们,以根据您的服务水平协议 (SLA) 评估其 性能。

# <span id="page-35-1"></span>操作和优化您的 Amazon RDS 数据库

当您的数据库在 AWS 上时,请确保遵循云中监控、警报、备份和高可用性等领域的最佳实践。例如:

- 设置 CloudWatch 监控并启用详细监控。
- 使用 [Amazon RDS 性能详情](https://docs.aws.amazon.com/AmazonRDS/latest/UserGuide/USER_PerfInsights.html) 和 [Oracle 企业管理器 \(OEM\) 管理代理来](https://docs.aws.amazon.com/AmazonRDS/latest/UserGuide/Oracle.Options.OEMAgent.html)监控您的数据库。
- 使用 SNS 主题设置提醒。
- 使用 [AWS Backup](https://docs.aws.amazon.com/aws-backup/latest/devguide/whatisbackup.html) 设置自动备份。您也可以使用 Oracle Data Pump 备份或手动拍摄快照。
- 为了实现高可用性,请设置 Amazon RDS Multi-AZ 特征。
• 如果您需要只读数据库,请根据需要在相同或跨 Amazon Web Services Region [内设置只读副本](#page-12-0)。

# Oracle 数据库迁移模式

使用以下链接查看将 Oracle 数据库迁移到 AWS 的 AWS Prescriptive Guidance 模式:

- [更换主机模式\(从 Oracle 到 Amazon EC2\)](https://aws.amazon.com/prescriptive-guidance/?awsf.apg-isv-filter=isv%23oracle&awsf.apg-rtype-filter=rtype%23rehost&apg-all-cards.sort-by=item.additionalFields.sortDate&apg-all-cards.sort-order=desc&awsf.apg-new-filter=*all&awsf.apg-content-type-filter=contentsubtype%23pattern&awsf.apg-code-filter=*all&awsf.apg-category-filter=*all&awsf.apg-product-filter=*all&awsf.apg-env-filter=*all)
- [更换平台模式\(从 Oracle 到 Amazon RDS for Oracle\)](https://aws.amazon.com/prescriptive-guidance/?awsf.apg-isv-filter=isv%23oracle&awsf.apg-rtype-filter=rtype%23replatform&apg-all-cards.sort-by=item.additionalFields.sortDate&apg-all-cards.sort-order=desc&awsf.apg-new-filter=*all&awsf.apg-content-type-filter=contentsubtype%23pattern&awsf.apg-code-filter=*all&awsf.apg-category-filter=*all&awsf.apg-product-filter=*all&awsf.apg-env-filter=*all)
- [重新设计架构模式\(从 Oracle 到开源和 AWS 云原生数据库\)](https://aws.amazon.com/prescriptive-guidance/?awsf.apg-isv-filter=isv%23oracle&awsf.apg-rtype-filter=rtype%23rearchitect&apg-all-cards.sort-by=item.additionalFields.sortDate&apg-all-cards.sort-order=desc&awsf.apg-new-filter=*all&awsf.apg-content-type-filter=contentsubtype%23pattern&awsf.apg-code-filter=*all&awsf.apg-category-filter=*all&awsf.apg-product-filter=*all&awsf.apg-env-filter=*all)

如果您正在寻找涵盖特定工具使用的模式,请在搜索框中输入工具名称或从筛选器中进行选择。例如, 您可以查询所有使用 AWS DMS 的 Oracle 迁移模式。

# AWS 合作伙伴

数据库迁移可能是一个具有挑战性的项目,需要专业知识和工具。通过合作,您可以加快迁移速度并缩 短实现成果的时间。[AWS Database Migration Service 交付合作伙伴](https://aws.amazon.com/dms/partners/)拥有所需的专业知识,可以帮助 客户轻松安全地迁移到云端。该等模式支持同构迁移 (如 Oracle 到 Oracle),也支持不同数据库平台之 间的异构迁移 (如 Oracle 到 Amazon Aurora 或 Microsoft SQL Server 到 MySQL)。

根据您的要求和偏好,您可以使用 AWS 合作伙伴来处理完整的迁移或仅在迁移的某些方面提供帮助。 此外,您可以使用 AWS 合作伙伴提供的工具和解决方案来帮助迁移。

# 其他资源

### 博客文章

- [数据库迁移 开始前需要了解什么?](https://aws.amazon.com/blogs/database/database-migration-what-do-you-need-to-know-before-you-start/)
- [使用 AWS DMS 在停机时间接近零的情况下迁移 Oracle 数据库](https://aws.amazon.com/blogs/database/migrating-oracle-databases-with-near-zero-downtime-using-aws-dms/)
- [如何将 Oracle Database 迁移到 PostgreSQL](https://aws.amazon.com/blogs/database/how-to-migrate-your-oracle-database-to-postgresql/)
- [如何将您的 Oracle 数据库迁移到 Amazon Aurora](https://aws.amazon.com/blogs/database/how-to-migrate-your-oracle-database-to-amazon-aurora/)
- [如何将 Oracle 工作负载迁移到 VMware Cloud on AWS](https://aws.amazon.com/blogs/apn/how-to-migrate-oracle-workloads-to-vmware-cloud-on-aws/)
- [使用 VMware Cloud on AWS 虚拟化 Oracle RAC 的最佳实践](https://aws.amazon.com/blogs/apn/virtualizing-oracle-rac-with-vmware-cloud-on-aws/)

### AWS 文档

- [Amazon Aurora](https://docs.aws.amazon.com/AmazonRDS/latest/AuroraUserGuide/CHAP_AuroraOverview.html)
- Amazon EC<sub>2</sub>
- [Amazon RDS](https://docs.aws.amazon.com/rds/)
- [Amazon RDS Custom](https://docs.aws.amazon.com/AmazonRDS/latest/UserGuide/rds-custom.html)
- [Amazon Redshift](https://docs.aws.amazon.com/redshift/)
- [AWS DMS](https://docs.aws.amazon.com/dms/)
- [AWS SCT](https://docs.aws.amazon.com/SchemaConversionTool/latest/userguide/CHAP_UserInterface.html)
- [将 Oracle GoldenGate 与 Amazon RDS 结合使用](https://docs.aws.amazon.com/AmazonRDS/latest/UserGuide/Appendix.OracleGoldenGate.html)
- [Oracle 许可](https://docs.aws.amazon.com/AmazonRDS/latest/UserGuide/Oracle.Concepts.Licensing.html)

## 其他信息

- [Oracle Data Pump](https://docs.oracle.com/en/database/oracle/oracle-database/19/sutil/oracle-data-pump.html)
- [Oracle Data Guard](https://docs.oracle.com/en/database/oracle/oracle-database/19/sbydb/introduction-to-oracle-data-guard-concepts.html)
- [Oracle 导出和导入](https://docs.oracle.com/cd/B28359_01/server.111/b28300/preup.htm#BABFHFIJ)
- [Oracle GoldenGate](https://docs.oracle.com/en/middleware/goldengate/index.html)
- [Oracle RMAN](https://docs.oracle.com/en/database/oracle/oracle-database/19/bradv/getting-started-rman.html)
- [Oracle SQL Developer](https://docs.oracle.com/en/database/oracle/sql-developer/index.html)
- [Oracle SQL\\*Loader](https://docs.oracle.com/en/database/oracle/oracle-database/19/sutil/oracle-sql-loader.html)
- [在云计算环境内许可 Oracle 软件](http://www.oracle.com/us/corporate/pricing/cloud-licensing-070579.pdf)
- **[VMware HCX](https://cloud.vmware.com/vmware-hcx)**

# 附录:Oracle 迁移问卷

使用本部分中的问卷作为起点,为迁移项目的评估和规划阶段收集信息。您可以[下载这份 Microsoft](https://docs.aws.amazon.com/prescriptive-guidance/latest/migration-oracle-database/samples/oracle-database-migration-questionnaire.zip)  [Excel 格式的调查问卷,](https://docs.aws.amazon.com/prescriptive-guidance/latest/migration-oracle-database/samples/oracle-database-migration-questionnaire.zip)并用来记录您的信息。

# 一般信息

1. 您的 Oracle 数据库名称是什么?

- 2. 您的 Oracle 数据库是什么版本?
- 3. 数据库是什么版本:标准版还是企业版?
- 4. 您的数据库有多大容量?
- 5. 什么是数据库字符集?
- 6. 数据库的时区是什么?
- 7. 每秒 I/O 事务数 (TPS) 的平均值和最大值是多少?
- 8. 此数据库用于读/写操作的 IOPS(平均值和最大值)是多少?
- 9. 每天每小时(平均值和最大值)的重做日志生成量是多少?

10.您计划迁移多少架构?

- 11.每个架构的大小是多少?
- 12.每个架构有多少个大表(超过 100 GB)?
- 13.您能否将不需要迁移的表存档?
- 14.系统全局区域 (SGA) 和程序全局区域 (PGA) 或自动内存管理 (AMM) 使用量的大小是多少(以兆字 节为单位)?
- 15.多少张表具有 LOB? LOB 的最大容量是多少?
- 16.所有具有 LOB 的表是否都有主键?
- 17.您是否有指向其他数据库的数据库链接?

#### 18.您的数据库的 SLA 要求是什么?

- 19.您的数据库的 RTO 和 RPO 要求是什么?
- 20.迁移过程中允许的数据库停机时间有多长?
- 21.您是否有任何合规、监管或审计要求?

# 基础设施

- 1. 数据库的主机名是什么?
- 2. 这个数据库使用什么操作系统?
- 3. 服务器有多少个 CPU 内核?
- 4. 服务器上的内存大小是多少?
- 5. 您使用的是本地存储吗?
- 6. 您使用的是网络附属存储 (NAS) 还是存储区域网络 (SAN) 存储类型?
- 7. 您是否有 RAC 数据库? 如果有,它有多少个节点?
- 8. 您是否使用分区功能?
- 9. 您是否使用 Oracle Spatial?
- 10.您是否有多租户数据库?

# 数据库备份

- 1. 如何备份数据库? 多久一次?
- 2. 存档日志和备份的保留期限是多少?
- 3. 您是否使用备份来克隆数据库?
- 4. 您的备份存储在哪里?

# 数据库安全

- 1. 您是否使用 Oracle 数据库保管库?
- 2. 您是否使用数据掩蔽?
- 3. 您是否使用安全套接字层 (SSL)?
- 4. 您是否使用透明数据加密 (TDE) 等 Oracle 高级安全功能?
- 5. 您是否使用 Oracle 高级压缩?

# 数据库高可用性和灾难恢复

1. 您对高可用性有什么要求?

- 2. 您是否使用 Oracle Data Guard? 您的主数据库和备用数据库区域在哪里?
- 3. 您是否使用 Oracle Active Data Guard?
- 4. 您是否使用域名系统 (DNS) 别名进行数据库连接?
- 5. 您是否使用 Oracle GoldenGate、Quest SharePlex 或 Oracle Streams 等复制工具?

# <span id="page-44-0"></span>文档历史记录

下表介绍了本指南的一些重要更改。如果您希望收到有关未来更新的通知,可以订阅 [RSS 源](https://docs.aws.amazon.com/prescriptive-guidance/latest/migration-oracle-database/migration-oracle-database.rss)。

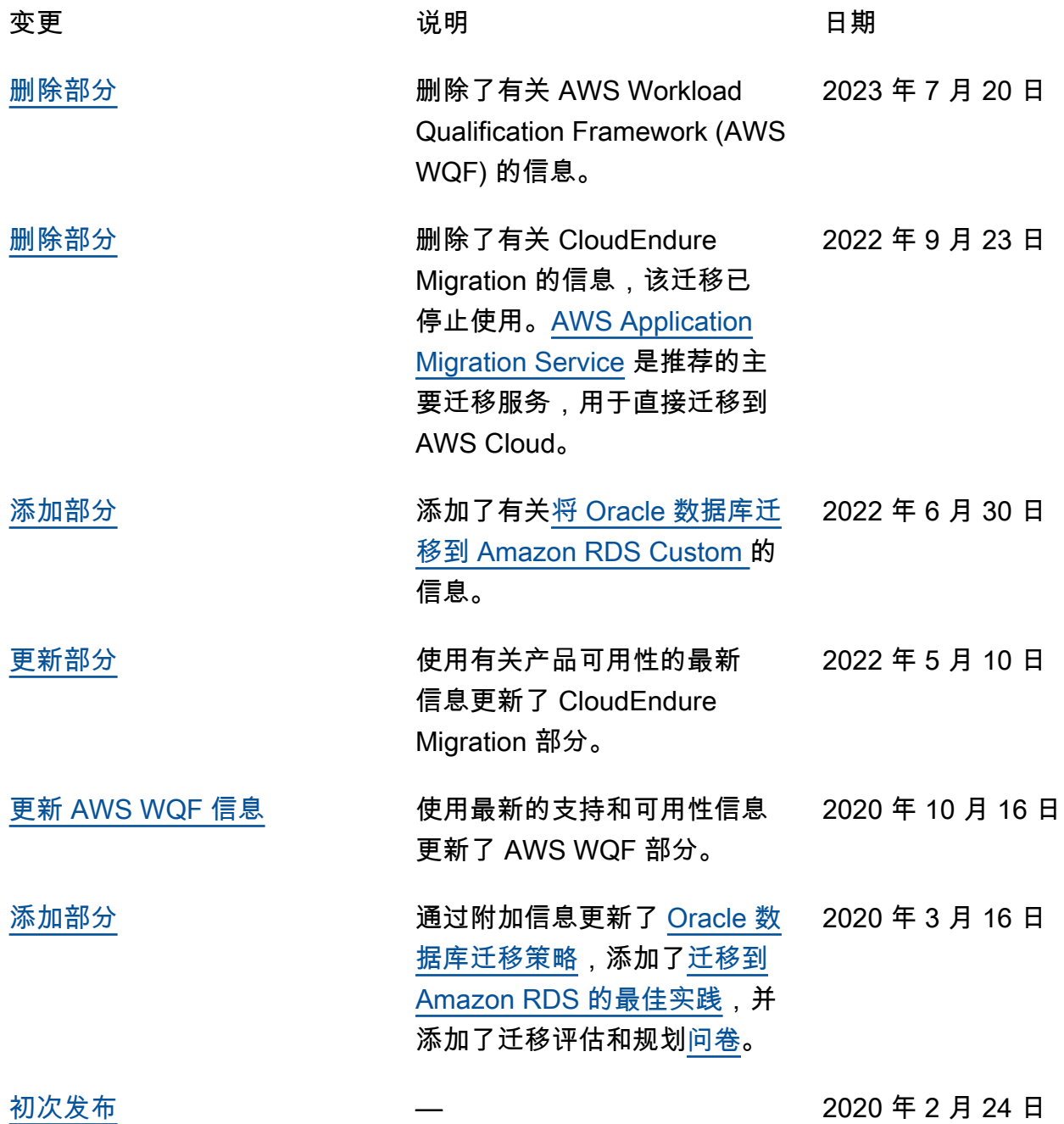

# AWS 规范性指导词汇表

以下是 AWS 规范性指导提供的策略、指南和模式中的常用术语。若要推荐词条,请使用术语表末尾 的提供反馈链接。

# 数字

<span id="page-45-0"></span>7 R

将应用程序迁移到云中的 7 种常见迁移策略。这些策略以 Gartner 于 2011 年确定的 5 R 为基础, 包括以下内容:

- 重构/重新架构 充分利用云原生功能来提高敏捷性、性能和可扩展性,以迁移应用程序并修改 其架构。这通常涉及到移植操作系统和数据库。示例:将您的本地 Oracle 数据库迁移到兼容 Amazon Aurora PostgreSQL 的版本。
- 更换平台 将应用程序迁移到云中,并进行一定程度的优化,以利用云功能。示例:在中将您的 本地 Oracle 数据库迁移到适用于 Oracle 的亚马逊关系数据库服务 (Amazon RDS) AWS Cloud。
- 重新购买 转换到其他产品,通常是从传统许可转向 SaaS 模式。示例:将您的客户关系管理 (CRM) 系统迁移到 Salesforce.com。
- 更换主机(直接迁移)- 将应用程序迁移到云中,无需进行任何更改即可利用云功能。示例:在 中的 EC2 实例上将您的本地 Oracle 数据库迁移到 Oracle AWS Cloud。
- 重新定位(虚拟机监控器级直接迁移):将基础设施迁移到云中,无需购买新硬件、重写应用程 序或修改现有操作。您可以将服务器从本地平台迁移到同一平台的云服务。示例:将Microsoft Hyper-V应用程序迁移到 AWS。
- 保留(重访)- 将应用程序保留在源环境中。其中可能包括需要进行重大重构的应用程序,并且 您希望将工作推迟到以后,以及您希望保留的遗留应用程序,因为迁移它们没有商业上的理由。
- 停用 停用或删除源环境中不再需要的应用程序。

## A

ABAC

请参阅[基于属性的访问控制](#page-47-0)。 抽象服务

参见[托管服务](#page-63-0)。

酸

参见[原子性、一致性、隔离性、耐久性](#page-47-1)。

主动-主动迁移

一种数据库迁移方法,在这种方法中,源数据库和目标数据库保持同步(通过使用双向复制工具或 双写操作),两个数据库都在迁移期间处理来自连接应用程序的事务。这种方法支持小批量、可控 的迁移,而不需要一次性割接。与[主动-被动迁移](#page-46-0)相比,它更灵活,但需要更多的工作。

<span id="page-46-0"></span>主动-被动迁移

一种数据库迁移方法,在这种方法中,源数据库和目标数据库保持同步,但在将数据复制到目标数 据库时,只有源数据库处理来自连接应用程序的事务。目标数据库在迁移期间不接受任何事务。 聚合函数

一个 SQL 函数,它对一组行进行操作并计算该组的单个返回值。聚合函数的示例包括SUM和MAX。 AI

参见[人工智能](#page-47-2)。

AIOps

参见[人工智能操作](#page-47-3)。

匿名化

永久删除数据集中个人信息的过程。匿名化可以帮助保护个人隐私。匿名化数据不再被视为个人数 据。

#### 反模式

一种用于解决反复出现的问题的常用解决方案,而在这类问题中,此解决方案适得其反、无效或不 如替代方案有效。

应用程序控制

一种安全方法,仅允许使用经批准的应用程序,以帮助保护系统免受恶意软件的侵害。

应用程序组合

有关组织使用的每个应用程序的详细信息的集合,包括构建和维护该应用程序的成本及其业务价 值。这些信息是[产品组合发现和分析过程](https://docs.aws.amazon.com/prescriptive-guidance/latest/migration-portfolio-discovery/welcome.html)的关键,有助于识别需要进行迁移、现代化和优化的应用 程序并确定其优先级。

<span id="page-47-2"></span>人工智能(AI)

计算机科学领域致力于使用计算技术执行通常与人类相关的认知功能,例如学习、解决问题和识别 模式。有关更多信息,请参阅[什么是人工智能?](https://aws.amazon.com/what-is/artificial-intelligence/)

<span id="page-47-3"></span>人工智能运营(AIOps)

使用机器学习技术解决运营问题、减少运营事故和人为干预以及提高服务质量的过程。有关如何在 AWS 迁移策略中使用 AIOps 的更多信息,请参阅[运营集成指南。](https://docs.aws.amazon.com/prescriptive-guidance/latest/migration-operations-integration/aiops.html)

非对称加密

一种加密算法,使用一对密钥,一个公钥用于加密,一个私钥用于解密。您可以共享公钥,因为它 不用于解密,但对私钥的访问应受到严格限制。

<span id="page-47-1"></span>原子性、一致性、隔离性、持久性(ACID)

一组软件属性,即使在出现错误、电源故障或其他问题的情况下,也能保证数据库的数据有效性和 操作可靠性。

<span id="page-47-0"></span>基于属性的访问权限控制(ABAC)

根据用户属性(如部门、工作角色和团队名称)创建精细访问权限的做法。有关更多信息,请参阅 AWS Identity and Access Management (I [AM\) 文档 AWS中的 AB](https://docs.aws.amazon.com/IAM/latest/UserGuide/introduction_attribute-based-access-control.html) AC。

权威数据源

存储主要数据版本的位置,被认为是最可靠的信息源。您可以将数据从权威数据源复制到其他位 置,以便处理或修改数据,例如对数据进行匿名化、编辑或假名化。

可用区

中的一个不同位置 AWS 区域 ,不受其他可用区域故障的影响,并向同一区域中的其他可用区提供 低成本、低延迟的网络连接。

<span id="page-47-4"></span>AWS 云采用框架 (AWS CAF)

该框架包含指导方针和最佳实践 AWS ,可帮助组织制定高效且有效的计划,以成功迁移到云端。 AWS CAF将指导分为六个重点领域,称为视角:业务、人员、治理、平台、安全和运营。业务、 人员和治理角度侧重于业务技能和流程;平台、安全和运营角度侧重于技术技能和流程。例如,人 员角度针对的是负责人力资源(HR)、人员配置职能和人员管理的利益相关者。从这个角度来看, AWS CAF 为人员发展、培训和沟通提供了指导,以帮助组织为成功采用云做好准备。有关更多信 息,请参阅 [AWS CAF 网站](https://aws.amazon.com/cloud-adoption-framework/)和 [AWS CAF 白皮书](https://d1.awsstatic.com/whitepapers/aws_cloud_adoption_framework.pdf)。

AWS 工作负载资格框架 (AWS WQF)

一种评估数据库迁移工作负载、推荐迁移策略和提供工作估算的工具。 AWS WQF 包含在 AWS Schema Conversion Tool (AWS SCT) 中。它用来分析数据库架构和代码对象、应用程序代码、依 赖关系和性能特征,并提供评测报告。

### B

坏机器人

旨在破坏个人或组织或对其造成伤害的[机器](#page-48-0)人。

#### BCP

参见[业务连续性计划](#page-49-0)。

行为图

一段时间内资源行为和交互的统一交互式视图。您可以使用 Amazon Detective 的行为图来检查失 败的登录尝试、可疑的 API 调用和类似的操作。有关更多信息,请参阅 Detective 文档中的[行为图](https://docs.aws.amazon.com/detective/latest/userguide/behavior-graph-data-about.html) [中的数据](https://docs.aws.amazon.com/detective/latest/userguide/behavior-graph-data-about.html)。

大端序系统

一个先存储最高有效字节的系统。另请参见字[节顺序](#page-56-0)。

二进制分类

一种预测二进制结果(两个可能的类别之一)的过程。例如,您的 ML 模型可能需要预测诸如"该电 子邮件是否为垃圾邮件?" 或"这个产品是书还是汽车?"之类的问题

bloom 筛选条件

一种概率性、内存高效的数据结构,用于测试元素是否为集合的成员。

蓝/绿部署

一种部署策略,您可以创建两个独立但完全相同的环境。在一个环境中运行当前的应用程序版本 (蓝色),在另一个环境中运行新的应用程序版本(绿色)。此策略可帮助您在影响最小的情况下 快速回滚。

<span id="page-48-0"></span>自动程序

一种通过互联网运行自动任务并模拟人类活动或互动的软件应用程序。有些机器人是有用或有益 的,例如在互联网上索引信息的网络爬虫。其他一些被称为恶意机器人的机器人旨在破坏个人或组 织或对其造成伤害。

#### 僵尸网络

被[恶意软件](#page-62-0)感染并受单方(称为[机器人](#page-48-0)牧民或机器人操作员)控制的机器人网络。僵尸网络是最著 名的扩展机器人及其影响力的机制。

<span id="page-49-1"></span>分支

代码存储库的一个包含区域。在存储库中创建的第一个分支是主分支。您可以从现有分支创建新分 支,然后在新分支中开发功能或修复错误。为构建功能而创建的分支通常称为功能分支。当功能可 以发布时,将功能分支合并回主分支。有关更多信息,请参阅[关于分支](https://docs.github.com/en/pull-requests/collaborating-with-pull-requests/proposing-changes-to-your-work-with-pull-requests/about-branches)(GitHub 文档)。

破碎的玻璃通道

在特殊情况下,通过批准的流程,用户 AWS 账户 可以快速访问他们通常没有访问权限的内容。有 关更多信息,请参阅 Well [-Architected 指南中的 "实施破碎玻璃程序"](https://docs.aws.amazon.com/wellarchitected/latest/devops-guidance/ag.sad.5-implement-break-glass-procedures.html) 指示 AWS 器。

#### <span id="page-49-2"></span>棕地策略

您环境中的现有基础设施。在为系统架构采用棕地策略时,您需要围绕当前系统和基础设施的限制 来设计架构。如果您正在扩展现有基础设施,则可以将棕地策略和[全新](#page-58-0)策略混合。

#### 缓冲区缓存

存储最常访问的数据的内存区域。

#### 业务能力

<span id="page-49-0"></span>企业如何创造价值(例如,销售、客户服务或营销)。微服务架构和开发决策可以由业务能力驱 动。有关更多信息,请参阅[在 AWS上运行容器化微服务白](https://docs.aws.amazon.com/whitepapers/latest/running-containerized-microservices/welcome.html)皮书中的[围绕业务能力进行组织部](https://docs.aws.amazon.com/whitepapers/latest/running-containerized-microservices/organized-around-business-capabilities.html)分。 业务连续性计划(BCP)

一项计划,旨在应对大规模迁移等破坏性事件对运营的潜在影响,并使企业能够快速恢复运营。

### C

**CAF** 

参见[AWS 云采用框架。](#page-47-4)

#### 金丝雀部署

向最终用户缓慢而渐进地发布版本。当你有信心时,你可以部署新版本并全部替换当前版本。 **CC<sub>O</sub>E** 

#### 参见[云卓越中心](#page-50-0)。

CDC

参见[变更数据捕获](#page-50-1)。

<span id="page-50-1"></span>更改数据捕获(CDC)

跟踪数据来源(如数据库表)的更改并记录有关更改的元数据的过程。您可以将 CDC 用于各种目 的,例如审计或复制目标系统中的更改以保持同步。

混沌工程

故意引入故障或破坏性事件来测试系统的弹性。您可以使用 [AWS Fault Injection Service \(AWS](https://docs.aws.amazon.com/fis/latest/userguide/what-is.html)  [FIS\)](https://docs.aws.amazon.com/fis/latest/userguide/what-is.html) 来执行实验,对您的 AWS 工作负载施加压力并评估其响应。

CI/CD

查看[持续集成和持续交付](#page-52-0)。

分类

一种有助于生成预测的分类流程。分类问题的 ML 模型预测离散值。离散值始终彼此不同。例如, 一个模型可能需要评估图像中是否有汽车。

客户端加密

在目标 AWS 服务 收到数据之前,对数据进行本地加密。

<span id="page-50-0"></span>云卓越中心(CCoE)

一个多学科团队,负责推动整个组织的云采用工作,包括开发云最佳实践、调动资源、制定迁移时 间表、领导组织完成大规模转型。有关更多信息,请参阅 AWS Cloud 企业战略博客上的 [CCoE 帖](https://aws.amazon.com/blogs/enterprise-strategy/tag/ccoe/) [子](https://aws.amazon.com/blogs/enterprise-strategy/tag/ccoe/)。

#### <span id="page-50-2"></span>云计算

通常用于远程数据存储和 IoT 设备管理的云技术。云计算通常与[边缘计算技](#page-55-0)术相关。

云运营模型

在 IT 组织中,一种用于构建、完善和优化一个或多个云环境的运营模型。有关更多信息,请参[阅构](https://docs.aws.amazon.com/prescriptive-guidance/latest/strategy-cloud-operating-model/introduction.html) [建您的云运营模型](https://docs.aws.amazon.com/prescriptive-guidance/latest/strategy-cloud-operating-model/introduction.html)。

云采用阶段

组织迁移到以下阶段时通常会经历四个阶段 AWS Cloud:

- 项目 出于概念验证和学习目的,开展一些与云相关的项目
- 基础 进行基础投资以扩大云采用率(例如,创建登录区、定义 CCoE、建立运营模型)

- 迁移 迁移单个应用程序
- 重塑 优化产品和服务,在云中创新

Stephen Orban在 AWS Cloud 企业战略博客的博客文章[《云优先之旅和采用阶段》中](https://aws.amazon.com/blogs/enterprise-strategy/the-journey-toward-cloud-first-the-stages-of-adoption/)定义了这些阶 段。有关它们与 AWS 迁移策略的关系的信息,请参阅[迁移准备指南。](https://docs.aws.amazon.com/prescriptive-guidance/latest/migration-readiness/)

CMDB

参见[配置管理数据库](#page-51-0)。

代码存储库

通过版本控制过程存储和更新源代码和其他资产(如文档、示例和脚本)的位置。常见的云存储库 包括 GitHub 或 AWS CodeCommit。每个版本的代码都称为一个分支。在微服务结构中,每个存储 库都专门用于一个功能。单个 CI/CD 管道可以使用多个存储库。

#### 冷缓存

一种空的、填充不足或包含过时或不相关数据的缓冲区缓存。这会影响性能,因为数据库实例必须 从主内存或磁盘读取,这比从缓冲区缓存读取要慢。

#### 冷数据

很少访问的数据,且通常是历史数据。查询此类数据时,通常可以接受慢速查询。将这些数据转移 到性能较低且成本更低的存储层或类别可以降低成本。

<span id="page-51-1"></span>计算机视觉 (CV)

[人工智能](#page-47-2)领域,使用机器学习来分析和提取数字图像和视频等视觉格式中的信息。例如, AWS Panorama 提供将 CV 添加到本地摄像机网络的设备,而 Amazon 则为 CV SageMaker 提供图像处 理算法。

#### 配置偏差

对于工作负载,配置会从预期状态发生变化。这可能会导致工作负载变得不合规,而且通常是渐进 的,不是故意的。

#### <span id="page-51-0"></span>配置管理数据库(CMDB)

一种存储库,用于存储和管理有关数据库及其 IT 环境的信息,包括硬件和软件组件及其配置。您通 常在迁移的产品组合发现和分析阶段使用来自 CMDB 的数据。

#### 合规性包

一系列 AWS Config 规则和补救措施,您可以汇编这些规则和补救措施,以自定义合规性和安全性 检查。您可以使用 YAML 模板将一致性包作为单个实体部署在 AWS 账户 和区域或整个组织中。有 关更多信息,请参阅 AWS Config 文档中的[一致性包。](https://docs.aws.amazon.com/config/latest/developerguide/conformance-packs.html)

<span id="page-52-0"></span>持续集成和持续交付(CI/CD)

自动执行软件发布过程的源代码、构建、测试、暂存和生产阶段的过程。CI/CD 通常被描述为管 道。CI/CD 可以帮助您实现流程自动化、提高工作效率、改善代码质量并加快交付速度。有关更多 信息,请参阅[持续交付的优势](https://docs.aws.amazon.com/whitepapers/latest/practicing-continuous-integration-continuous-delivery/benefits-of-continuous-delivery.html)。CD 也可以表示持续部署。有关更多信息,请参阅[持续交付与持续](https://aws.amazon.com/devops/continuous-delivery/) [部署](https://aws.amazon.com/devops/continuous-delivery/)。

**CV** 

参见[计算机视觉](#page-51-1)。

D

静态数据

网络中静止的数据,例如存储中的数据。

数据分类

根据网络中数据的关键性和敏感性对其进行识别和分类的过程。它是任何网络安全风险管理策略的 关键组成部分,因为它可以帮助您确定对数据的适当保护和保留控制。数据分类是 Well-Architecte AWS d Framework 中安全支柱的一个组成部分。有关详细信息,请参阅[数据分类。](https://docs.aws.amazon.com/wellarchitected/latest/security-pillar/data-classification.html)

数据漂移

生产数据与用来训练机器学习模型的数据之间的有意义差异,或者输入数据随时间推移的有意义变 化。数据漂移可能降低机器学习模型预测的整体质量、准确性和公平性。

传输中数据

在网络中主动移动的数据,例如在网络资源之间移动的数据。

数据网格

一种架构框架,可提供分布式、去中心化的数据所有权以及集中式管理和治理。

数据最少化

仅收集并处理绝对必要数据的原则。在中进行数据最小化 AWS Cloud 可以降低隐私风险、成本和 分析碳足迹。

数据边界

AWS 环境中的一组预防性防护措施,可帮助确保只有可信身份才能访问来自预期网络的可信资 源。有关更多信息,请参阅在[上构建数据边界。 AWS](https://docs.aws.amazon.com/whitepapers/latest/building-a-data-perimeter-on-aws/building-a-data-perimeter-on-aws.html)

#### 数据预处理

将原始数据转换为 ML 模型易于解析的格式。预处理数据可能意味着删除某些列或行,并处理缺 失、不一致或重复的值。

数据溯源

在数据的整个生命周期跟踪其来源和历史的过程,例如数据如何生成、传输和存储。

数据主体

正在收集和处理其数据的个人。

数据仓库

一种支持商业智能(例如分析)的数据管理系统。数据仓库通常包含大量历史数据,通常用于查询 和分析。

<span id="page-53-0"></span>数据库定义语言(DDL)

在数据库中创建或修改表和对象结构的语句或命令。

<span id="page-53-1"></span>数据库操作语言(DML)

在数据库中修改(插入、更新和删除)信息的语句或命令。

DDL

参见[数据库定义语言](#page-53-0)。

深度融合

组合多个深度学习模型进行预测。您可以使用深度融合来获得更准确的预测或估算预测中的不确定 性。

深度学习

一个 ML 子字段使用多层人工神经网络来识别输入数据和感兴趣的目标变量之间的映射。

defense-in-depth

一种信息安全方法,经过深思熟虑,在整个计算机网络中分层实施一系列安全机制和控制措施, 以保护网络及其中数据的机密性、完整性和可用性。当你采用这种策略时 AWS,你会在 AWS Organizations 结构的不同层面添加多个控件来帮助保护资源。例如,一种 defense-in-depth 方法可 以结合多因素身份验证、网络分段和加密。

#### 委托管理员

在中 AWS Organizations,兼容的服务可以注册 AWS 成员帐户来管理组织的帐户并管理该服 务的权限。此账户被称为该服务的委托管理员。有关更多信息和兼容服务列表,请参阅 AWS Organizations 文档[中使用 AWS Organizations的服务](https://docs.aws.amazon.com/organizations/latest/userguide/orgs_integrate_services_list.html)。

#### 部署

使应用程序、新功能或代码修复在目标环境中可用的过程。部署涉及在代码库中实现更改,然后在 应用程序的环境中构建和运行该代码库。

#### 开发环境

参见[环境](#page-56-1)。

侦测性控制

一种安全控制,在事件发生后进行检测、记录日志和发出警报。这些控制是第二道防线,提醒您注 意绕过现有预防性控制的安全事件。有关更多信息,请参阅在 AWS上实施安全控制中的[侦测性控](https://docs.aws.amazon.com/prescriptive-guidance/latest/aws-security-controls/detective-controls.html) [制](https://docs.aws.amazon.com/prescriptive-guidance/latest/aws-security-controls/detective-controls.html)。

<span id="page-54-2"></span>开发价值流映射 (DVSM)

用于识别对软件开发生命周期中的速度和质量产生不利影响的限制因素并确定其优先级的流

程。DVSM 扩展了最初为精益生产实践设计的价值流映射流程。其重点关注在软件开发过程中创造 和转移价值所需的步骤和团队。

数字孪生

真实世界系统的虚拟再现,如建筑物、工厂、工业设备或生产线。数字孪生支持预测性维护、远程 监控和生产优化。

#### 维度表

在[星型架构](#page-75-0)中,一种较小的表,其中包含事实表中定量数据的数据属性。维度表属性通常是文本字 段或行为类似于文本的离散数字。这些属性通常用于查询约束、筛选和结果集标注。

<span id="page-54-0"></span>灾难

阻止工作负载或系统在其主要部署位置实现其业务目标的事件。这些事件可能是自然灾害、技术故 障或人为操作的结果,例如无意的配置错误或恶意软件攻击。

#### <span id="page-54-1"></span>灾难恢复 (DR)

您用来最大限度地减少[灾难](#page-54-0)造成的停机时间和数据丢失的策略和流程。有关更多信息,请参阅 Well-Architected Fr [ame AWS work 中的 "工作负载灾难恢复:云端](https://docs.aws.amazon.com/whitepapers/latest/disaster-recovery-workloads-on-aws/disaster-recovery-workloads-on-aws.html) AWS 恢复"。

DML

#### 参见[数据库操作语言](#page-53-1)。

领域驱动设计

一种开发复杂软件系统的方法,通过将其组件连接到每个组件所服务的不断发展的领域或核心业 务目标。Eric Evans 在其著作领域驱动设计:软件核心复杂性应对之道(Boston: Addison-Wesley Professional, 2003)中介绍了这一概念。有关如何将领域驱动设计与 strangler fig 模式结合使用的 信息,请参阅使用容器和 Amazon API Gateway 逐步将原有的 Microsoft ASP.NET (ASMX) Web [服务现代化](https://docs.aws.amazon.com/prescriptive-guidance/latest/modernization-aspnet-web-services/considerations.html)。

DR

参见[灾难恢复](#page-54-1)。

#### 漂移检测

跟踪与基准配置的偏差。例如,您可以使用 AWS CloudFormation 来[检测系统资源中的偏差,](https://docs.aws.amazon.com/AWSCloudFormation/latest/UserGuide/using-cfn-stack-drift.html)也可 以使用 AWS Control Tower 来[检测着陆区中可能影响监管要求合规性的变化。](https://docs.aws.amazon.com/controltower/latest/userguide/drift.html)

#### DVSM

参见[开发价值流映射](#page-54-2)。

## E

EDA

参见[探索性数据分析](#page-57-0)。

<span id="page-55-0"></span>边缘计算

该技术可提高位于 IoT 网络边缘的智能设备的计算能力。与[云计算相](#page-50-2)比,边缘计算可以减少通信延 迟并缩短响应时间。

加密

一种将人类可读的纯文本数据转换为密文的计算过程。

#### 加密密钥

由加密算法生成的随机位的加密字符串。密钥的长度可能有所不同,而且每个密钥都设计为不可预 测且唯一。

#### <span id="page-56-0"></span>字节顺序

字节在计算机内存中的存储顺序。大端序系统先存储最高有效字节。小端序系统先存储最低有效字 节。

#### 端点

参见[服务端点](#page-74-0)。

端点服务

一种可以在虚拟私有云(VPC)中托管,与其他用户共享的服务。您可以使用其他 AWS 账户 或 AWS Identity and Access Management (IAM) 委托人创建终端节点服务, AWS PrivateLink 并向其 授予权限。这些账户或主体可通过创建接口 VPC 端点来私密地连接到您的端点服务。有关更多信 息,请参阅 Amazon Virtual Private Cloud(Amazon VPC)文档中的[创建端点服务。](https://docs.aws.amazon.com/vpc/latest/privatelink/create-endpoint-service.html)

## <span id="page-56-2"></span>企业资源规划 (ERP)

一种自动化和管理企业关键业务流程(例如会计、[MES](#page-63-1) 和项目管理)的系统。

#### 信封加密

用另一个加密密钥对加密密钥进行加密的过程。有关更多信息,请参阅 AWS Key Management Service (AWS KMS) 文档中[的信封加密](https://docs.aws.amazon.com/kms/latest/developerguide/concepts.html#enveloping)。

#### <span id="page-56-1"></span>environment

正在运行的应用程序的实例。以下是云计算中常见的环境类型:

- 开发环境 正在运行的应用程序的实例,只有负责维护应用程序的核心团队才能使用。开发环 境用于测试更改,然后再将其提升到上层环境。这类环境有时称为测试环境。
- 下层环境 应用程序的所有开发环境,比如用于初始构建和测试的环境。
- 生产环境 最终用户可以访问的正在运行的应用程序的实例。在 CI/CD 管道中,生产环境是最 后一个部署环境。
- 上层环境 除核心开发团队以外的用户可以访问的所有环境。这可能包括生产环境、预生产环 境和用户验收测试环境。

epic

在敏捷方法学中,有助于组织工作和确定优先级的功能类别。epics 提供了对需求和实施任务的总 体描述。例如, AWS CAF 安全史诗包括身份和访问管理、侦探控制、基础设施安全、数据保护和 事件响应。有关 AWS 迁移策略中 epics 的更多信息,请参阅[计划实施指南。](https://docs.aws.amazon.com/prescriptive-guidance/latest/migration-program-implementation/)

#### ERP

参见[企业资源规划](#page-56-2)。

#### <span id="page-57-0"></span>探索性数据分析(EDA)

分析数据集以了解其主要特征的过程。您收集或汇总数据,并进行初步调查,以发现模式、检测异 常并检查假定情况。EDA 通过计算汇总统计数据和创建数据可视化得以执行。

#### F

#### 事实表

[星形架构](#page-75-0)中的中心表。它存储有关业务运营的定量数据。通常,事实表包含两种类型的列:包含度 量的列和包含维度表外键的列。

失败得很快

一种使用频繁和增量测试来缩短开发生命周期的理念。这是敏捷方法的关键部分。

故障隔离边界

在中 AWS Cloud,诸如可用区 AWS 区域、控制平面或数据平面之类的边界,它限制了故障的影响 并有助于提高工作负载的弹性。有关更多信息,请参阅[AWS 故障隔离边界。](https://docs.aws.amazon.com/whitepapers/latest/aws-fault-isolation-boundaries/abstract-and-introduction.html)

#### 功能分支

#### 参见[分支](#page-49-1)。

特征

您用来进行预测的输入数据。例如,在制造环境中,特征可能是定期从生产线捕获的图像。 特征重要性

特征对于模型预测的重要性。这通常表示为数值分数,可以通过各种技术进行计算,例如 Shapley 加法解释(SHAP)和积分梯度。有关更多信息,请参阅[机器学习模型的可解释性:AWS。](https://docs.aws.amazon.com/prescriptive-guidance/latest/ml-model-interpretability/overview.html) 功能转换

为 ML 流程优化数据,包括使用其他来源丰富数据、扩展值或从单个数据字段中提取多组信息。 这使得 ML 模型能从数据中获益。例如,如果您将"2021-05-27 00:15:37"日期分解为"2021"、"五 月"、"星期四"和"15",则可以帮助学习与不同数据成分相关的算法学习精细模式。

#### FGAC

#### 请参阅[精细的访问控制](#page-57-1)。

<span id="page-57-1"></span>精细访问控制 (FGAC)

使用多个条件允许或拒绝访问请求。

#### 快闪迁移

一种数据库迁移方法,它使用连续的数据复制,通过[更改数据捕获](#page-50-1)在尽可能短的时间内迁移数据, 而不是使用分阶段的方法。目标是将停机时间降至最低。

### G

地理封锁

请参阅[地理限制](#page-58-1)。

<span id="page-58-1"></span>地理限制(地理阻止)

在 Amazon 中 CloudFront,一种阻止特定国家/地区的用户访问内容分发的选项。您可以使用允许 列表或阻止列表来指定已批准和已禁止的国家/地区。有关更多信息,请参阅 CloudFront 文[档中的](https://docs.aws.amazon.com/AmazonCloudFront/latest/DeveloperGuide/georestrictions.html) [限制内容的地理分布](https://docs.aws.amazon.com/AmazonCloudFront/latest/DeveloperGuide/georestrictions.html)。

GitFlow 工作流程

一种方法,在这种方法中,下层和上层环境在源代码存储库中使用不同的分支。Gitflow 工作流程被 认为是传统的,而[基于主干的工作流程](#page-76-0)是现代的首选方法。

<span id="page-58-0"></span>全新策略

在新环境中缺少现有基础设施。在对系统架构采用全新策略时,您可以选择所有新技术,而不受对 现有基础设施(也称为[棕地](#page-49-2))兼容性的限制。如果您正在扩展现有基础设施,则可以将棕地策略和 全新策略混合。

防护机制

一种高级规则,用于跨组织单位(OU)管理资源、策略和合规性。预防性防护机制会执行策略以 确保符合合规性标准。它们是使用服务控制策略和 IAM 权限边界实现的。侦测性防护机制会检测 策略违规和合规性问题,并生成警报以进行修复。它们通过使用 AWS Config、、Amazon、 AWS Security Hub GuardDuty AWS Trusted Advisor、Amazon Inspector 和自定义 AWS Lambda 支票 来实现。

## H

HA

参见[高可用性](#page-59-0)。

#### 异构数据库迁移

将源数据库迁移到使用不同数据库引擎的目标数据库(例如,从 Oracle 迁移到 Amazon Aurora)。异构迁移通常是重新架构工作的一部分,而转换架构可能是一项复杂的任务。[AWS 提](https://docs.aws.amazon.com/SchemaConversionTool/latest/userguide/CHAP_Welcome.html) [供了 AWS SCT](https://docs.aws.amazon.com/SchemaConversionTool/latest/userguide/CHAP_Welcome.html) 来帮助实现架构转换。

#### <span id="page-59-0"></span>高可用性 (HA)

在遇到挑战或灾难时,工作负载无需干预即可连续运行的能力。HA 系统旨在自动进行故障转移、 持续提供良好性能,并以最小的性能影响处理不同负载和故障。

#### 历史数据库现代化

一种用于实现运营技术 (OT) 系统现代化和升级以更好满足制造业需求的方法。历史数据库是一种 用于收集和存储工厂中各种来源数据的数据库。

#### 同构数据库迁移

将源数据库迁移到共享同一数据库引擎的目标数据库(例如,从 Microsoft SQL Server 迁移到 Amazon RDS for SQL Server)。同构迁移通常是更换主机或更换平台工作的一部分。您可以使用 本机数据库实用程序来迁移架构。

#### 热数据

经常访问的数据,例如实时数据或近期的转化数据。这些数据通常需要高性能存储层或存储类别才 能提供快速的查询响应。

#### 修补程序

针对生产环境中关键问题的紧急修复。由于其紧迫性,修补程序通常是在典型的 DevOps 发布工作 流程之外进行的。

#### hypercare 周期

割接之后,迁移团队立即管理和监控云中迁移的应用程序以解决任何问题的时间段。通常,这个周 期持续 1-4 天。在 hypercare 周期结束时,迁移团队通常会将应用程序的责任移交给云运营团队。

#### I

IaC

#### 参见[基础架构即代码](#page-60-0)。

#### <span id="page-59-1"></span>基于身份的策略

附加到一个或多个 IAM 委托人的策略,用于定义他们在 AWS Cloud 环境中的权限。

#### 空闲应用程序

90 天内平均 CPU 和内存使用率在 5% 到 20% 之间的应用程序。在迁移项目中,通常会停用这些 应用程序或将其保留在本地。

IIoT

参见[工业物联网](#page-60-1)。

<span id="page-60-2"></span>不可变的基础架构

一种为生产工作负载部署新基础架构,而不是更新、修补或修改现有基础架构的模型。[不可变基础](#page-65-0) [架构本质上比可变基础架构更一致、更可靠、更可预测。](#page-65-0)有关更多信息,请参阅 Well-Architected Framework 中[的使用不可变基础架构 AWS 部署](https://docs.aws.amazon.com/wellarchitected/latest/reliability-pillar/rel_tracking_change_management_immutable_infrastructure.html)最佳实践。

入站(入口)VPC

在 AWS 多账户架构中,一种接受、检查和路由来自应用程序外部的网络连接的 VPC。[AWS 安全](https://docs.aws.amazon.com/prescriptive-guidance/latest/security-reference-architecture/network.html) [参考架构](https://docs.aws.amazon.com/prescriptive-guidance/latest/security-reference-architecture/network.html)建议使用入站、出站和检查 VPC 设置网络账户,保护应用程序与广泛的互联网之间的双 向接口。

增量迁移

一种割接策略,在这种策略中,您可以将应用程序分成小部分进行迁移,而不是一次性完整割接。 例如,您最初可能只将几个微服务或用户迁移到新系统。在确认一切正常后,您可以逐步迁移其他 微服务或用户,直到停用遗留系统。这种策略降低了大规模迁移带来的风险。

<span id="page-60-3"></span>工业 4.0

该术语由[克劳斯·施瓦布\(Klaus Schwab](https://www.weforum.org/about/klaus-schwab/))于2016年推出,指的是通过连接、实时数据、自动化、 分析和人工智能/机器学习的进步实现制造流程的现代化。

#### 基础设施

应用程序环境中包含的所有资源和资产。

<span id="page-60-0"></span>基础设施即代码(IaC)

通过一组配置文件预置和管理应用程序基础设施的过程。IaC 旨在帮助您集中管理基础设施、实现 资源标准化和快速扩展,使新环境具有可重复性、可靠性和一致性。

<span id="page-60-1"></span>工业物联网(IIoT)

在工业领域使用联网的传感器和设备,例如制造业、能源、汽车、医疗保健、生命科学和农业。有 关更多信息,请参阅[制定工业物联网\(IIoT\)数字化转型策略。](https://docs.aws.amazon.com/prescriptive-guidance/latest/strategy-iiot-transformation/welcome.html)

检查 VPC

在 AWS 多账户架构中,一种集中式 VPC,用于管理 VPC(相同或不同 AWS 区域)、互联网和本 地网络之间的网络流量检查。[AWS 安全参考架构建](https://docs.aws.amazon.com/prescriptive-guidance/latest/security-reference-architecture/network.html)议使用入站、出站和检查 VPC 设置网络账户, 保护应用程序与广泛的互联网之间的双向接口。

<span id="page-61-0"></span>物联网(IoT)

由带有嵌入式传感器或处理器的连接物理对象组成的网络,这些传感器或处理器通过互联网或本地 通信网络与其他设备和系统进行通信。有关更多信息,请参阅[什么是 IoT?](https://aws.amazon.com/what-is/iot/)

可解释性

它是机器学习模型的一种特征,描述了人类可以理解模型的预测如何取决于其输入的程度。有关更 多信息,请参阅[使用 AWS 实现机器学习模型的可解释性。](https://docs.aws.amazon.com/prescriptive-guidance/latest/ml-model-interpretability/)

#### IoT

参见[物联网](#page-61-0)。

<span id="page-61-1"></span>IT 信息库(ITIL)

提供 IT 服务并使这些服务符合业务要求的一套最佳实践。ITIL 是 ITSM 的基础。

<span id="page-61-2"></span>IT 服务管理(ITSM)

为组织设计、实施、管理和支持 IT 服务的相关活动。有关将云运营与 ITSM 工具集成的信息,请参 阅[运营集成指南](https://docs.aws.amazon.com/prescriptive-guidance/latest/migration-operations-integration/tools-integration.html)。

ITIL

请参阅 [IT 信息库](#page-61-1)。

ITSM

请参阅 [IT 服务管理](#page-61-2)。

L

<span id="page-61-3"></span>基于标签的访问控制 (LBAC)

强制访问控制 (MAC) 的一种实施方式,其中明确为用户和数据本身分配了安全标签值。用户安全标 签和数据安全标签之间的交集决定了用户可以看到哪些行和列。

登录区

landing zone 是一个架构精良的多账户 AWS 环境,具有可扩展性和安全性。这是一个起点,您的 组织可以从这里放心地在安全和基础设施环境中快速启动和部署工作负载和应用程序。有关登录区 的更多信息,请参阅[设置安全且可扩展的多账户 AWS 环境。](https://docs.aws.amazon.com/prescriptive-guidance/latest/migration-aws-environment/welcome.html)

大规模迁移

迁移 300 台或更多服务器。

LBAC

参见[基于标签的访问控制](#page-61-3)。

最低权限

授予执行任务所需的最低权限的最佳安全实践。有关更多信息,请参阅 IAM 文档中的[应用最低权限](https://docs.aws.amazon.com/IAM/latest/UserGuide/best-practices.html#grant-least-privilege) [许可](https://docs.aws.amazon.com/IAM/latest/UserGuide/best-practices.html#grant-least-privilege)。

直接迁移

见 [7 R。](#page-45-0)

小端序系统

一个先存储最低有效字节的系统。另请参见字[节顺序](#page-56-0)。

下层环境

参见[环境](#page-56-1)。

# M

<span id="page-62-1"></span>机器学习(ML)

一种使用算法和技术进行模式识别和学习的人工智能。ML 对记录的数据(例如物联网(IoT)数 据)进行分析和学习,以生成基于模式的统计模型。有关更多信息,请参阅[机器学习](https://aws.amazon.com/what-is/machine-learning/)。 主分支

参见[分支](#page-49-1)。

#### <span id="page-62-0"></span>恶意软件

旨在危害计算机安全或隐私的软件。恶意软件可能会破坏计算机系统、泄露敏感信息或获得未经授 权的访问。恶意软件的示例包括病毒、蠕虫、勒索软件、特洛伊木马、间谍软件和键盘记录器。

<span id="page-63-0"></span>托管服务

AWS 服务 它 AWS 运行基础设施层、操作系统和平台,您可以访问端点来存储和检索数据。亚马 逊简单存储服务 (Amazon S3) Service 和 Amazon DynamoDB 就是托管服务的示例。这些服务也 称为抽象服务。

<span id="page-63-1"></span>制造执行系统 (MES)

一种软件系统,用于跟踪、监控、记录和控制在车间将原材料转化为成品的生产过程。

MAP

参见[迁移加速计划](#page-64-0)。

机制

一个完整的过程,在此过程中,您可以创建工具,推动工具的采用,然后检查结果以进行调整。机 制是一种在运行过程中自我增强和改进的循环。有关更多信息,请参阅在 Well-Architect AWS ed 框架中[构建机制](https://docs.aws.amazon.com/wellarchitected/latest/operational-readiness-reviews/building-mechanisms.html)。

成员账户

AWS 账户 除属于组织中的管理账户之外的所有账户 AWS Organizations。一个账户一次只能是一 个组织的成员。

**MES** 

参见[制造执行系统](#page-63-1)。

<span id="page-63-2"></span>消息队列遥测传输 (MQTT)

[一种基于](#page-61-0)[发布/订](#page-70-0)[阅模式的轻量级 machine-to-machine \(M2M\) 通信协议,适用于资源受限的物联网](#page-61-0) [设备。](#page-61-0)

微服务

一种小型独立服务,通过明确定义的 API 进行通信,通常由小型独立团队拥有。例如,保险系统 可能包括映射到业务能力(如销售或营销)或子域(如购买、理赔或分析)的微服务。微服务的好 处包括敏捷、灵活扩展、易于部署、可重复[使用](https://docs.aws.amazon.com/prescriptive-guidance/latest/modernization-integrating-microservices/welcome.html)的代码和恢复能力。有关更多信息,请参阅使用 [AWS 无服务器服务集成微服务。](https://docs.aws.amazon.com/prescriptive-guidance/latest/modernization-integrating-microservices/welcome.html)

#### 微服务架构

一种使用独立组件构建应用程序的方法,这些组件将每个应用程序进程作为微服务运行。这些微服 务使用轻量级 API 通过明确定义的接口进行通信。该架构中的每个微服务都可以更新、部署和扩 展,以满足对应用程序特定功能的需求。有关更多信息,请参阅[在上实现微服务。 AWS](https://docs.aws.amazon.com/whitepapers/latest/microservices-on-aws/microservices-on-aws.html)

#### <span id="page-64-0"></span>迁移加速计划(MAP)

AWS 该计划提供咨询支持、培训和服务,以帮助组织为迁移到云奠定坚实的运营基础,并帮助抵 消迁移的初始成本。MAP 提供了一种以系统的方式执行遗留迁移的迁移方法,以及一套用于自动执 行和加速常见迁移场景的工具。

大规模迁移

将大部分应用程序组合分波迁移到云中的过程,在每一波中以更快的速度迁移更多应用程序。本阶 段使用从早期阶段获得的最佳实践和经验教训,实施由团队、工具和流程组成的迁移工厂,通过自 动化和敏捷交付简化工作负载的迁移。这是 [AWS 迁移策略的](https://docs.aws.amazon.com/prescriptive-guidance/latest/strategy-migration/)第三阶段。

迁移工厂

跨职能团队,通过自动化、敏捷的方法简化工作负载迁移。迁移工厂团队通常包括运营、业务分 析师和所有者、迁移工程师、开发 DevOps 人员和冲刺专业人员。20% 到 50% 的企业应用程序组 合由可通过工厂方法优化的重复模式组成。有关更多信息,请参阅本内容集中[有关迁移工厂的讨](https://docs.aws.amazon.com/prescriptive-guidance/latest/strategy-migration/migrations-phase.html) [论](https://docs.aws.amazon.com/prescriptive-guidance/latest/strategy-migration/migrations-phase.html)和[云迁移工厂](https://docs.aws.amazon.com/prescriptive-guidance/latest/migration-factory-cloudendure/welcome.html)指南。

#### 迁移元数据

有关完成迁移所需的应用程序和服务器的信息。每种迁移模式都需要一套不同的迁移元数据。迁移 元数据的示例包括目标子网、安全组和 AWS 账户。

#### 迁移模式

一种可重复的迁移任务,详细列出了迁移策略、迁移目标以及所使用的迁移应用程序或服务。示 例:使用 AWS 应用程序迁移服务重新托管向 Amazon EC2 的迁移。

#### <span id="page-64-1"></span>迁移组合评测(MPA)

一种在线工具,可提供信息,用于验证迁移到的业务案例。 AWS Cloud MPA 提供了详细的组合评 测(服务器规模调整、定价、TCO 比较、迁移成本分析)以及迁移计划(应用程序数据分析和数据 收集、应用程序分组、迁移优先级排序和波次规划)。所有 AWS 顾问和 APN 合作伙伴顾问均可免 费使用 [MPA 工具\(](https://mpa.accelerate.amazonaws.com/)需要登录)。

迁移准备情况评测(MRA)

使用 AWS CAF 深入了解组织的云就绪状态、确定优势和劣势以及制定行动计划以缩小已发现差距 的过程。有关更多信息,请参阅[迁移准备指南](https://docs.aws.amazon.com/prescriptive-guidance/latest/migration-readiness/welcome.html)。MRA 是 [AWS 迁移策略的](https://docs.aws.amazon.com/prescriptive-guidance/latest/strategy-migration/)第一阶段。

#### 迁移策略

用于将工作负载迁移到的方法 AWS Cloud。有关更多信息,请参阅此词汇表中的 [7 R](#page-45-0) 条目和[动员](https://docs.aws.amazon.com/prescriptive-guidance/latest/strategy-migration/welcome.html) [组织以加快大规模迁移。](https://docs.aws.amazon.com/prescriptive-guidance/latest/strategy-migration/welcome.html)

ML

参见[机器学习](#page-62-1)。

现代化

将过时的(原有的或单体)应用程序及其基础设施转变为云中敏捷、弹性和高度可用的系统,以降 低成本、提高效率和利用创新。有关更多信息,请参阅[中的应用程序现代化策略。 AWS Cloud](https://docs.aws.amazon.com/prescriptive-guidance/latest/strategy-modernizing-applications/) 现代化准备情况评估

一种评估方式,有助于确定组织应用程序的现代化准备情况;确定收益、风险和依赖关系;确定组 织能够在多大程度上支持这些应用程序的未来状态。评估结果是目标架构的蓝图、详细说明现代化 进程发展阶段和里程碑的路线图以及解决已发现差距的行动计划。有关更多信息,请参阅[中的评估](https://docs.aws.amazon.com/prescriptive-guidance/latest/modernization-assessing-applications/) [应用程序的现代化准备情况 AWS Cloud](https://docs.aws.amazon.com/prescriptive-guidance/latest/modernization-assessing-applications/)。

单体应用程序(单体式)

作为具有紧密耦合进程的单个服务运行的应用程序。单体应用程序有几个缺点。如果某个应用程序 功能的需求激增,则必须扩展整个架构。随着代码库的增长,添加或改进单体应用程序的功能也会 变得更加复杂。若要解决这些问题,可以使用微服务架构。有关更多信息,请参阅[将单体分解为微](https://docs.aws.amazon.com/prescriptive-guidance/latest/modernization-decomposing-monoliths/welcome.html) [服务](https://docs.aws.amazon.com/prescriptive-guidance/latest/modernization-decomposing-monoliths/welcome.html)。

#### MPA

参见[迁移组合评估](#page-64-1)。

MQTT

请参阅[消息队列遥测传输](#page-63-2)。

多分类器

一种帮助为多个类别生成预测(预测两个以上结果之一)的过程。例如,ML 模型可能会询问"这个 产品是书、汽车还是手机?" 或"此客户最感兴趣什么类别的产品?"

<span id="page-65-0"></span>可变基础架构

一种用于更新和修改现有生产工作负载基础架构的模型。为了提高一致性、可靠性和可预测 性,Well-Architect AWS ed Framework 建议使用[不可变基础设施作](#page-60-2)为最佳实践。

## O

OAC

请参阅[源站访问控制](#page-67-0)。

OAI

参见[源访问身份](#page-67-1)。

OCM

参见[组织变更管理](#page-67-2)。

离线迁移

一种迁移方法,在这种方法中,源工作负载会在迁移过程中停止运行。这种方法会延长停机时间, 通常用于小型非关键工作负载。

OI

参见[运营集成](#page-67-3)。

OLA

参见[运营层协议](#page-66-0)。

在线迁移

一种迁移方法,在这种方法中,源工作负载无需离线即可复制到目标系统。在迁移过程中,连接工 作负载的应用程序可以继续运行。这种方法的停机时间为零或最短,通常用于关键生产工作负载。 OPC-UA

参见[开放流程通信-统一架构。](#page-66-1)

<span id="page-66-1"></span>开放流程通信-统一架构 (OPC-UA)

一种用于工业自动化的 machine-to-machine (M2M)通信协议。OPC-UA 提供了数据加密、身份 验证和授权方案的互操作性标准。

<span id="page-66-0"></span>运营级别协议(OLA)

<span id="page-66-2"></span>一项协议,阐明了 IT 职能部门承诺相互交付的内容,以支持服务水平协议(SLA)。 运营准备情况审查 (ORR)

<span id="page-66-3"></span>一份问题清单和相关的最佳实践,可帮助您理解、评估、预防或缩小事件和可能的故障的范围。有 关更多信息,请参阅 Well-Architecte AWS d Frame [work 中的运营准备情况评估 \(ORR\)](https://docs.aws.amazon.com/wellarchitected/latest/operational-readiness-reviews/wa-operational-readiness-reviews.html)。 操作技术 (OT)

与物理环境配合使用以控制工业运营、设备和基础设施的硬件和软件系统。在制造业中,OT 和信 息技术 (IT) 系统的集成[是工业 4.0](#page-60-3) 转型的重点。

<span id="page-67-3"></span>运营整合(OI)

在云中实现运营现代化的过程,包括就绪计划、自动化和集成。有关更多信息,请参阅[运营整合指](https://docs.aws.amazon.com/prescriptive-guidance/latest/migration-operations-integration/) [南](https://docs.aws.amazon.com/prescriptive-guidance/latest/migration-operations-integration/)。

组织跟踪

由 AWS CloudTrail 此创建的跟踪记录组织 AWS 账户 中所有人的所有事件 AWS Organizations。 该跟踪是在每个 AWS 账户 中创建的,属于组织的一部分,并跟踪每个账户的活动。有关更多信 息,请参阅 CloudTrail文档中的[为组织创建跟踪。](https://docs.aws.amazon.com/awscloudtrail/latest/userguide/creating-trail-organization.html)

<span id="page-67-2"></span>组织变革管理(OCM)

一个从人员、文化和领导力角度管理重大、颠覆性业务转型的框架。OCM 通过加快变革采用、解 决过渡问题以及推动文化和组织变革,帮助组织为新系统和战略做好准备和过渡。在 AWS 迁移策 略中,该框架被称为人员加速,因为云采用项目需要变更的速度。有关更多信息,请参阅 [OCM 指](https://docs.aws.amazon.com/prescriptive-guidance/latest/migration-ocm/) [南](https://docs.aws.amazon.com/prescriptive-guidance/latest/migration-ocm/)。

<span id="page-67-0"></span>来源访问控制(OAC)

在中 CloudFront,一个增强的选项,用于限制访问以保护您的亚马逊简单存储服务 (Amazon S3) 内容。OAC 全部支持所有 S3 存储桶 AWS 区域、使用 AWS KMS (SSE-KMS) 进行服务器端加 密,以及对 S3 存储桶的动态PUT和DELETE请求。

<span id="page-67-1"></span>来源访问身份(OAI)

在中 CloudFront,一个用于限制访问权限以保护您的 Amazon S3 内容的选项。当您使用 OAI 时, CloudFront 会创建一个 Amazon S3 可以对其进行身份验证的委托人。经过身份验证的委托人只能 通过特定 CloudFront 分配访问 S3 存储桶中的内容。另请参阅 [OAC,](#page-67-0)其中提供了更精细和增强的 访问控制。

#### 或者

参见[运营准备情况审查](#page-66-2)。

**OT** 

#### 参见[运营技术](#page-66-3)。

出站(出口)VPC

在 AWS 多账户架构中,一种处理从应用程序内部启动的网络连接的 VPC。[AWS 安全参考架构建](https://docs.aws.amazon.com/prescriptive-guidance/latest/security-reference-architecture/network.html) 议使用入站、出站和检查 VPC 设置网络账户,保护应用程序与广泛的互联网之间的双向接口。

#### P

权限边界

附加到 IAM 主体的 IAM 管理策略,用于设置用户或角色可以拥有的最大权限。有关更多信息,请 参阅 IAM 文档中的[权限边界。](https://docs.aws.amazon.com/IAM/latest/UserGuide/access_policies_boundaries.html)

<span id="page-68-0"></span>个人身份信息 (PII)

直接查看其他相关数据或与之配对时可用于合理推断个人身份的信息。PII 的示例包括姓名、地址和 联系信息。

PII

#### 查看[个人身份信息](#page-68-0)。

playbook

一套预定义的步骤,用于捕获与迁移相关的工作,例如在云中交付核心运营功能。playbook 可以采 用脚本、自动化运行手册的形式,也可以是操作现代化环境所需的流程或步骤的摘要。

#### PLC

参见[可编程逻辑控制器](#page-69-0)。

#### PLM

参见[产品生命周期管理](#page-69-1)。

#### 策略

一个对象,可以在中定义权限(参见[基于身份的策略](#page-59-1))、指定访问条件(参见[基于资源的策略](#page-72-0))或 定义组织中所有账户的最大权限 AWS Organizations (参[见服务控制](#page-74-1)策略)。

#### 多语言持久性

根据数据访问模式和其他要求,独立选择微服务的数据存储技术。如果您的微服务采用相同的数据 存储技术,它们可能会遇到实现难题或性能不佳。如果微服务使用最适合其需求的数据存储,则可 以更轻松地实现微服务,并获得更好的性能和可扩展性。有关更多信息,请参阅[在微服务中实现数](https://docs.aws.amazon.com/prescriptive-guidance/latest/modernization-data-persistence/welcome.html) [据持久性](https://docs.aws.amazon.com/prescriptive-guidance/latest/modernization-data-persistence/welcome.html)。

#### 组合评测

一个发现、分析和确定应用程序组合优先级以规划迁移的过程。有关更多信息,请参阅[评估迁移准](https://docs.aws.amazon.com/prescriptive-guidance/latest/migration-readiness/welcome.html) [备情况](https://docs.aws.amazon.com/prescriptive-guidance/latest/migration-readiness/welcome.html)。

#### 谓词

返回true或的查询条件false,通常位于子WHERE句中。

谓词下推

一种数据库查询优化技术,可在传输前筛选查询中的数据。这减少了必须从关系数据库检索和处理 的数据量,并提高了查询性能。

预防性控制

一种安全控制,旨在防止事件发生。这些控制是第一道防线,帮助防止未经授权的访问或对网络的 意外更改。有关更多信息,请参阅在 AWS上实施安全控制中的[预防性控制。](https://docs.aws.amazon.com/prescriptive-guidance/latest/aws-security-controls/preventative-controls.html)

#### 主体

中 AWS 可以执行操作和访问资源的实体。此实体通常是 IAM 角色的根用户或用户。 AWS 账户有 关更多信息,请参阅 IAM 文档中[角色术语和概念中](https://docs.aws.amazon.com/IAM/latest/UserGuide/id_roles_terms-and-concepts.html)的主体。

隐私设计

一种贯穿整个工程化过程考虑隐私的系统工程方法。

#### 私有托管区

私有托管区就是一个容器,其中包含的信息说明您希望 Amazon Route 53 如何响应一个或多个 VPC 中的某个域及其子域的 DNS 查询。有关更多信息,请参阅 Route 53 文档中[的私有托管区的](https://docs.aws.amazon.com/Route53/latest/DeveloperGuide/hosted-zones-private.html) [使用](https://docs.aws.amazon.com/Route53/latest/DeveloperGuide/hosted-zones-private.html)。

#### 主动控制

一种[安全控制](#page-73-0)措施,旨在防止部署不合规的资源。这些控件会在资源置备之前对其进行扫描。如果 资源与控件不兼容,则不会对其进行配置。有关更多信息,请参阅 AWS Control Tower 文档中的[控](https://docs.aws.amazon.com/controltower/latest/controlreference/controls.html) [制参考指南](https://docs.aws.amazon.com/controltower/latest/controlreference/controls.html),并参见在上实施安全[控制中的主动](https://docs.aws.amazon.com/prescriptive-guidance/latest/aws-security-controls/proactive-controls.html)控制 AWS。

<span id="page-69-1"></span>产品生命周期管理 (PLM)

在产品的整个生命周期中,从设计、开发和上市,到成长和成熟,再到衰落和移除,对产品进行数 据和流程的管理。

生产环境

参见[环境](#page-56-1)。

<span id="page-69-0"></span>可编程逻辑控制器 (PLC)

在制造业中,一种高度可靠、适应性强的计算机,用于监控机器并实现制造过程自动化。

假名化

用占位符值替换数据集中个人标识符的过程。假名化可以帮助保护个人隐私。假名化数据仍被视为 个人数据。

<span id="page-70-0"></span>发布/订阅(发布/订阅)

一种支持微服务间异步通信的模式,以提高可扩展性和响应能力。例如,在基于微服务的 [MES](#page-63-1) 中,微服务可以将事件消息发布到其他微服务可以订阅的频道。系统可以在不更改发布服务的情况 下添加新的微服务。

## Q

查询计划

一系列步骤,例如指令,用于访问 SQL 关系数据库系统中的数据。

查询计划回归

当数据库服务优化程序选择的最佳计划不如数据库环境发生特定变化之前时。这可能是由统计数 据、约束、环境设置、查询参数绑定更改和数据库引擎更新造成的。

### R

RACI 矩阵

参见 ["负责任、负责、咨询、知情"\(RACI\)。](#page-72-1) 勒索软件

一种恶意软件,旨在阻止对计算机系统或数据的访问,直到付款为止。

RASCI 矩阵

参见 ["负责任、负责、咨询、知情"\(RACI\)。](#page-72-1) RCAC

请参阅[行和列访问控制](#page-72-2)。

只读副本

用于只读目的的数据库副本。您可以将查询路由到只读副本,以减轻主数据库的负载。

#### 重新架构师

#### 见 [7 R。](#page-45-0)

恢复点目标 (RPO)

自上一个数据恢复点以来可接受的最长时间。这决定了从上一个恢复点到服务中断之间可接受的数 据丢失情况。

恢复时间目标 (RTO)

服务中断和服务恢复之间可接受的最大延迟。

#### 重构

见 [7 R。](#page-45-0)

区域

地理区域内的 AWS 资源集合。每一个 AWS 区域 都相互隔离,彼此独立,以提供容错、稳定性和 弹性。有关更多信息,请参阅[指定 AWS 区域 您的账户可以使用的](https://docs.aws.amazon.com/accounts/latest/reference/manage-acct-regions.html)账户。

回归

一种预测数值的 ML 技术。例如,要解决"这套房子的售价是多少?"的问题 ML 模型可以使用线性 回归模型,根据房屋的已知事实(如建筑面积)来预测房屋的销售价格。

#### 重新托管

见 [7 R。](#page-45-0)

版本

在部署过程中,推动生产环境变更的行为。

搬迁

见 [7 R。](#page-45-0)

更换平台

见 [7 R。](#page-45-0)

回购

见 [7 R。](#page-45-0)
故障恢复能力

应用程序抵御中断或从中断中恢复的能力。在中规划弹性时,[高可用](#page-59-0)性和[灾难恢复](#page-54-0)是常见的考虑因 素。 AWS Cloud有关更多信息,请参[阅AWS Cloud 弹性。](https://aws.amazon.com/resilience/)

#### 基于资源的策略

一种附加到资源的策略,例如 AmazonS3 存储桶、端点或加密密钥。此类策略指定了允许哪些主体 访问、支持的操作以及必须满足的任何其他条件。

责任、问责、咨询和知情(RACI)矩阵

定义参与迁移活动和云运营的所有各方的角色和责任的矩阵。矩阵名称源自矩阵中定义的责任类 型:负责 (R)、问责 (A)、咨询 (C) 和知情 (I)。支持 (S) 类型是可选的。如果包括支持,则该矩阵称 为 RASCI 矩阵,如果将其排除在外,则称为 RACI 矩阵。

#### <span id="page-72-0"></span>响应性控制

一种安全控制,旨在推动对不良事件或偏离安全基线的情况进行修复。有关更多信息,请参阅在 AWS上实施安全控制中[的响应性控制](https://docs.aws.amazon.com/prescriptive-guidance/latest/aws-security-controls/responsive-controls.html)。

### 保留

见 [7 R。](#page-45-0)

### 退休

见 [7 R。](#page-45-0)

#### 旋转

定期更新[密钥](#page-73-0)以使攻击者更难访问凭据的过程。

行列访问控制 (RCAC)

使用已定义访问规则的基本、灵活的 SQL 表达式。RCAC 由行权限和列掩码组成。

## RPO

参见[恢复点目标](#page-71-0)。

#### RTO

参见[恢复时间目标](#page-71-1)。

### 运行手册

执行特定任务所需的一套手动或自动程序。它们通常是为了简化重复性操作或高错误率的程序而设 计的。

S

SAML 2.0

许多身份提供商 (IdPs) 使用的开放标准。此功能支持联合单点登录 (SSO),因此用户无需在 IAM 中为组织中的所有人创建用户即可登录 AWS Management Console 或调用 AWS API 操作。有关 基于 SAML 2.0 的联合身份验证的更多信息,请参阅 IAM 文档中[的关于基于 SAML 2.0 的联合身份](https://docs.aws.amazon.com/IAM/latest/UserGuide/id_roles_providers_saml.html) [验证](https://docs.aws.amazon.com/IAM/latest/UserGuide/id_roles_providers_saml.html)。

**SCADA** 

参见[监督控制和数据采集](#page-75-0)。

**SCP** 

参见[服务控制政策](#page-74-0)。

<span id="page-73-0"></span>secret

在中 AWS Secrets Manager,您以加密形式存储的机密或受限信息,例如密码或用户凭证。它由 密钥值及其元数据组成。密钥值可以是二进制、单个字符串或多个字符串。有关更多信息,请参阅 Secret [s Manager 密钥中有什么?](https://docs.aws.amazon.com/secretsmanager/latest/userguide/whats-in-a-secret.html) 在 Secrets Manager 文档中。

安全控制

一种技术或管理防护机制,可防止、检测或降低威胁行为体利用安全漏洞的能力。安全控制主要有 四种类型:[预防](#page-69-0)性、[侦](#page-54-1)测、[响应式](#page-72-0)和[主动](#page-69-1)式。

安全加固

缩小攻击面,使其更能抵御攻击的过程。这可能包括删除不再需要的资源、实施授予最低权限的最 佳安全实践或停用配置文件中不必要的功能等操作。

<span id="page-73-1"></span>安全信息和事件管理(SIEM)系统

结合了安全信息管理(SIM)和安全事件管理(SEM)系统的工具和服务。SIEM 系统会收集、监 控和分析来自服务器、网络、设备和其他来源的数据,以检测威胁和安全漏洞,并生成警报。 安全响应自动化

一种预定义和编程的操作,旨在自动响应或修复安全事件。这些自动化可作为[侦探](#page-54-1)或[响应式](#page-72-0)安全 控制措施,帮助您实施 AWS 安全最佳实践。自动响应操作的示例包括修改 VPC 安全组、修补 Amazon EC2 实例或轮换证书。

服务器端加密

在目的地对数据进行加密,由接收数据 AWS 服务 的人加密。

<span id="page-74-0"></span>服务控制策略(SCP)

一种策略,用于集中控制 AWS Organizations的组织中所有账户的权限。SCP 为管理员可以委托给 用户或角色的操作定义了防护机制或设定了限制。您可以将 SCP 用作允许列表或拒绝列表,指定 允许或禁止哪些服务或操作。有关更多信息,请参阅 AWS Organizations 文档中[的服务控制策略](https://docs.aws.amazon.com/organizations/latest/userguide/orgs_manage_policies_scps.html)。

服务端点

的入口点的 URL AWS 服务。您可以使用端点,通过编程方式连接到目标服务。有关更多信息,请 参阅 AWS 一般参考 中的 [AWS 服务 端点。](https://docs.aws.amazon.com/general/latest/gr/rande.html)

<span id="page-74-2"></span>服务水平协议(SLA)

<span id="page-74-1"></span>一份协议,阐明了 IT 团队承诺向客户交付的内容,比如服务正常运行时间和性能。 服务级别指示器 (SLI)

<span id="page-74-3"></span>对服务性能方面的衡量,例如其错误率、可用性或吞吐量。 服务级别目标 (SLO)

代表服务运行状况的目标指标,由服务[级别指标](#page-74-1)衡量。

责任共担模式

描述您在云安全与合规方面共同承担 AWS 的责任的模型。 AWS 负责云的安全,而您则负责云中 的安全。有关更多信息,请参阅[责任共担模式](https://aws.amazon.com/compliance/shared-responsibility-model/)。

### 暹粒

参见[安全信息和事件管理系统](#page-73-1)。

<span id="page-74-4"></span>单点故障 (SPOF)

应用程序的单个关键组件出现故障,可能会中断系统。

SLA

参见[服务级别协议](#page-74-2)。

SLI

参见[服务级别指标](#page-74-1)。

SLO

参见[服务级别目标](#page-74-3)。

#### split-and-seed 模型

一种扩展和加速现代化项目的模式。随着新功能和产品发布的定义,核心团队会拆分以创建新的产 品团队。这有助于扩展组织的能力和服务,提高开发人员的工作效率,支持快速创新。有关更多信 息,请参阅[中的分阶段实现应用程序现代化的方法。 AWS Cloud](https://docs.aws.amazon.com/prescriptive-guidance/latest/modernization-phased-approach/step3.html)

#### 恶作剧

参见[单点故障](#page-74-4)。

### 星型架构

一种数据库组织结构,它使用一个大型事实表来存储交易数据或测量数据,并使用一个或多个较小 的维度表来存储数据属性。此结构专为在[数据仓库](#page-53-0)中使用或用于商业智能目的而设计。

strangler fig 模式

一种通过逐步重写和替换系统功能直至可以停用原有的系统来实现单体系统现代化的方法。这种 模式用无花果藤作为类比,这种藤蔓成长为一棵树,最终战胜并取代了宿主。该模式是由 [Martin](https://martinfowler.com/bliki/StranglerFigApplication.html)  [Fowler](https://martinfowler.com/bliki/StranglerFigApplication.html) 提出的,作为重写单体系统时管理风险的一种方法。有关如何应用此模式的示例,请参[阅使](https://docs.aws.amazon.com/prescriptive-guidance/latest/modernization-aspnet-web-services/) 用容器和 Amazon API Gateway 逐步将原有的 Microsoft ASP.NET (ASMX) Web 服务现代化。

子网

您的 VPC 内的一个 IP 地址范围。子网必须位于单个可用区中。

### <span id="page-75-0"></span>监控和数据采集 (SCADA)

在制造业中,一种使用硬件和软件来监控有形资产和生产操作的系统。 对称加密

一种加密算法,它使用相同的密钥来加密和解密数据。

综合测试

以模拟用户交互的方式测试系统,以检测潜在问题或监控性能。你可以使用 [Amazon S](https://docs.aws.amazon.com/AmazonCloudWatch/latest/monitoring/CloudWatch_Synthetics_Canaries.html)  [CloudWatch ynthetics](https://docs.aws.amazon.com/AmazonCloudWatch/latest/monitoring/CloudWatch_Synthetics_Canaries.html) 来创建这些测试。

### T

### 标签

键值对,充当用于组织资源的元数据。 AWS 标签可帮助您管理、识别、组织、搜索和筛选资源。 有关更多信息,请参阅[标记您的 AWS 资源。](https://docs.aws.amazon.com/tag-editor/latest/userguide/tagging.html)

#### 目标变量

您在监督式 ML 中尝试预测的值。这也被称为结果变量。例如,在制造环境中,目标变量可能是产 品缺陷。

任务列表

一种通过运行手册用于跟踪进度的工具。任务列表包含运行手册的概述和要完成的常规任务列表。 对于每项常规任务,它包括预计所需时间、所有者和进度。

### 测试环境

#### 参见[环境](#page-56-0)。

训练

为您的 ML 模型提供学习数据。训练数据必须包含正确答案。学习算法在训练数据中查找将输入数 据属性映射到目标(您希望预测的答案)的模式。然后输出捕获这些模式的 ML 模型。然后,您可 以使用 ML 模型对不知道目标的新数据进行预测。

中转网关

中转网关是网络中转中心,您可用它来互连 VPC 和本地网络。有关更多信息,请参阅 AWS Transit Gateway 文档中的[什么是公交网关。](https://docs.aws.amazon.com/vpc/latest/tgw/what-is-transit-gateway.html)

基于中继的工作流程

一种方法,开发人员在功能分支中本地构建和测试功能,然后将这些更改合并到主分支中。然后, 按顺序将主分支构建到开发、预生产和生产环境。

可信访问权限

向您指定的服务授予权限,该服务可以代表您在其账户中执行任务。 AWS Organizations 当需要 服务相关的角色时,受信任的服务会在每个账户中创建一个角色,为您执行管理任务。有关更多信 息,请参阅 AWS Organizations 文档中[的AWS Organizations 与其他 AWS 服务一起使用](https://docs.aws.amazon.com/organizations/latest/userguide/orgs_integrate_services.html)。

优化

更改训练过程的各个方面,以提高 ML 模型的准确性。例如,您可以通过生成标签集、添加标签, 并在不同的设置下多次重复这些步骤来优化模型,从而训练 ML 模型。

#### 双披萨团队

一个小 DevOps 团队,你可以用两个披萨来喂食。双披萨团队的规模可确保在软件开发过程中充分 协作。

 $\mathbf{U}$ 

不确定性

这一概念指的是不精确、不完整或未知的信息,这些信息可能会破坏预测式 ML 模型的可靠性。不 确定性有两种类型:认知不确定性是由有限的、不完整的数据造成的,而偶然不确定性是由数据中 固有的噪声和随机性导致的。有关更多信息,请参阅[量化深度学习系统中的不确定性](https://docs.aws.amazon.com/prescriptive-guidance/latest/ml-quantifying-uncertainty/concepts.html)指南。

### 无差别任务

也称为繁重工作,即创建和运行应用程序所必需的工作,但不能为最终用户提供直接价值或竞争优 势。无差别任务的示例包括采购、维护和容量规划。

### 上层环境

参见[环境](#page-56-0)。

# $\overline{V}$

vacuum 操作

一种数据库维护操作,包括在增量更新后进行清理,以回收存储空间并提高性能。

版本控制

跟踪更改的过程和工具,例如存储库中源代码的更改。

VPC 对等连接

两个 VPC 之间的连接,允许您使用私有 IP 地址路由流量。有关更多信息,请参阅 Amazon VPC 文档中的[什么是 VPC 对等连接](https://docs.aws.amazon.com/vpc/latest/peering/what-is-vpc-peering.html)。

### 漏洞

损害系统安全的软件缺陷或硬件缺陷。

# W

热缓存

一种包含经常访问的当前相关数据的缓冲区缓存。数据库实例可以从缓冲区缓存读取,这比从主内 存或磁盘读取要快。

#### 暖数据

不常访问的数据。查询此类数据时,通常可以接受中速查询。

窗口函数

一个 SQL 函数,用于对一组以某种方式与当前记录相关的行进行计算。窗口函数对于处理任务很 有用,例如计算移动平均线或根据当前行的相对位置访问行的值。

### 工作负载

一系列资源和代码,它们可以提供商业价值,如面向客户的应用程序或后端过程。 工作流

迁移项目中负责一组特定任务的职能小组。每个工作流都是独立的,但支持项目中的其他工作流。 例如,组合工作流负责确定应用程序的优先级、波次规划和收集迁移元数据。组合工作流将这些资 产交付给迁移工作流,然后迁移服务器和应用程序。

#### 蠕虫

参见[一次写入,多读](#page-78-0)。

WQF

请参阅 [AWS 工作负载资格框架。](#page-48-0)

<span id="page-78-0"></span>一次写入,多次读取 (WORM)

一种存储模型,它可以一次写入数据并防止数据被删除或修改。授权用户可以根据需要多次读取数 据,但他们无法对其进行更改。这种数据存储基础架构被认为是[不可变](#page-60-0)的。

# Z

零日漏洞利用

一种利用未修补[漏洞](#page-78-1)的攻击,通常是恶意软件。

### <span id="page-78-1"></span>零日漏洞

生产系统中不可避免的缺陷或漏洞。威胁主体可能利用这种类型的漏洞攻击系统。开发人员经常因 攻击而意识到该漏洞。

僵尸应用程序

平均 CPU 和内存使用率低于 5% 的应用程序。在迁移项目中,通常会停用这些应用程序。

本文属于机器翻译版本。若本译文内容与英语原文存在差异,则一律以英文原文为准。